#### IDENTIfICATION **................**

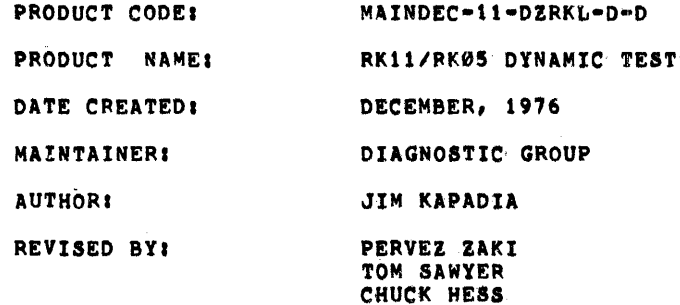

THE INFORMATION IN THIS DOCUMENT IS SUBJECT TO CHANGE WITHOUT NOTICE AND SHOULD NOT BE CONSTRUED AS A COMMITMENT BY DIGITAL EQUIPMENT CORPORATION. DIGITAL EQUIPMENT CORPORATION ASSUMES NO RESPONSIBILITY fOR ANY ERRORS THAT MAY APPEAR IN THIS MANUAL.

THE SOFTWARE DESCRIBED IN THIS DOCUMENT IS FURNISHED TO THE PURCHASER UNDER A LICENSE FOR USE ON A SINGLE COMPUTER SYSTEM AND CAN BE COPIED (WITH INCLUSION OF DIGITAL'S COPYRIGHT NOTICE) ONLY FOR USE IN SUCH SYSTEM, EXCEPT AS MAY OTHERWISE BE PROVIDED IN WRITING BY DIGITAL.

DIGITAL EQUIPMENT CORPORATION ASSUMES NO RESPONSIBILITY FOR THE USE OR RELIABILITY or ITS SOFTWARE ON EQUIPMENT THAT IS NOT SUPPLIED BY DIGITAL.

COPYRIGHT *(C)* 1975,1976 BY DIGITAL EQUIPMENT CORPORATION

 $\lambda$ 

 $\mathbf{r}$  $\mathcal{L}^{(1)}$ 

# TABLE or CONTENTS

- t.0 ABSTRACT
- 2,0 REQUIREMENTS<br>2,1 EQUIPMENT
- 2.1 EQUIPMENT<br>2.2 PRELIMINAL
- 2.2 PRELIMINARY PROGRAMS<br>2.3 EXECUTION TIME
- EXECUTION TIME
- 3,0 STARTING ADDRESSES
- 4,0 PROGRAM CONTROL MODES AND OPERATOR ACTION
- 4.1 PAPER TAPE<br>4.2 RKDP DUMP N
- 4.2 RKDP DUMP MODE<br>4.3 RKDP CHAIN MODE
- 4.3 RKDP CHAIN MODE<br>4.4 ACT11 **ACT11**
- 
- 5.0 DRIVE SELECTION
- 6.0 SWITCH OPTIONS
- 7.0 PROGRAM DESCRIPTION<br>7.1 PERMISSIBLE USER PRO
- PERMISSIBLE USER PROGRAM MODIFICATIONS
- 8.0 SEEK TIMER AND GRAPHS
- 9.0 FUNCTION SELECTION PROGRAM
- 10.0 ERROR INFORMATION
- 11.0 UNEXPECTED TIMEOUTS
- 12.0 COMMONLY USED SUBROUTINES
- 13.0 SAMPLE GRAPH AND TIMER OUTPUTS

 $\sim$ 

### 1.0 ABSTRACT

THE RKI1/RK05 DYNAMIC TEST AIMS AT I. DEMONSTRATING THE ELECTROMECHANICAL INTREGRITY OF THE DRIVE. 2. CHECKING THE LINEAR POSITIONER CONTROL AND SPEED CONTROL 3. VERIFYING THE INTREGITY OF THE READ/WRITE LOGIC 4. PROVIDING A TIMER tOR THE SEEK FUNCTION. THIS IS A TEST ONE LEVEL HIGHER THAN THE BASIC RK11 LOGIC TESTS.

### 2.0 REQUIREMENTS

# 2.1 EQUIPMENT

A. PDP11 WITH CONSOLE TELETYPE.<br>B. SK OF MEMORY C. RK11 OR RKV11 CONTROLLER D. 1-8 RK05 OR RK05F DRIVES (DRIVE TYPES MAY BE MIXED)

2.2 PRELIMINARY PROGRAMS

RK11 LOGIC TEST I (MAINDEC-I1-DZRKJ) RK11 LOGIC TEST II (MAINDEC-11-DZRKK)

2.3 EXECUTION TIME

ERROR FREE FIRST PASS ON PDP11/20 WITH CORE MEMORY TAKES APPROXIMATELY 5 MINUTES (WITHOUT THE SEEK TIMER AND GRAPH, ADDITIONAL 3.5 MINUTES FOR THESE). LESS FOR FASTER MACHINES OR MEMORIES.

1.0 STARTING ADDRESS

200 rOR ANY NORMAL MODE OF OPERATION. ALL SWITCHESS DOWN

210 FOR FUNCTION SELECTING PROGRAM (CONVERSATIONAL MODE).

4.0 PROGRAM CONTROL MODES' OPERATOR ACTION

PAPER TAPE LOADING RKDP DUMP MODE RKDP CHAIN MODE ACT11

- 4.1 PAPER TAPE LOADING
- LOAD PROGRAM INTO MEMORY USING STANDARD PROCEDURE  $4.1.1$ FOR ABSOLUTE TAPES.
- $4.1.2$ MAKE SURE THAT THE DRIVES TO 8E CHECKED ARE LOADED WITH DISKS AND ARE IN 'RUN'. 'WRT ENABLE' THEM. CHECK THAT 'WRT PROT' LIGHT ON THESE DRIVES IS OFF. PUT DRIVES THAT ARE NOT TO BE TESTED ON 'LOAD'.
- LOAD ADDRESS 200
- $4.1.4$ SET SWITCHES IF DESIRED (SEE SEC' 6.0)

PRESS START.

4.1.5 THE PROGRAM IDENTIFIES ITSELF

RK11 DYNAMIC TEST MAINDEC-11-DZRKL-D

THEN IT PROCEEDS TO rIND WHICH DRIVES ARE PRESENT AND PRINTS OUT THE DRIVES rOUND. IF AN RK-05r IS DETECTED, AN F IS APPENDED TO THE DRIVE NUMBER:

DRIVES PRESENT

o 1

AFTER TYPING OUT THE DRIVE NUMBER THAT IS GOING TO BE TESTED, EXECUTION or THE TESTS START.

ArTER ALL THE TESTS HAVE BEEN EXECUTED ON ONE DRIVE THEY ARE EXECUTED ON THE NEXT DRIVE, IF PRESENT. THIS IS REPEATED TILL ALL DRIVES ARE TESTED.

AT THE END OF A PASS THE FOLLOWING IS TYPED OUT:

END PASS X  $X = 0, 1, 2, ...$ 

CONTROL IS TRANSFERRED BACK TO THE BEGINNING or THE PROGRAM AND RE-EXECUTION BEGINS.

- $4.2$ RKDP DUMP MODE
- $4, 2, 1$ THE PROGRAM IS LOADED BY THE RKDP MONITOR.
- $4.2.2$ SET SA\*200. SELECT ANY SWITCHES YOU WANT AND PRESS START.
- THE PROGRAM IDENTIFIES ITSELF AND PRINTS OUTa

 $\sim 100$  km s  $^{-1}$ 

'TO TEST DRIVE 'N' HALT PROGRAM, REMOVE RKDP PACK AND REPLACE IT WITH A WORK PACK, CLEAR LOCATION 40, AND RESTART PROGRAM'

4,3 RKDP CHAIN MODE

THE PROGRAM IS CHAIN LOADED FROM RKDP PACK ON DRIVE 'N', AFTER IDENTIFYING ITSELF, THE FOLLOWING MESSAGE APPEARS.

'DRIVE 'N' NOT TESTED'

DRIVE 'N' WILL NOT BE TESTED SINCE THE RKDP PACK IS ON THAT DRIVE,

4,4 ACTt1 MODE

THE PROGRAM IS LOADED BY THE ACT11 MONITOR, AFTER IDENTIFYING ITSELF, ASCERTAINS THE NUMBER OF DRIVES PRESENT AND PROCEEDS TO TEST EACH OF THEM AS BEFORE.

## 5,0 DRIVE SELECTtON

IF ANY PARTICULAR DRIVE IS TO BE SELECTED FOR TESTING, PUT THAT DRIVE ON 'RUN', 'WRITE ENABLE'. PUT THE REST OF THE DRIVES ON 'LOAD', 'WRITE LOCK', THEN START AS USUAL,

6,0 SWITCH OPTIONS

IF THE PROGRAM IS BEING RUN ON A SWITCHLESS PROCESSOR (I,E, AN 11/34) THE PROGRAM WILL DETERMINE THAT THE HARDWARE SWITCH REGISTER IS NOT PRESENT AND WILL USE A 'SOFTWARE' SWITCH REGISTER, THE 'SOFTWARE' SWITCH REGISTER IS LOCATED AT LOCATION 176 (8). THE SETTINGS OF THE 'SOFTWARE' SWITCHES ARE CONTROLLED THROUGH A KEYBOARD ROUTINE WHICH IS CALLED BY TYPING A 'CONTROL G', THE PROGRAM WILL RECOGNIZE THE 'CONTROL G' whenever the program enters the scope routine or begins a new test, the 'SOFTWARE' SWtTCH VALUES ARE ENTERED AS AN OCTAL NUMBER IN RESPONSE TO THE PROMPT FROM THE SWITCH ENTRY ROUTINEI

 $'$ SWR  $*$  NNNNNNN NEW $*'$ 

EACH TIME SWITCH SETTING ARE ENTERED, THE ENTIRE SWITCH REGISTER IMAGE MUST BE ENTERED. LEADING ZEROS ARE NOT REQUIRED., 'RUBOUT' AND 'CONTROL U' FUNCTIONS MAY BE USED TO CORRECT TYPING ERRORS DURING SWITCH ENTRY,

ON PROCESSORS WITH HARDWARE SWITCH REGISTERS, THE 'SOFTWARE' SWITCH REGISTER MAY BE USED. IF THE PROGRAM FtNDS ALL 16 SWITCHES IN THE 'UP' POS1TION, ALL SWITCH REGISTER REFERENCES WILL 8E TO THE 'SOFTWARE' REGISTER AND THE PROCEDURES DESCRIBED ABOVE MUST 8E FOLLOWED,

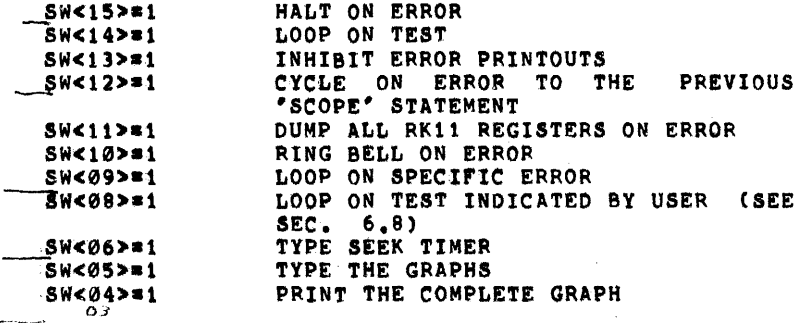

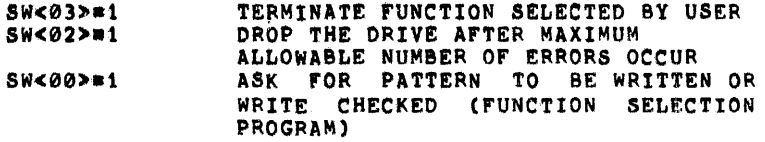

### 6.1 8W<15>

THE PROGRAM HALTS ON ENCOUNTERING AN ERROR, AFTER TYPING OUT THE ERROR MESSAGE AND PERTINENT INFORMATION. PRESSING "CONTINUE" RESTORES NORMAL OPERATION OF THE PROGRAM.

# 6.2 SW<14>

THE PROGRAM LOOPS ON THE SU8TEST THAT IS BEING EXECUTED WHEN THE SWITCH IS PUT ON. THIS SWITCH IS USED NORMALLY ALONG WITH SW 15.

# $6.3$  SW<13>

THIS SWITCH INHIBITS ALL ERROR MESSAGES. NORMALLY USED WHEN LOOPING ON TEST CSW 14) OR LOOOPING ON ERROR C8W 9).

# 6.4 SW<12>

THIS SWITCH ALLOWS THE PROGRAM TO CYCLE FROM THE POINT OF ERROR TO THE PREVIOUS SCOPE STATEMENT. NOTE THAT IN DOING 50 ANY INITIALIZATION BEING DONE AT THE BEGINNING OF THE SUBTEST WILL BE DONE AGAIN AND AGAIN. SEE SEC. 6.1 FOR A DIFFERENT KIND OF SCOPE LOOP.

# 6.5 SW<11>

 $\sim$ 

6,6 SW<10>

RINGS A BELL ON ERROR, USEFUL WHEN ERROR TYPEOUT IS INHI8ITED.

6.7 SW<09>

THIS SWITCH PROVIDES THE TIGHTEST POSSIBLE SCOPE LOOP, NOTE THAT UNLIKE SW12 THE INITIALIZATION OF PARAMETERS AT THE BEGINNING OF THE SUBTEST MAY NOT BE DONE IN THIS CASE. THIS SWITCH IS HELPFUL WHEN A PARTICULAR PART or A SU8TEST IS 8EING REPEATED USING DIFFERENT PARAMETERS AND YOU WANT TO SCOPE ON THE PARAMETER IN ERROR, (EXAMPLEs RKDA 18 BEING WRITTEN AND READ BACK WITH COUNT PATTERNS FROM 1 TO 177777. PATTERN 561 IS GIVING ERROR, YOU MIGHT NOT WANT TO GO THROUGH THE 560 PATTERNS 8ErORE HITTING ERROR ON THE 561TH PATTERN, IN THIS CASE SW 9 WILL GIVE YOU A SCOPE LOOP ON THE 561TH PATTERN ONLY,)

#### 6,8 SW<08>

THIS SWITCH IS USED TO SELECT A PARTICULAR TEST FOR EXECUTION. WHEN THE PROGRAM IS STARTED (200) WITH THIS SWITCH SET, THE FOLLOWING MESSAGE APEARSI

OCTAL TEST#?

THE USER SHOULD REPLY WITH THE TEST NUMBER (OCTAL) HE WANTS TO SELECT, FOLLOWED BY CARRIAGE RETURN.

THE SELECTED TEST IS EXECUTED AGAIN AND AGAIN. TO GET OUT OF THIS LOOP, PUT SW 9 BACK TO 0, THIS WILL RESUME NORMAL OPERATION or THE PROGRAM. NOTE THAT BEFORE TEST 4 CAN BE EXECUTED TEST 2 SHOULD HAVE BEEN DONE AND TEST 6 SHOULD HAVE BEEN DONE BEFORE TEST 7.

6.9 SW<06>

THIS SWITCH WHEN SET MAKES THE PROGRAM TYPE THE SEEK TIMER. THIS SWITCH CAN BE SET OR RESET BEFORE OR DURING THE SEEK TIMER EXECUTION, AND EVEN WHILE THE TYPEOUT IS OCCURING.

### 6.10 SW(0S>

THIS SWITCH MAKES THE PROGRAM TYPE THE GRAPHS. IF RESET BEFORE THE GRAPH-PLOTTING ROUTINE IS ENTERED, THE GRAPHS WILL BE SKIPPED ENTIRELY. IT CAN BE RESET EVEN ArTER SOME OF THE POINTS HAVE BEEN PLOTTED, TO

# 6,11 5W<04>

THIS SWITCH IS USED TO SELECT THE COMPLETE GRAPH OUTPUT (SEEK TIMES OF ALL CYLINDERS ARE PLOTTED) NORMALLY WHEN THIS SWITCH IS NOT SET, THE SMALL GRAPH CONLY SELECTED CYLINDERS PLOTTED) IS PRINTED OUT,

#### 6,12 SW<03>

THIS SWITCH WHEN SET TERMINATES THE EXECUTION OF THE FUNCTION SELECTED BY THE USER (SAa210). A NEW FUNCTION MAY BE INITIATED NOW, IF YOU WANT TO KEEP ON LOOPING ON THE SAME FUNCTION, PUT SW 3 DOWN. SEE SEC, 9.0,

# 6,13 SW<02>

THIS SWITCH ALLOWS THE PROGRAM TO DROP A DRIVE FROM THE SELECTION LIST AND TESTING, AfTER MAXIMUM ALLOWABLE ERROR COUNT (TOTAL NUMBER Of ERRORS) ON THAT DRIVE IS EXCEEDED. THE MAXIMUM ALLOWABLE ERROR COUNT IS 6, AfTER 6 ERRORS HAVE OCCURED THE DRIVE IS DROPPED AND A MESSAGE ( DRIVE # XXXXX DROPPED) IS PRINTED.

### 6.14 SW<00>

THIS SWITCH IS TO BE USED WITH THE FUNCTION SELECTION PROGRAM (SA=210), IF A WRITE OR A WRITE CHECK FUNCTION IS SELECTED WITH THIS SW SET, THE PROGRAM WILL ASK FOR THE PATTERN TO BE WRITTEN OR WRITE CHECKED (PATRN?). THE USER SHOULD TYPE IN THE (OCTAL) PATTERN, THIS PATTERN WILL BE WRITTEN (OR WRITE CHECKED) ON tHE DISK, FOR FURTHER INFORMATION REFER TO SEC, 9.0.

7.0 PROGRAM DESCRIPTION

THE FIRST TEST IS AIMED AT DETECTING IMPEPENDING ELECTRO- MECHANICAL FAILURES IN THE DRIVE AND INNER/OUTER LIMIT SWITCHES.

IN THE NEXT TWO TESTS, THE DISK IS FORMATTED AND CHECKED FOR CORRECT FORMATTING, IF THE DISK IS AN RK-05F, THE ENTIRE DISK IS FORMATTED EACH TIME THE EVEN DRIVE IS TESTED. NO FORMATTING IS DONE WHEN THE ODD DRIVE IS TESTED. THE DISK IS CHECKED EACH TIME FOR PROPER FORMAT, HOWEVER.

IN NEXT TWO TESTS THE SEEK LOGtC, POSITIONER, ETC ARE CHECKED OUT BY DOING IMPLIED SEEK, USING TWO DIFFERENT SEEKING PATTERNS. THE FIRST ONE IS A<br>DECREASING SAW-TOOTH PATTERN DECREASING SAW-TOOTH PATTERN<br>(0-312-0-311-0-310....), THE SECOND ONE IS A (0-312-0-311-0-310....), THE SECOND ONE IS A CONVERGING-DIVERGING CONVERGING-DIVERGING<br>(0-312-1-311-2-310....). ON GETTING AN ERROR.  $(0-312-1-311-2-310...)$ . ON GETTING FURTHER ANALYSIS IS DONE TO FIND OUT MORE ABOUT THE NATURE OF ERROR. MAN¥ TIMES ADDITIONAL INFORMATION IS GIVEN FOR THE CONVIENCE OF THE USER. RETRIES ARE DONE WHENEVER AN ERROR OCCURS,

IN THE SUBSEQUENT TESTS EXTENSIVE WRITING IS DONE USING MORE THAN 2000 DIFFERENT PATTERNS. THE DATA IS READ, (SOFTWARE) COMPARED, AND WRITE CHECKED.

EVERYTIME IN ERROR OCCURS RETRIES ARE DONE, TO CHECK IF IT WAS A RECOVERABLE ERROR OR NOT. THE USER CAN CHANGE THE PATTERNS TO B£ WRITTEN ON THE DISK. THE DATA TRANSFER BUFFERS CAN BE RE-LOCATED BY THE USER TO DIFFERENT PARTS OF MEMORY, REFER TO LOCATIONS 'PBUF0', 'PBUFt', 'PAT1', 'PTRN01' IN THE LISTINGS FOR MORE DETAILS, SEE SEC 7,1.

THE SHUNT CURRENT CHANGE TEST WRITES, READS AND CHECKS FOR ERRORS ON CYLINDERS 127 AND 128. THIS REGION HAS CRITICAL "PACKING DENSITY" TO "WRITE CURRENT" RATIOS,

THE SEEK TIMER PROVIDES SEEK TIMES AND GRAPHS AS EXPLAINED IN SEC 8.0

A FUNCTION SELECTION SUB-PROGRAM IS PROVIDED FOR USER SELECTtON or FUNCTIONS. aEE SEC 9.0

EVERY TEST IN THE PROGRAM IS PRECEEDED BY AN EXPLANATION OF THAT TEST, THE USER IS ADVISED TO REFER TO THAT, IF MORE INFORMATION IS NEEDED.

7.1 PERMISSIBLE USER PROGRAM MODIFICATIONS

THE USER CAN MAKE MINOR CHANGES IN POINTERS, TABLES, ETC. TO TAXE CARE OF HIS SPECIAL NEEDS, IT IS ADVISABLE TO MAKE CHANGES IF ANY, RIGHT AT THE BEGINING.

- 7.1.1 SEEK TIMING CAN BE DONE BETWEEN ANY TWO CYLINDERS, BY MAKING CHANGES DESCRIBED IN THE CYLINDER ADDRESS TABLE AT LOCATIONS 'SOAD· AND 'SIAO· IN THE LISTINGS.
- 7.1.2 IN CASE YOU HAVE A LINE PRINTER AND WANT YOUR OUTPUT ON THE LINE PRINTER, CHANGE LOCATION ·STPS' TO 177514 AND LOCATION 'STPB' TO 177516 (LINE PRINTER VECTORS).
- 7.1.3 INPUT/OUTPUT DATA BUFFERS (FROM WHERE DATA TRANSFERS WILL BE DONE TO AND FROM THE DISK) CAN BE RELOCATED TO ANYWHERE IN THE 28K OF MEMORY (DO NOT OVERLAY THE PROGRAM). THIS CAN BE DONE BY CHANGING THE CONTENTS

OF LOCATIONS 'PBUF0' AND 'PBUF1' TO THE STARTING ADDRESSES OF THE TWO USER SELECTED BUfFERS. IT SHOULD BE NOTED THAT EACH OF THE TWO BUFFERS SHOULD BE 168 (DECIMAL) WORD LONG.

- FOUR DIFFERENT PATTERN GENERATOR ROUTINES HAVE BEEN  $7.1.4$ USED IN THIS PROGRAM: A. PTGEN0 B. PTGEN1 C. PTGEN2 D. PTGEN3. THEY HAVE BEEN DESCRIBED IN DETAIL AT CORRESPONDING LOCATIONS IN THE LISTING. THE ORDER IN WHICH THEY ARE CALLED IS DESCRIBED AT THE SEGINING OF TEST 6. THIS CALLING ORDER CAN BE CHANGED BY MAKING CHANGES IN THE FOUR POINTERS A.'PAT0' B. 'PAT1' C. 'PAT2' D. 'PAT)'. THESE 4 POINTERS CONTAIN THE STARTING ADDRESS OF EACH ROUTINE.
- AS A SPECIAL CASE OF THE ABOVE, YOU CAN WRITE THE 7.1.5 SAME TWO (OR ONE) PATTERN/S ON THE ENTIRE DISK USING 'PTGEN0' ROUTINE, TO WRITE THE SAME ONE PATTERN. CHANGE LOCATION 'PATt' TO 'PTGEN0' (STARTING AODRESS OF PTGEN0) CHANGE LOCATION 'PAT2' TO 'PTGEN0' (STARTING ADDRESS or PTGEN0) CHANGE LOCATION 'PAT3' TO 'PTGEN0' (STARTING ADDRESS OF PTGEN0) FILL LOCATIONS 'PTRN01' AND 'PTRN02' WITH THE PATTERN YOU WANT. TO WRITE 2 DIFFERENT PATTERNS (IN ALTERNATING SECTORS): CHANGE 'PAT1', 'PAT2' AND 'PAT3' AS DESCRIBED ABOVE. FILL 'PATRN01' AND 'PATRN02' WITH THE TWO PATTERNS YOU WANT.
- $7.1.6$ IN TEST 10, IF YOU WANT TO WRITE AND CHECK CYLINDERS 127 AND 128 WITH PATTERNS OTHER THAN THE 12 USED, CHANGE ANY OR ALL OF THE 12 POINTERS 'SPl' THROUGH 'SP12' TO CONTAIN PATTERNS YOU WANT,
- $8.0$ SEEK TIMER & GRAPHS

THE LAST TEST IN THIS PROGRAM IS THE SEEK TIMER, IN ORDER TO TIME THE SEEKS, THE SECTOR COUNTER HAS BEEN USED AS A TIME BASE, THUS THE ACCURACY OF THE TIMES RECORDED IS AS GOOD AS THE ACCURACY OF THE SECTOR COUNTER (WHICH IN TURN DEPENDS ON THE ROTATION SPEED OF THE DISK).

IN THE FIRST PART OF THIS TIMER, SOME CRITICAL SEEKS HAVE BEEN TIMED (CYLINDERS 0-1, 179-191, 0-3, 0-16, 0-32, 0-202, 0-100) EACH SEEK IS DONE 100 TIMES, TIMES ARE RECORDED, THEN THE TIMES ARE SORTED OUT AND A PRINTOUT IS GIVEN SHOWING HOW MANY TIMES A PARTICULAR SEEK TIME WAS OBTAINED. EXAMPLE: SEEK BETWEEN 0 ANO LAST CYLINDER WAS DONE 100 TIMES, 99 TIMES A SEEK TIME OF 95 MS WAS OBTAINED, ONCE IT GAVE 100 MS. THIS GIVES THE USER AN IDEA OF HOW CONSISTENT ARE THE SEEK TIMES,

IF YOU WANT TO TIME SEEK BETWEEN ANY OTHER SET or

 $\mathbf{A}=\mathbf{A}$  .

CYLINDERS, YOU CAN DO BY FOLLOWING THE INSTRUCTIONS AT LOCATION 'SOAD' IN LISTINGS. SEE SEC 7.1

IN THE SECOND PART, A GRAPH OF THE 'CYLINDER SEEKED FROM 0' IS PLOTTED AGAINST 'SEEK TIME'. TWO GRAPHS ARE AVAILABLE, NORMALLY THE SMALL GRAPH IS PRINTED OUT. THE SMALL GRAPH PLOTS THE SEEK TIMES FOR SELECTED CYLINDERS (ABOUT 49) COVERING THE RANGE FROM CYLINDER 0 TO 202. IT GIVES THE USER A QUICK SEEK CHARACTERISTICS Of A DRIVE.

THE OPTIONAL COMPLETE GRAPH (SW 4) GIVES A GRAPH SIMILAR TO THE ABOVE ONE, BUT PLOTS ALL THE CYLINDERS (203).

THE GRAPH SHOWN ON LAST PAGE IS A SAMPLE OUTPUT. IT SHOULD BE REALIZED THAT DIFFERENT DRIVES MAY HAVE A SLIGHTLY DIFFERENT CHARACTERISTIC.

9.0 FUNCTION SELECTION PROGRAM

THIS PROGRAM GIVES THE USER A CAPABILITY TO SELECT A FUNCTION AND EXECUTE IT, FROM THE CONSOLE TELETYPE,

STARTING ADDRESS=210

ON STARTING THE PROGRAM AT 210, THE FOLLOWING QUESTION APPEARS I

FUNCTION?

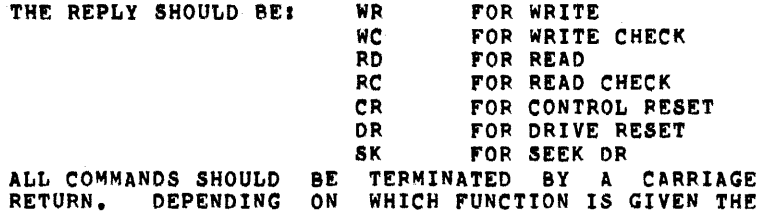

FOLLOWING QUESTIONS APPEARI

RKBA? TYPE IN THE BUS ADDRESS (OCTAL) FOLLOWED BY A C.R,

RKDA? TYPE IN THE DISK ADDRES (OCTAL) FOLLOWED BY C,R.

rF A NON-EXISTENT CYLINDER OR SECTOR IS SELECTED, THE QUESTION IS REPEATED AGAIN,

.WORDS? TYPE IN THE NUMBER or WORDS YOU WANT TO TRANSfER. IT SHOULD BE IN OCTAL. THVS If YOU WANT TO READ A SECTOR TYPE IN 400 FOLLOWED BY C.R. ANY NUMBER OF WORDS CAN BE TRANSFERRED DEPENDING ON

FOR A WRITE FUNCTION: IF SWØ IS SET TO 1 THE PROGRAM WILL ASK FOR THE DATA PATTERN TO BE WRITTEN:<br>PATRN? THE USER SHOULD TYPE IN

THE USER SHOULD TYPE IN THE DATA PATTERN (OCTAL) TO BE WRITTEN, FOLLOWED BY <CR>. THE PATTERN WILL BE WRITTEN ON THE DISK. NOTE THE NUMBER or WORDS TO BE WRITTEN AND THE DISK ADDRESS SHOULD BE SPECIFIED.

FOR A WRITE CHECK FUNCTIONS IF SW 0 IS SET TO 1, THE USER IS ASKED FOR THE PATTERN TO BE WRITE CHECKEDI PATRN? THE USER SHOULD TYPE IN THE (OCTAL) PATTERN.

FOR A SEEK FUNCTION: CYL1? CYL2? IN REPLY TO THESE, TYPE IN THE CYLINDER NUMBERS (OCTAL) BETWEEN WHICH THE SEEK IS TO BE DONE. IF A NON EXISTENT CYLINDER IS TYPED IN THE QUESTION IS REPEATED AGAIN.

THE FUNCTION IS EXECUTED AGAIN AND AGAIN. TO GET OUT OF THIS LOOP SW 3 SHOULD BE SET, AT THIS POINT THE QUESTION (FUNCTION?) IS ASKED AGAIN.

IF UPON EXECUTION OF A FUNCTION AN ERROR OCCURS IT IS REPORTED. ALL SWITCH OPTIONS WHICH APPLY TO ANY OTHER ERROR, ALSO APPLY TO THIS ERROR,

IF ON INPUTTING A NUMBER OR COMMAND A MISTAKE IS MADE, THE INPUT STRING CAN BE DELETED BY HITTING 'RU80UT' KEY, THE NEW STRING CAN BE TYPED IN AGAIN.

10.0 ERROR INFORMATION

WHENEVER AN ERROR MESSAGE IS PRINTED OUT, ALL REGISTERS AND OTHER DATA PERTAININNG TO THE ERROR ARE ALSO GIVEN. RKOS, RKER.~.RKeA INDICATE THE CONTENTS OF THE CORRESPONDING REGISTERS AT THE TIME OF ERROR.

EVERY ERROR MESSAGE CONTAINS A PC. THIS PC INDICATES THE POSITION IN PROGRAM WHERE THE ERROR CALL IS LOCATED. THE ERROR MESSAGE, BECAUSE OF PRACTICAL CONSIDERATIONS IS MADE SHORT AND MEANINGFUL. THE USER IS ADVISED TO LOOK UP THE PC IN THE PROGRAM LISTING, WHERE H£ WILL FIND MORE INFORMATION ABOUT THE ERROR. IN MANY INSTANCES, A STNGLE FAULT WILL GIVE RISE TO MORE THAN ONE ERROR REPORT. A LITTLE DELIBERATION AND CAREFUL EXAMINATION OF THE DATA GIVEN WILL BE CERTAINLY VERY HELPFUL. A BRIEF EXPLANATION OF WHAT IS BEING CHECKED IN THE SUBTEST IS GIVEN AT THE BEGINNING or EVERY SUBTEST. ALL THE NUMBERS GIVEN WITH ERROR MESSAGES ARE IN OCTAL.

AT TIMES WHEN AN ERROR OCCURS BESIDES THE ERROR PRINTOUT MORE PRINTOUTS OCCUR. THEY ARE GIVEN TO HELP THE USER UNDERSTAND THE PROBLEM.

### 11.0 UNEXPECTED TIMEOUTS AND RK11 INTERRUPTS

WHEN AN UNEXPECTED TIMEOUT OCCURS, THE PC AT WHICH TIME OUT OCCURRED IS TYPED OUT AND THE PROGRAM HALTS. IF IT IS INTACT, IT CAN BE RESTARTED BY PRESSING CONTINUE.

IF AN UNEXPECTED RK11 INTERRUPT OCCURS THE PROGRAM TYPES OUT THE PC AT WHICH THE INTERRUPT CAME IN AND THEN HALTS. PRESSING CONTINUE WOULD RESTART THE PROGRAM FROM 8EGINNING.

# 12.0 COMMONLY USED SUBROUTINES

A BRIEF EXPLAINATION OF EVERY SUBROUTINE IS GIVEN IN THE LISTINGS (JUST BEFORE THE CODE FOR THAT SUBROUTINE). ALL SUe-ROUTINES ARE LISTED IN THE 'TABLE OF CONTENTS' FOUND AT THE BEGINNING OF LISTINGS. THESE ARE TWO WAYS IN WHICH ROUTINES ARE CALLED, 1. JSR PC,ROUTINE 2. THROUGH AN ENCODED TRAP INSTRUCTION. THE LOWER 8YTE OF THE 'TRAP' INSTRUCTION IS USED TO INDEX THROUGH THE TRAP TA8LE C,TRPADl FOR THE STARTING ADDRESS or THE DESIRED ROUTINE.

#### 13.0 SAMPLE GRAPH AND SEEK TIMER OUTPUTS

'f OF SEEKS' INDICATES THE NUMBER OF TIMES A PARTICULAR 'SEEK TIME' WAS OBTAINED. NOTE THAT TIMES ARE RECORDED FOR BOTH FORWARD AND REVERSE SEEKS, BETWEEN A SET OF CYLINDERS.

#### SEEK TIME SCALE FACTOR#0.01 MILI SECS

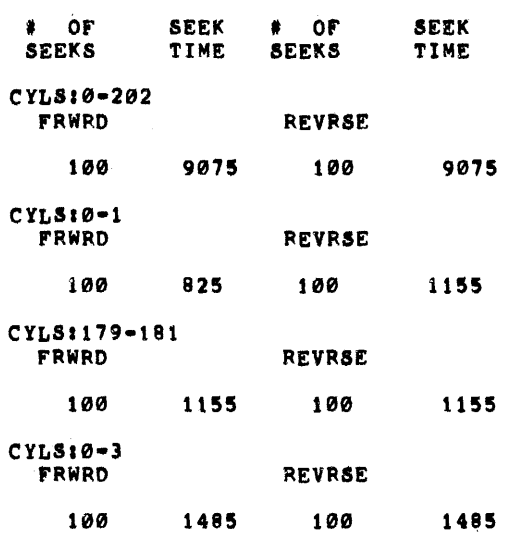

CYLS:0-16 **REVRSE** FRWRD 100 3135 100 3135 CYLS: 0-32 FRWRD REVRSE 100 3795 100 3795 CYLS:0-100 FRWRD **REVRSE** 5775 100 5775 100 X AXIS - SEEK TIME - MILI SECS **\*\*SAMPLE OUTPUT\*\*** Y AXIS - CYLINDER SEEKED FROM Ø ø 10 20 30 40 50 60 70 80 90 100 110 120 130 [cone]cone]cone]cone[cone]cone]cone]cone[cone]cone]cone]cone]cone]cone]  $0 - X$  $1 \boldsymbol{\mathrm{x}}$  $x$ <sub>x</sub>  $2 3 \mathbf{x}$  $4 6 \begin{bmatrix} x \\ x \\ x \end{bmatrix}$  $8 10 12 \begin{array}{c} x \\ x \\ x \end{array}$  $14 \epsilon$  $16 18 20 25 30 35 40 45 50 55-$ 60- $65 70 75 80 85 \begin{array}{c} x \\ x \\ x \end{array}$  $90 95 100 \begin{pmatrix} x \\ x \\ x \\ x \\ x \end{pmatrix}$  $105 110 115 120 \begin{array}{c} x \\ x \\ x \\ x \\ x \end{array}$  $125 130 135 140 \frac{x}{x}$  $145 150 155 \mathbf{x}$ 

 $\begin{array}{c} x \\ x \\ x \end{array}$  $\begin{array}{c}\n x \\
 x \\
 x \\
 x \\
 x \\
 x \\
 x\n \end{array}$  $\begin{array}{r} 189 - 189 \\ 185 - 199 \\ 195 - 195 \\ 208 - 202 - 195 \end{array}$ 

 $\label{eq:2.1} \mathcal{L}(\mathcal{L}^{\text{max}}_{\text{max}}) = \mathcal{L}(\mathcal{L}^{\text{max}}_{\text{max}})$ 

 $\sim$   $\sim$ 

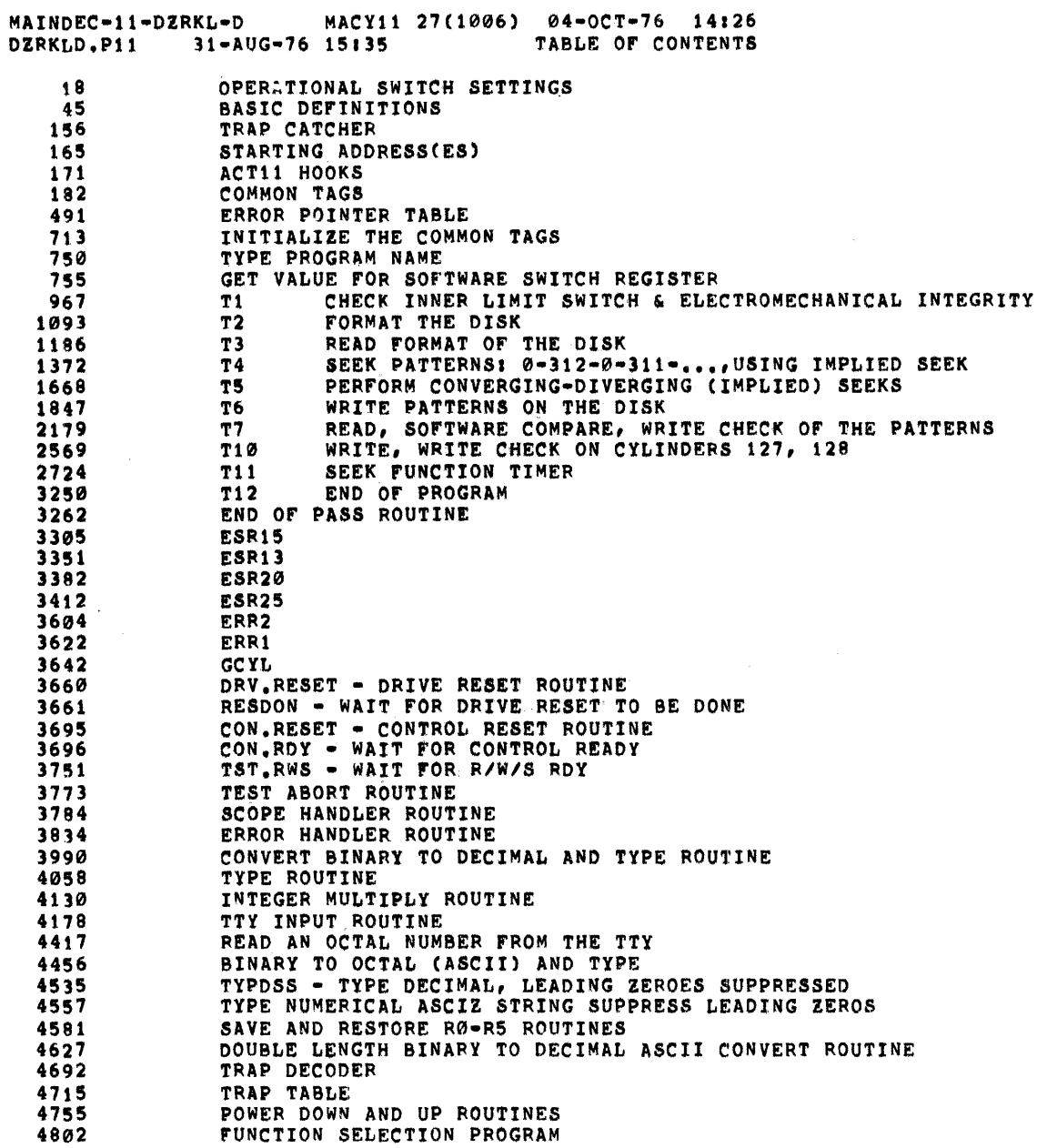

 $\alpha$  ,  $\alpha$  ,  $\alpha$  ,  $\alpha$ 

SEQ 0016

 $\mathcal{L}^{\text{max}}_{\text{max}}$ 

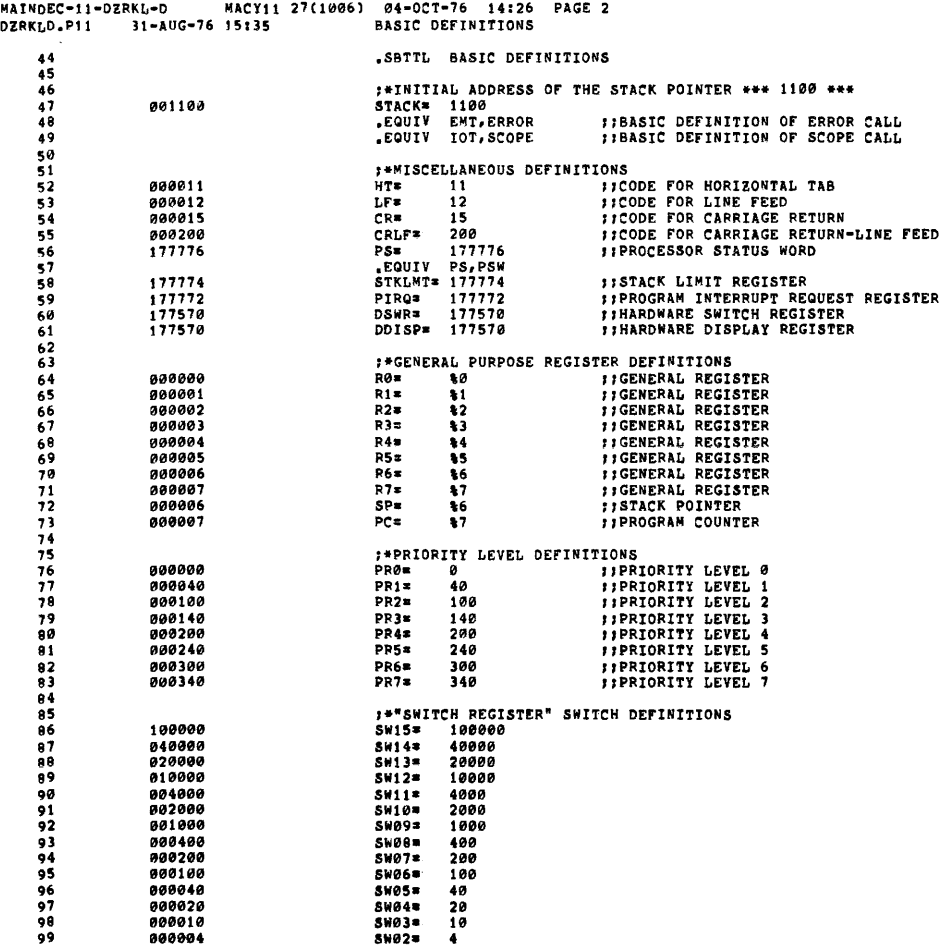

 $\sim 10^7$ 

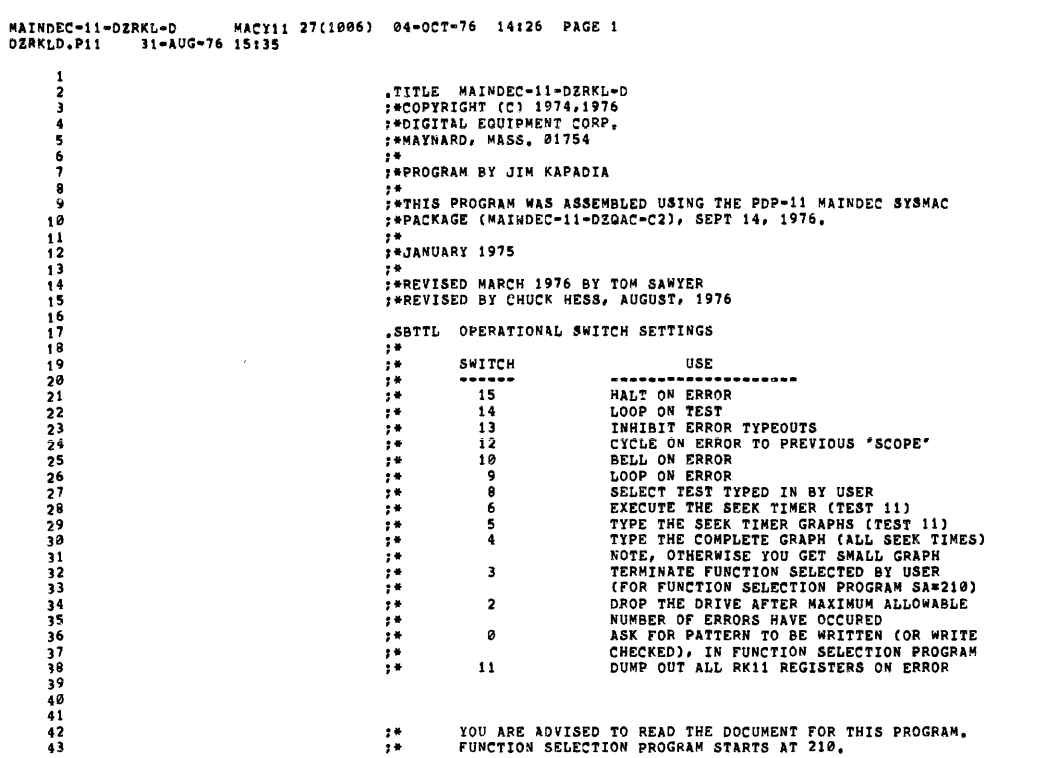

SEQ 0018

 $\sim 10^{-10}$ 

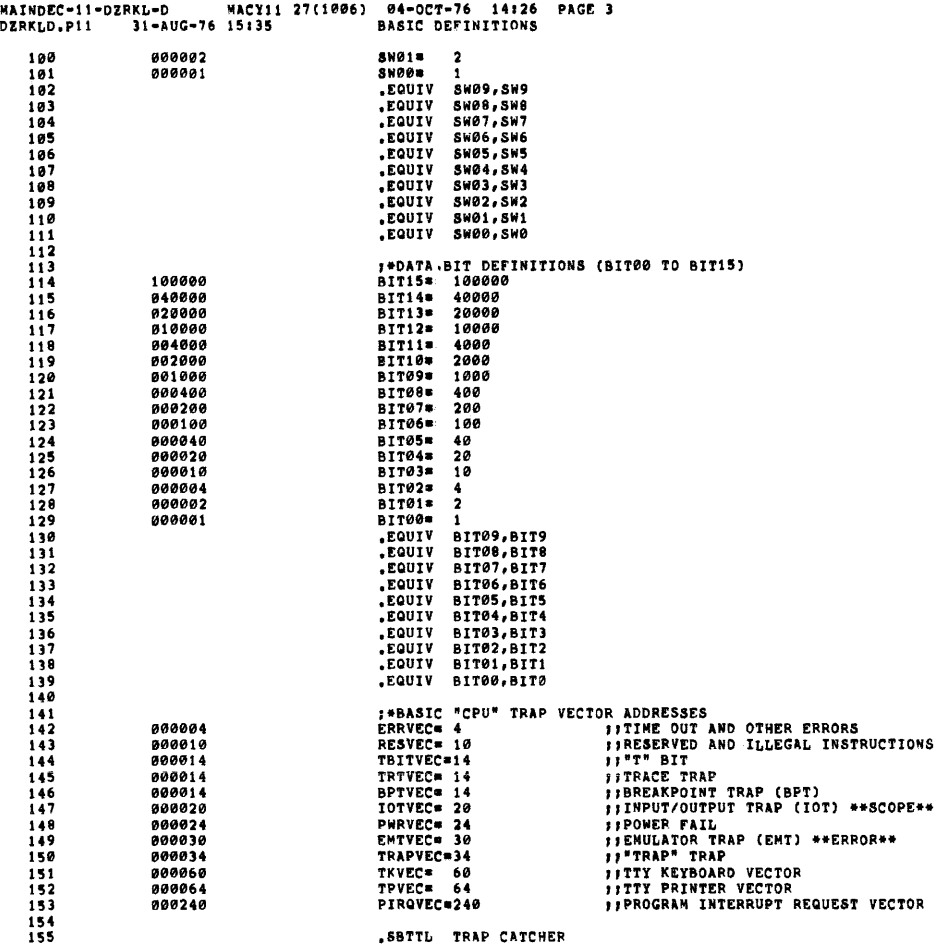

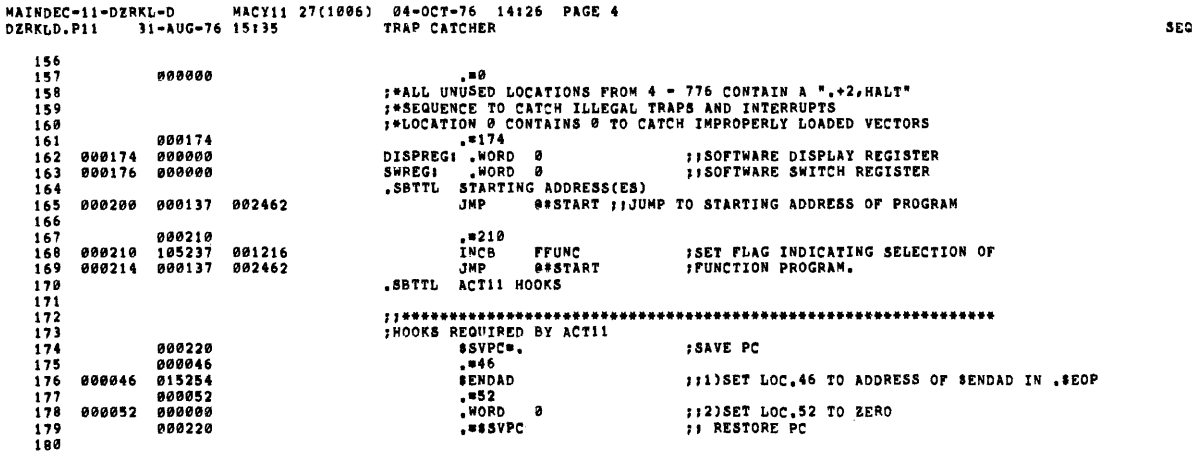

 $\mathcal{A}^{\mathcal{A}}$ 

 $\frac{1}{2}$ 

 $\begin{array}{c} \begin{array}{c} \end{array} \end{array}$ 

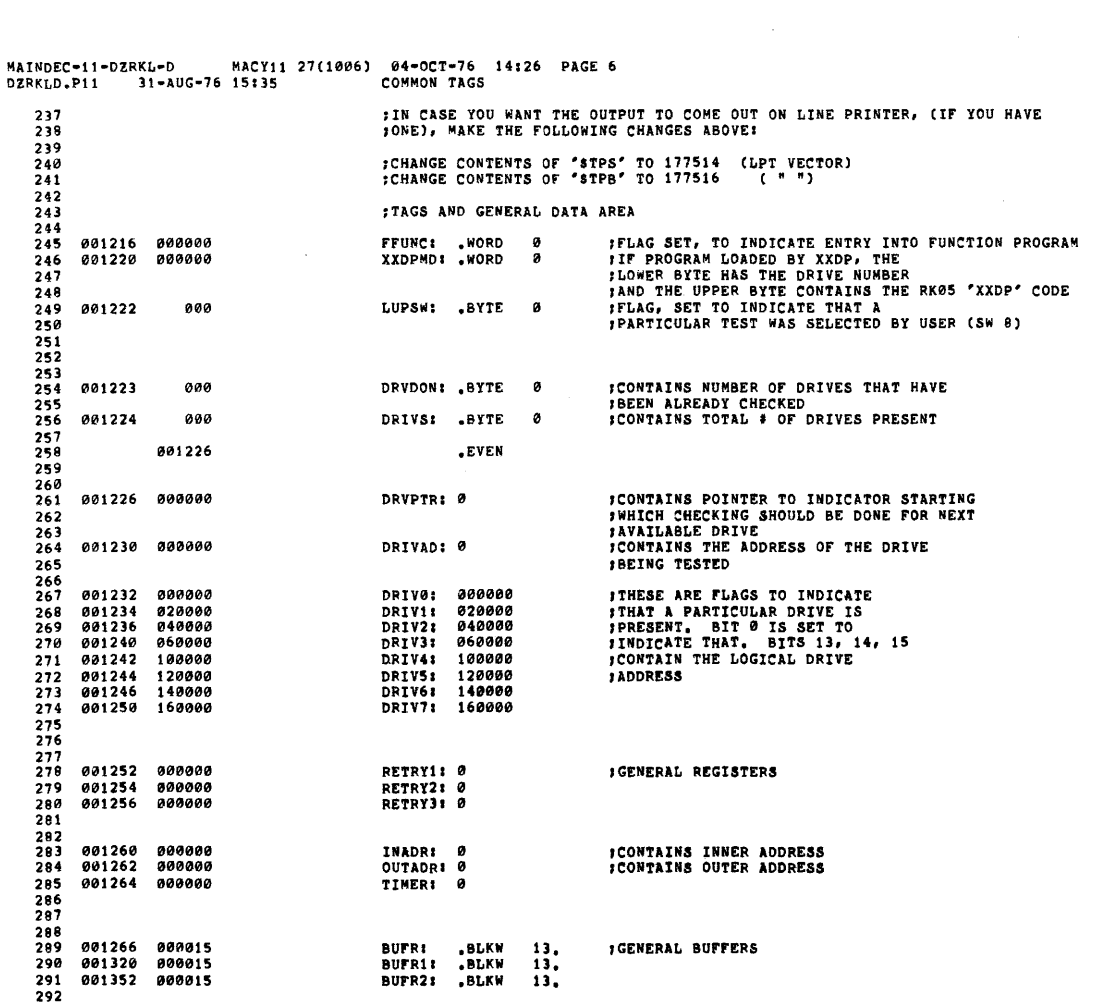

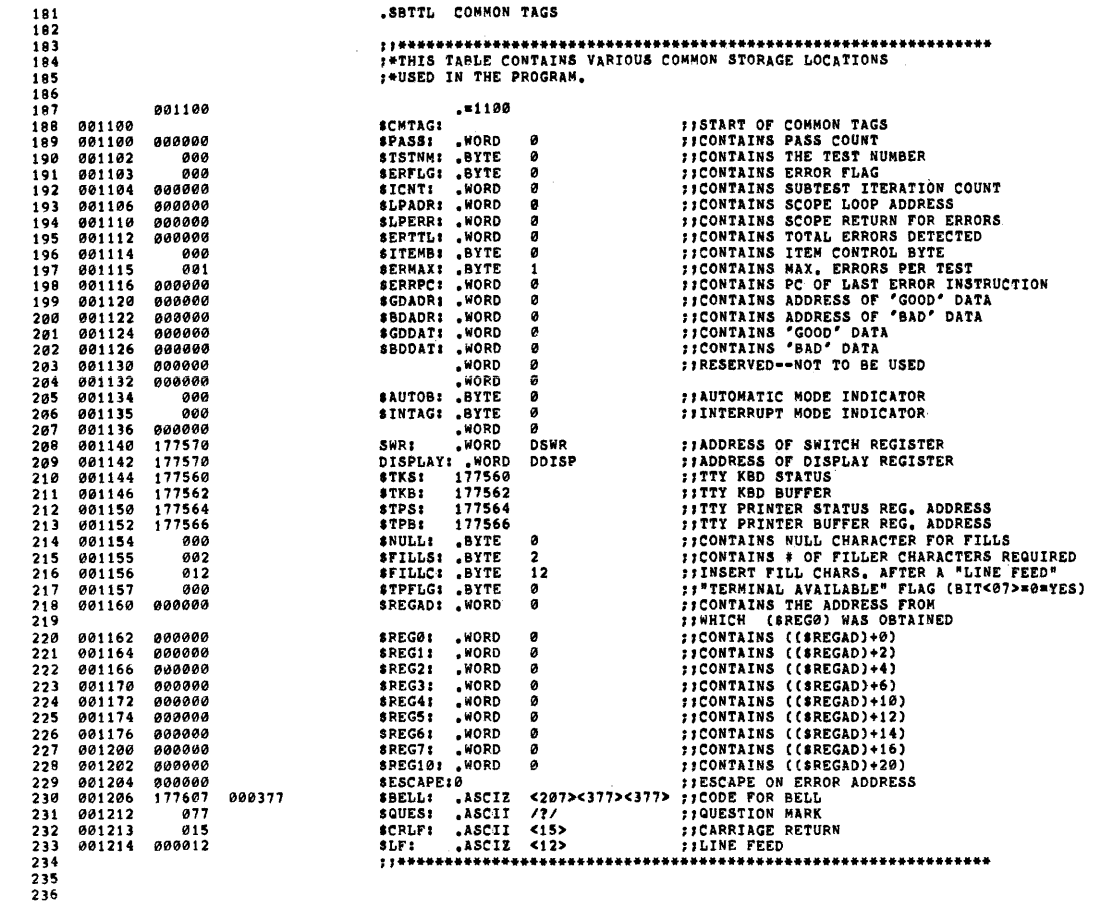

 $\sim$ 

**SEQ 0022** 

 $\hat{\mathcal{A}}$ 

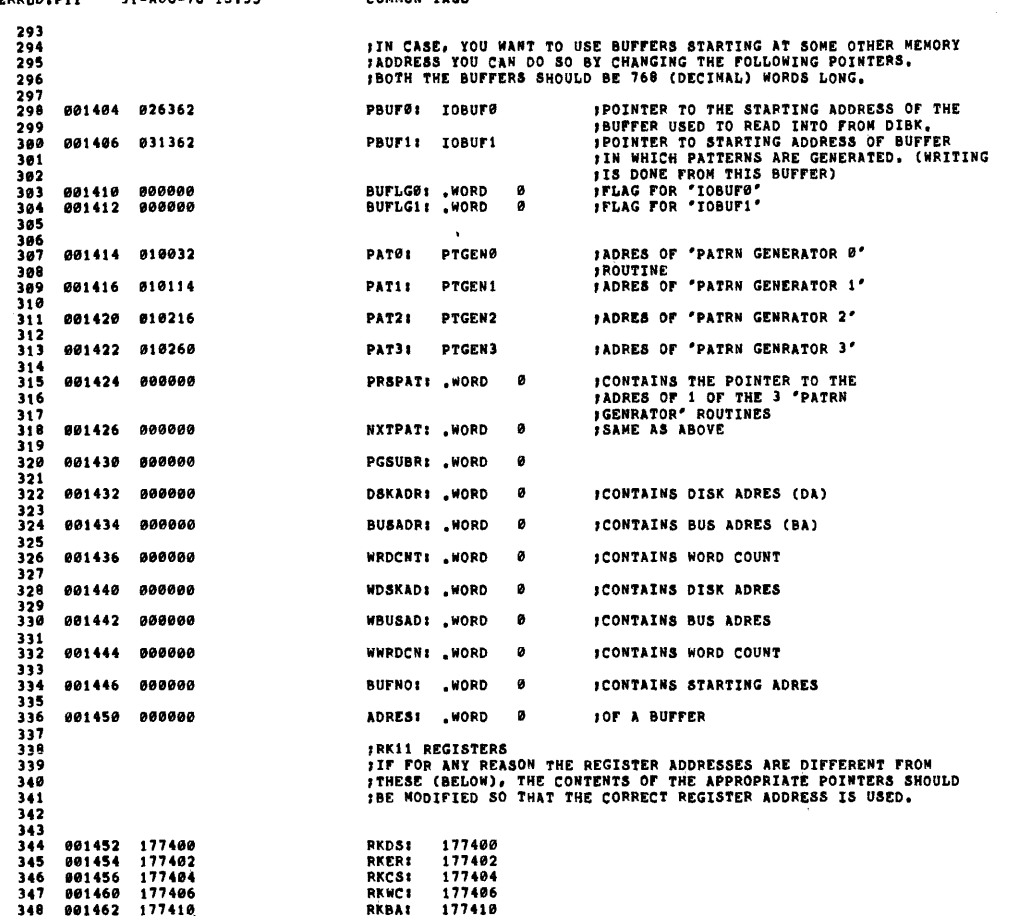

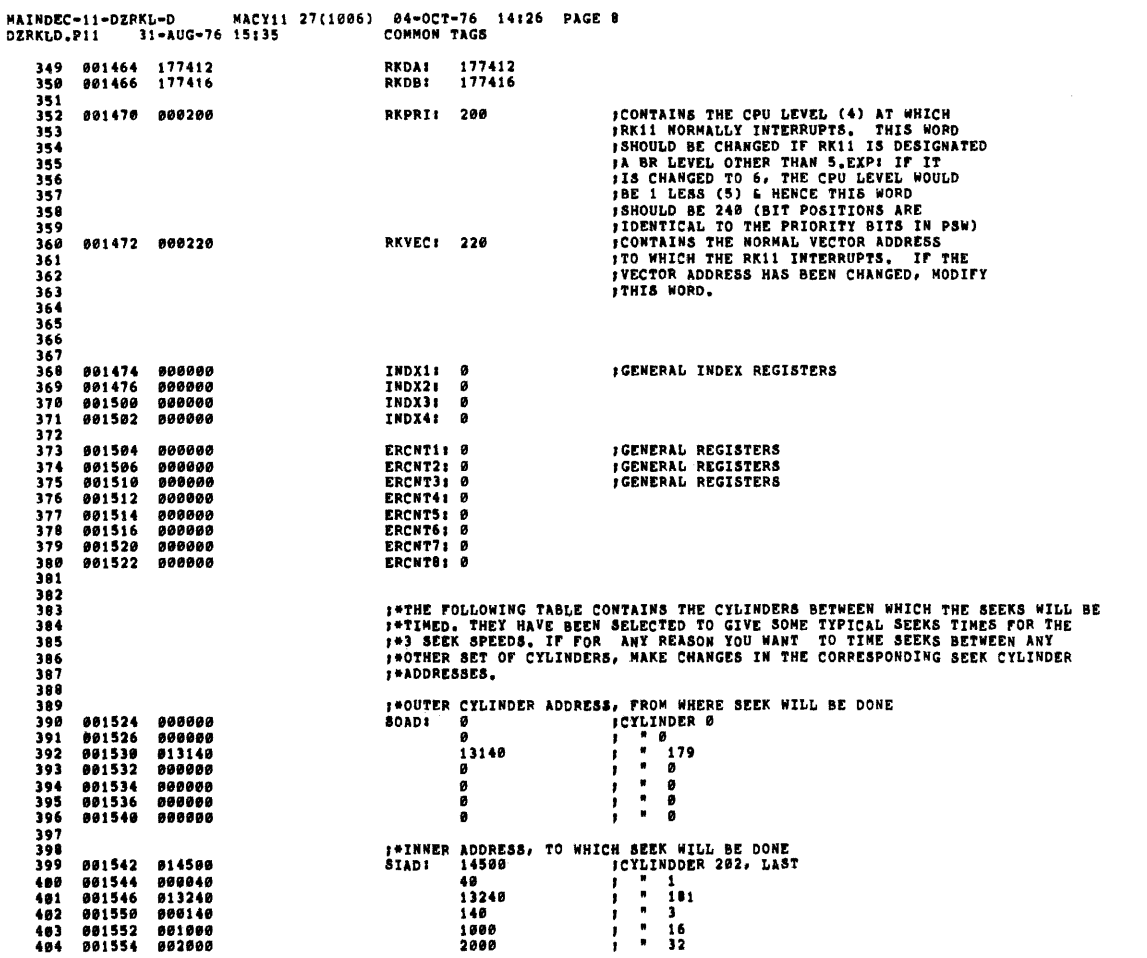

MAINDEC-11-0ZRKL-0 MACYlI 27(1006) 04-0CT-76 14126 PAGE DZRKtD.PI i :U-AUG-16 15135 COMMON TAGS SEQ 0025 405 001556 006200 6200 100 406 407 40a<br>409 409 ,FOLLOWING POINTERS ARE USED TRANSFER CONROL TO THE 1988<br>10 I TEST SELECTED BY USING SWIS, IF ANY MORE TESTS ARE<br>411 ,ADDED TO THIS PROGRAM ADDITIONAL POINTERS SHOULD BE INSERTED. 412 001560 "04206 PTlI TST1+2 413 001562 004552 PT2: T8T2+2 414 001564 005050 PT31 TST3+2 415 001566 005540 PT4: TST4+2 416 001570 006546 PT51 TST5+2 417 001572 007304 PT61 TST6+2 418 001574 010364 PT71 TST7+2 419 001576 012122 PT101 TST10+2 419 001572 007344<br>418 001572 007304<br>418 001574 010364<br>420 001600 012664<br>420 001600 012664<br>421 421 422 423 ,MESSAGES' ASCII STRINGS 424 001602 005015 044523 000116 MSG1! .ASCI! *<15><12>/SINI*  425 001610 005015 045523 000105 MSG2: .ASCIZ <15><12>/SKE/  $426$ <br> $427$ <br> $428$ <br> $429$ <br> $430$ **428 001616** 005015 **042524 352123 MSG3: .ASCIZ (15)<12>ITEST ABORTED!!**  429 1'101624 021440 040440 047502 430 001632 052122 042105 000072 431<br>432<br>433 051120 043517 MSG4: .ASCIZ <15><12>/PROG ABORTED/<br>047502 052122 433 001646 040440 047502 052122 434 001654 042105 000 435<br>436 436 001657 015 051012 040505 MSGS: ASCIZ <15><12>/READ HORS OK FROM CYLB ABOVE/<br>437 001664 020104 042110 051522<br>438 001672 041440 020113 051106<br>439 001700 046517 041440 046131 437 001664 020104 042110 051522<br>438 001672 046517 041440 051106<br>439 001700 046517 041440 046131<br>444 001714 000105  $442$ <br> $443$ <br> $444$ <br> $445$ 443 001716 054105 041520 042124 MSG6: ASCIZ /EXPCTD HDR\* /<br>444 001724 044040 051104 020075 445 0211732 000  $446$ <br> $447$ <br> $448$ 447 0017)3 040 050040 036503 MSG7! .ASCIZ PC" I 001740 000040  $449$ <br> $450$ 005015 047103 051124 MSG10: "ASCIZ <15><12>/CNTRL RDY DIDN'T SET/<br>020114 042122 020131<br>044504 047104 052047 451 0017516 020114 042122 020131 452 001156 044504 047104 052047 453 001764 051440 052105 000  $451$ <br> $452$ <br> $453$ <br> $454$ <br> $455$ +3+<br>455 001771 123 041505 051124 MSG11: .ASCIZ /SECTR EXPC P-HDR RECV P-HDR/<br>456 001776 020040 054105 041520 454<br>455 001771 123 041505 051124<br>456 001776 020040 054105 041520<br>457 002004 050040 044055 051104<br>458 002020 050040 044055 051104 457 002004 050040 044055 051104 458 002012 020040 042522 053103 459 002020 050040 044055 051104 460 002026 000

MAINOEC-I1-0ZRKL-0 MACHI 27(1006) 04-0CT-76 14126 PAGE 10 OZRKLO.P11 l1-AUG-76 15135 COMMON TAGS SEQ 0026 461 461<br>462 002027 015 051012 053457 MSG12: .ASCIZ <15><12>"R/W/S RDY NOT SET"<br>463 002034 051457 051040 054504<br>464 002042 047040 052117 051440 463 002034 051457 051040 054504<br>464 002042 047040 052117 051440<br>465 002050 052105 000 466 460<br>467 002053 040 052040 054522 MSG13: ASCIZ / TRY #:/<br>468 002060 021440 000072  $\frac{467}{468}$ <br> $\frac{468}{469}$  $470$ <br> $471$ 47)<br>411 002064 005015 051104 053111 MSG14: .ASCIZ <15><12>/DRIVE /<br>472 002072 020105 000 402064 005015<br>002072 020105  $473$ <br> $474$ <br> $475$ 474 002075 040 020040 BLNI<13! .ASCII <sup>I</sup> 475 002100 040 BLNI<10: .ASCII I 476 002101 040 BLNKS91 .ASCII 1 417 002102 040 BLNKS81 .ASCII I 478 002103 040<br>
479 002104 040<br>
480 002105 040<br>
481 002105 040<br>
481 002105 040<br>
481 002107 040<br>
483 002111 040 000 BLNKS3: ASCII /<br>
483 002111 040 000 BLNKS1: ASCII /<br>
484 002111 040 000 BLNKS1: ASCII / 485<br>485<br>486<br>487 496 002114 .EVEN 480<br>487 002114 000000<br>489 002116 000000<br>489 002120 000000 i81l 002116 00001'10 FORVEl : 0 489 002120 000000 ORHOLOI '"

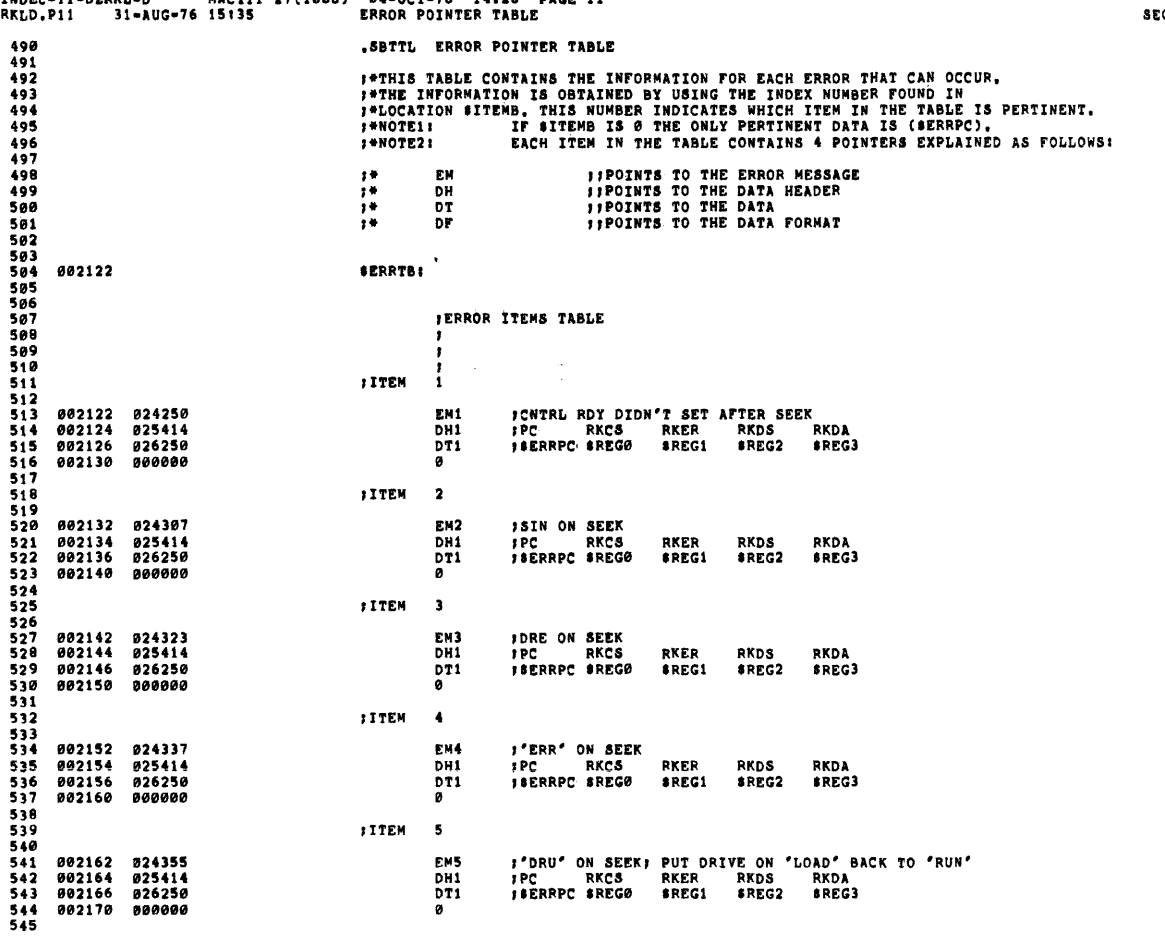

MAINDEC-11-DZRKL-D MACY11 27(1006) 04-OCT-76 14:26 PAGE 12<br>DZRKLD.P11 31-AUG-76 15:35 ERROR POINTER TABLE

 $601$ 

SITEM 6 546 002172 024424<br>002174 025414<br>002176 026250<br>002200 000000 **EM6** 1R/W/S RDY NOT SET AFTER SEEK<br>1PC – RKCS – RKER – RKDS<br>18ERRPC 8REGØ – \$REG1 – \$REG2 **DH1**<br>**DT1** RKDA<br>BREG3 ō **FITEM**  $\overline{\mathbf{z}}$ 002202 024461<br>002204 025512<br>002206 026264<br>002210 000000 E<sup>M7</sup><br>DH7<br>DT7 **FSIN ON WRITE FMT<br>FPC - RKCS - RKER - RKDS<br>FFERRPC #REGØ - #REG1 - #REG2** RKDA CYLINDER<br>\$REG3 \$REG4 ō **TITEM** 10 002212 024500<br>002214 025512<br>002216 026264<br>002220 000000 EM10<br>DH7<br>DT7 **FERR<sup>e</sup> ON DOING WRITE FMT<br>FPC RKCS RKER RKDS<br>FSERRPC SREGO SREGI SREG2** RKDA<br>Srega CYLINDER<br>AREG4 ē **FITEM** 11 **181N ON READ FMT<br>1PC RKCS RKER<br>1DRV# CYL SUR<br>18ERRPC \$REGG \$REG1<br>18REG4 \$REG5 \$REG6** 002222 024531<br>002224 025567 **EM11**<br>DH11 RKDS<br>SEC<br>\$REG2 **RKDAI** 002226 026302 **DT11** SREG7 002230 000000  $\pmb{0}$ ; ITEM  $\bf{12}$ **EM12**<br>DH7 *f<sup>\*</sup>ERR\* on READ FMT<br>FPC RKC8 RKER<br>f\$ERRPC \$REG0 \$REG1* RKDS RKDA<br>Srege CYLINDER<br>\$REG4  $\frac{5}{6}$ REG2 **TITEM**  $13$ NRONG HEADERS FROM "SEC #<br>NSECTOR # HEADER RECVD 002242 024571<br>002244 025664<br>002246 000000<br>002250 015402 **EM13**<br>DH13  $\frac{1}{2}$ <br>ESR13 JUSE THIS SUBROUTINE FOR TYPING OUT ERROR DATA **FITEM** 14 002252 024620<br>002254 025703<br>002256 026264<br>002260 000000 EM14<br>DH14<br>DT7<br>0 FERROR ON IMPLIED SEEK FROM CYLA TO CYLB FOC CYLA CYLB RKER RKDS TRYS<br>FIERRPC BREGO BREG1 BREG2 BREG3 BREG4 15 **ITEM** 002262 024673<br>002264 025664<br>002266 000000 MS15<br>DH13<br>Ø **IREAD WRONG HORS FROM CYLB ABOV**<br>ISEC\* HEADER RECYD

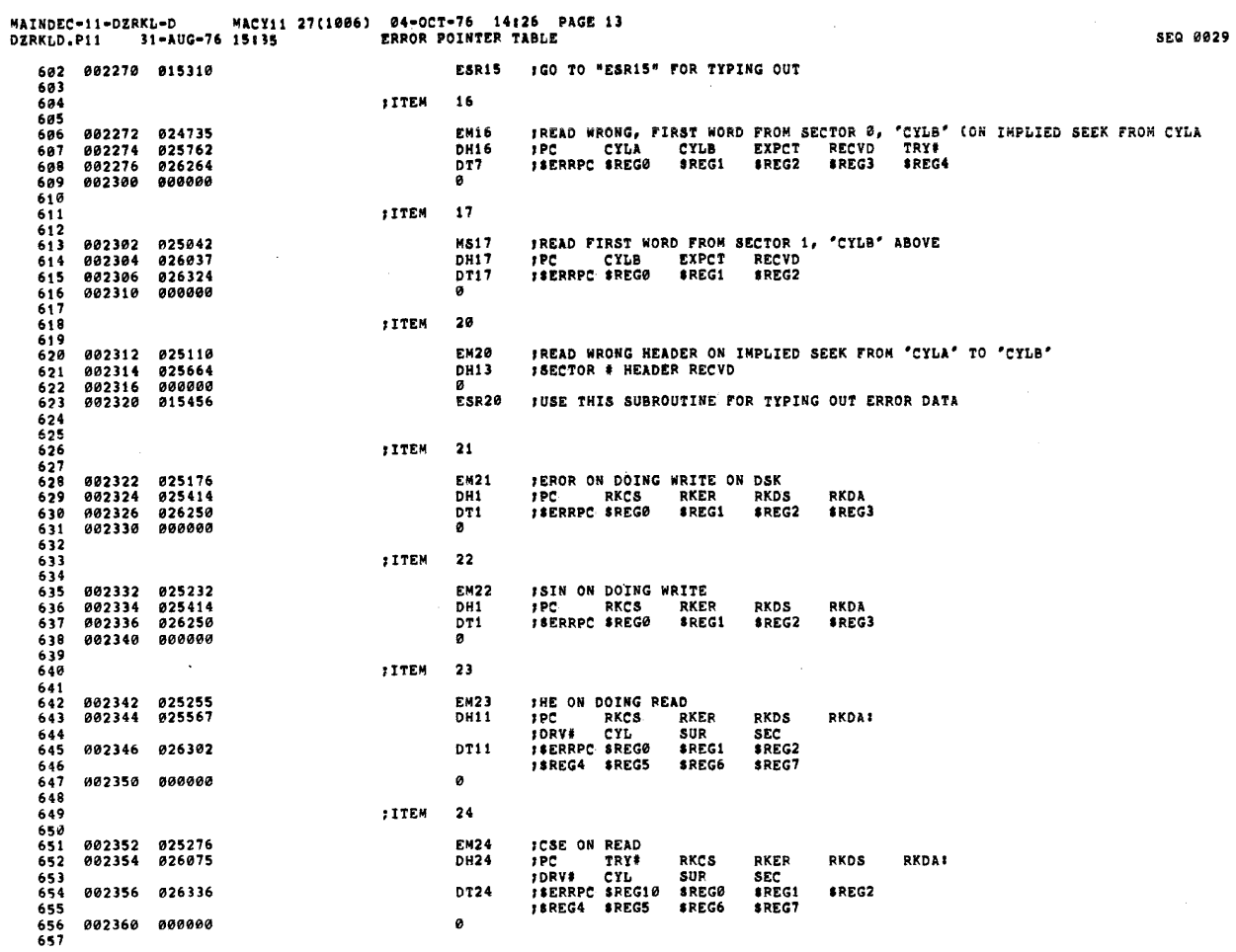

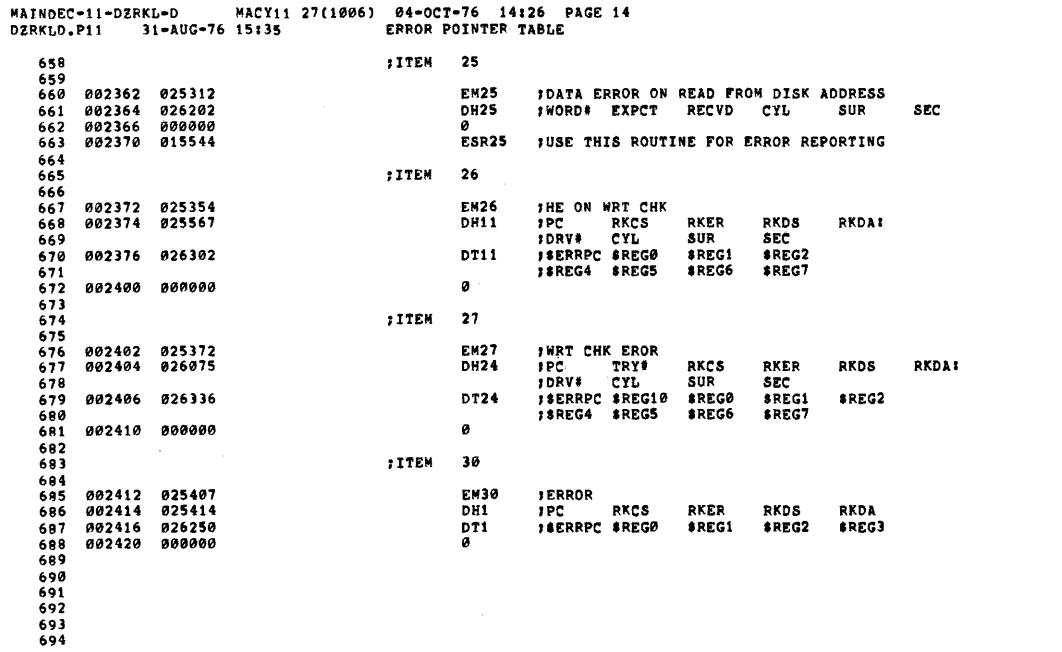

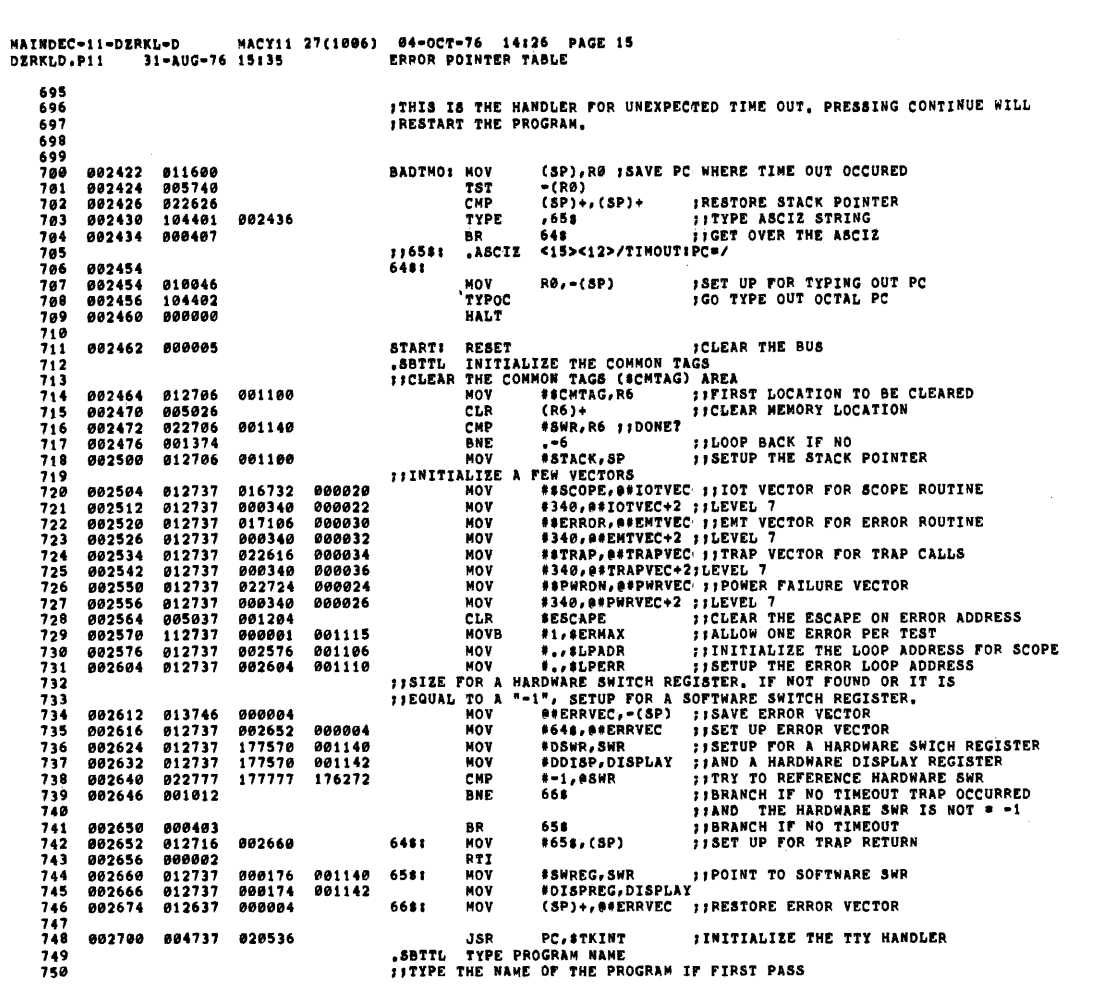

0032

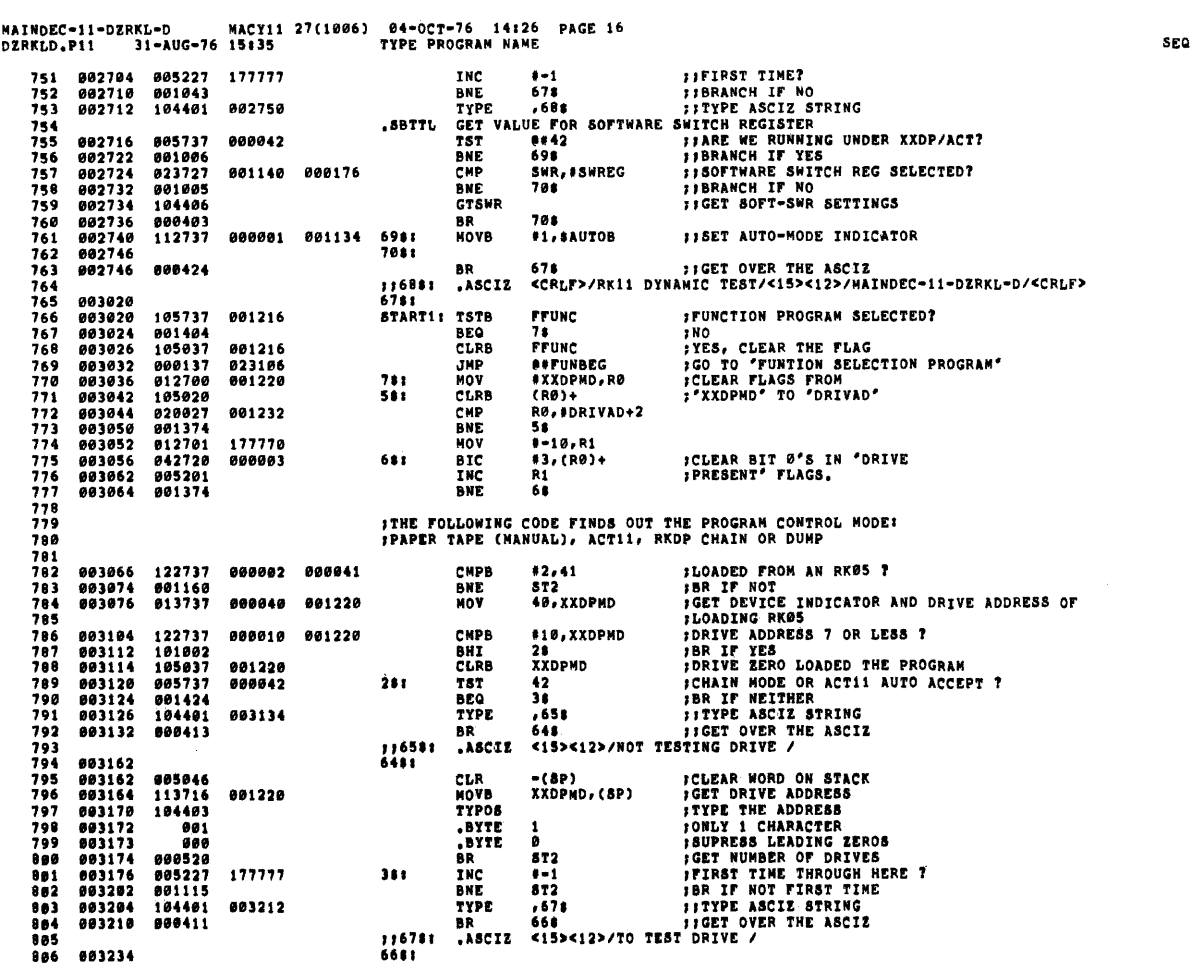

a provincia de la calendaria

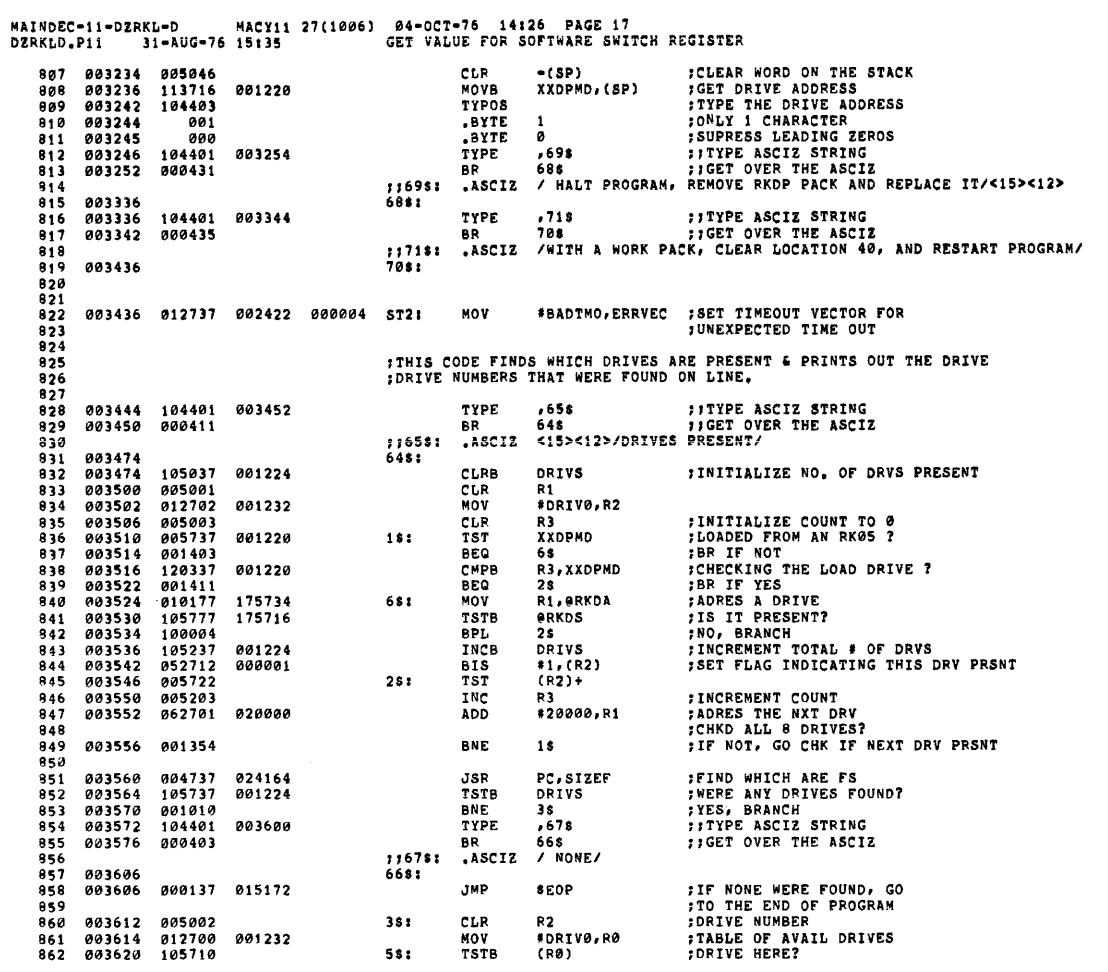

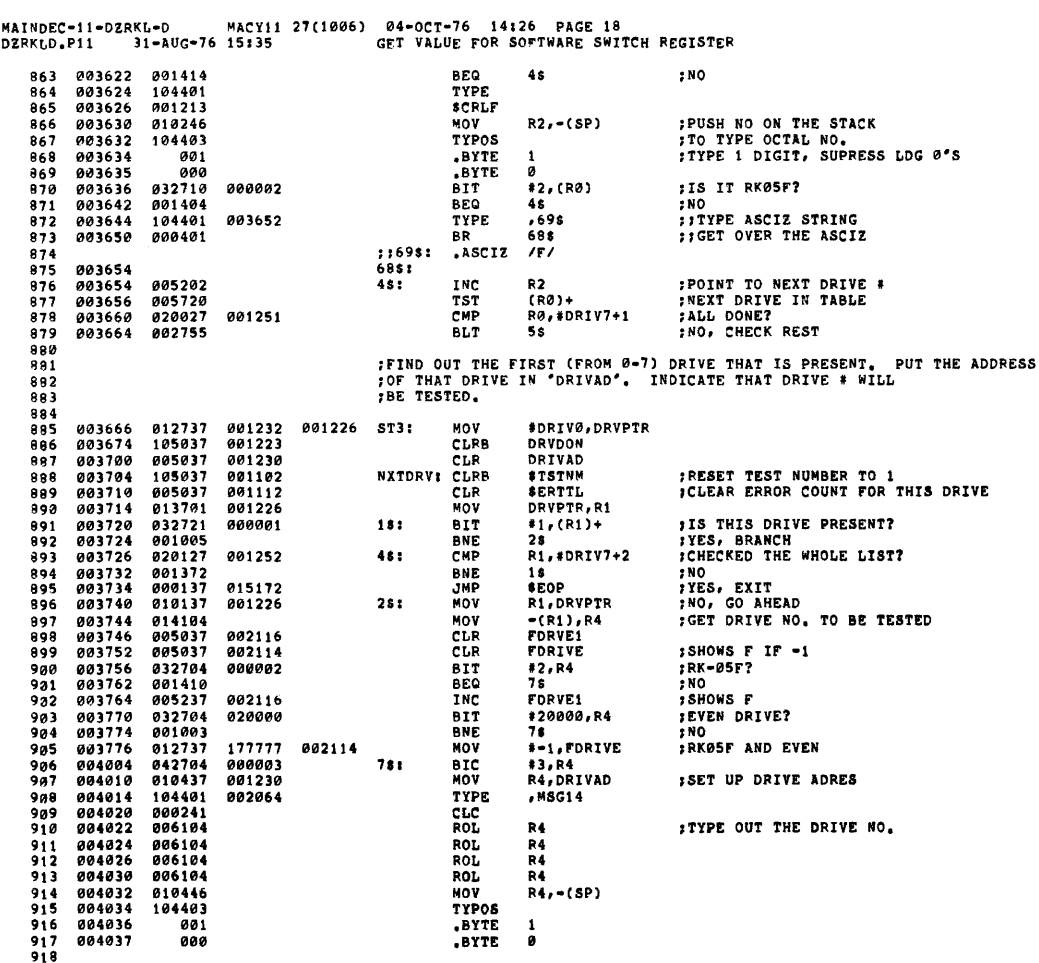

 $\mathbf{r}$ 

 $\mathcal{A}^{\mathcal{A}}$ 

04-OCT-76 14:26 PAGE 19<br>GET VALUE FOR SOFTWARE SWITCH REGISTER MAINDEC-11-DZRKL-D MACY11 27(1006)<br>DZRKLD.P11 31-AUG-76 15:35 004040<br>004044<br>004046 805737 FDRVE1<br>68<br>,658<br>648 002116  $RK-05F?$ rem. 001404<br>104401 920 BEG<br>Type **;NO<br>;;TYPE ASCIZ STRING GOADEA**  $\frac{1}{2}$ FIGET OVER THE ASCIZ  $522$ 004052 800401 9R. 116581<br>6481 ASCIZ /F/  $\frac{9}{2}$ <br> $\frac{9}{2}$ 884856 = 25<br>925<br>926<br>927 884856 681 **...**<br>;IF SW 8 IS SET THEN FIND OUT WHICH TEST NUMBER IS<br>;SELECTED AND JUMP TO THAT TEST. -<br>928<br>929<br>930 *ICLEAR FLAG INDICATING SWO SET*<br>*ISW 9 SET?*<br>*INO, BRANCH* 004056<br>004062 105037<br>032777 001222<br>000400 175050 **CLRR Libele**  $\frac{1}{2}$ uuran<br>#SWB,BSWR  $951$ 884878 001445 **REQ TST1** ,,,,<br>932<br>933<br>934 884872 541 1978 ודער 117PE ASCIZ STRING<br>1968 וואבד 1965 ואפינד<br>15><12>/OCTAL TEST#T/ 104401<br>000410 884872 004100 TYPE 004076 BR<br>.ASCIZ  $\begin{array}{c} 116781 \\ 6681 \end{array}$ óšk ,,,,<br>936<br>937<br>938 884128 004120<br>004120<br>004122<br>004124 RDOCT<br>Nov<br>Beg 104412<br>012600<br>001762  $(SP) + R<sub>P</sub>$ òia ĸ. 939<br>940<br>941<br>942 004124<br>004132<br>004132 001762<br>020027<br>003357<br>110037 000011  $5.76$ RØ, #11 **;CHECK TYPED IN TEST #**<br>;IS LEGAL, IF NOT ASK .<br>BGT SS<br>58<br>RØ, STSTNM 001102 HOVB 110037<br>005300<br>006300<br>016037<br>013737<br>05237 943<br>944<br>945<br>946<br>947 004140<br>004142<br>004144<br>004152 **DEC** P. **IFORM POINTERS FOR THE TEST #** ASL<br>MOV ъõ PT1(RØ), SLPADR : ADJUST POINTERS FOR SCOPE 001560 001106 *IADOUBLEST*<br>*L*OOP, ETC.<br>*I*SET FLAG INDICATING TEST # 001106<br>001222 001110 HOV **SLPAOR, SLPERR** 604160 THCH LUPSW  $570$ **SELECTED** 004164 000177 174716 **JMP ASLPADR** GO TO THE TEST SELECTED 949581<br>9581<br>9523<br>95345 FON RECOVERY FROM POWER FALIURE RETURN HERE 956<br>957<br>958 004170<br>004172<br>004174<br>004176 885888 CLR **PWRFL:** RØ 885881<br>885881 er.e ъī 959<br>959<br>960<br>961 INC<br>BNE **R1<br>R18**<br>R0 881376 884288 105200 THER 962<br>962<br>963<br>964 881374 ïΞ  $001202$ **RNF** -<br>965<br>966<br>967  $: +TEST 1$ 968 969<br>969<br>970<br>971  $5.5$  $\frac{1}{2}$ TST1: SCOPE 004204 000004 974

**SEQ 0035** 

MAINDEC-11-DZRKL-D DZRKLD.P11 SEQ 0036 *INITIALIZE COUNT<br>INITIALIZE COUNT FOR \$ OF SEEKS<br>ICONTAINS SEEK ADRES<br>ISET RETURN ADRES FOR LUPING* 004206 005000 RØ  $975$ CLR  $976$ <br> $977$ <br> $978$ <br> $979$ 004210<br>004212<br>004214 005001<br>005002<br>012737 **CLR** R1 CLR<br>MOV n:<br>R2<br>#20\$,\$LPERR 004246 661116 **TON ERROR** TUM EKRUR<br>TANITIALIZE POINTER TO THE TABLE<br>TALLOW ONLY 9 CNTRL-RDY, SIN, OR R/W/S RDY ERORS<br>TALLOW ONLY 8 DRU+DRE+ERR+DRY ERRORS 980<br>980<br>981<br>982 001266<br>177767<br>177770 #BUFR,R3<br>#-11,R4<br>#-10,R5 004222 012703 **MOV** NOV<br>NOV 012704<br>012705 004226<br>004232 983<br>984<br>985<br>986 004236 880402 **BR**  $21$ **; WAS THERE ANY ERROR?**<br>**; NO, BRANCH<br>; CLR EROR FLAG<br>; CO DO CNTRL RESET, SUB ROUTINE<br>; AT 'CNT, RST'<br>; GO TO 'DRV, RST' & DO DRV RESET** 004240<br>004242 005703<br>001403  $181$ TST R3<br>38 **REQ**  $987$ <br> $988$ 004244<br>004244 005003<br>104415  $\begin{array}{c} 281 \\ 2081 \end{array}$ šš er p CON, RESET 999 990<br>990<br>991<br>992 004250 104416 DRV.RESET 813777 001230<br>175200 **SADRES THE DRIVE**<br>SET SEEK ADRES 004252 MOV DRIVAD, ORKDA<br>R2, ORKDA 175204 38: 993 **994269** 858277 **BTS** 994<br>994<br>995<br>996 004264<br>004264<br>004270<br>004272 DID<br>TSTB<br>BMI<br>JSR **REFEREDS**<br>
21\$<br>
PC, GT4RG FORTWE RDY?<br>FRIVE RDY?<br>FES<br>FRIVE RDY BIT IS NOT SET<br>PRIVE RDY BIT IS NOT SET  $105777$   $100406$ 175162 016106 004737  $797$  997<br>998<br>999<br>1000  $\overline{38}$ 884276 104030 ERROR FIN RED BILLS WOI SEL<br>FIN REDS<br>FSET ERROR FLAG<br>FALLOW ONLY 5 ERORS, IF MORE<br>FABORT 004300 005203 INC R3 004302 805205 INC R5<br>18\$  $\begin{array}{c} 1000 \\ 1001 \\ 1002 \\ 1003 \\ 1004 \end{array}$ 004304 001515 BEO 004306<br>004314 012777<br>005200 NOV #11, ORKCS **;GO, SEEK<br>;WAIT FOR CNTRL RDY** 000011 175142 2181 **TNC** RØ 1005<br>1005 004316 001007 BNE  $\overline{\mathbf{5}}$ 004320<br>004324 004737  $JSR$ PC, GT4RG 1007 016106  $1000$ 104001 **ERROR**  $\mathbf{I}$ **FORTNA NOT DUN" I SET AFTER<br>FSEEK WAS DONE TO CYLINDER<br>FSET ERROR FLAG<br>TEXT THIS TEST IF THERE R 5 OR MORE ERRORS<br>FEXIT THIS TEST IF THERE R 5 OR MORE ERRORS**  $1009$ <br> $1009$ 005203<br>005204<br>001502 **TNC** R3  $1411$ 884326  $\frac{1013}{1013}$ 004330<br>004330 INC<br>BEQ **R4**<br>186 1014 004334<br>004336 000403<br>105777 BR<br>TSTB 68 **;DID CNTRL RDY SET?**<br>;IF NOT WAIT FOR IT 1815 175114 581 **ORKCS** 1016 004342 100364 **BPL** ü  $1917$ <br> $1918$ **INITIALIZE COUNT** 004344 885888 6\$: **CLR** RØ 004346<br>004354<br>004356<br>004360 032777<br>032777<br>001010<br>001372 **BIT<br>BNE<br>INC<br>INC**<br>BNE  $1019$ <br> $1020$ 888188 175876 #100.ARKDS R/W/S RDY SET?  $\frac{1}{10}$ .<br>Nes<br>Neit for r/w/s rdy 1021  $66 + 2$  $1022$ **;GET RKCS, ER, DS, DA<br>;R/W/S RDY DID NOT SET WHEN SEEK<br>;WAS DONE TO CYLINDER INDICATED IN RKDA<br>;BET ERROR FLAG** 1023<br>1024 004362<br>004366 **JSR<br>ERROR** 004737<br>104006 016106 PC, GT4RG 1025  $1026$ <br> $1027$ 884378 **885283 TNC** R3 005203<br>005204<br>001461<br>032777<br>001406 004372 INC<br>BEQ R4<br>188 **JIF MAXM EROR COUNT, ABORT** 1028 **BTT** 1029 884376 001000 175046 781 81000, BRKDS *ISIN ERROR?*<br>INO, BRANCH 884484 6Ē0

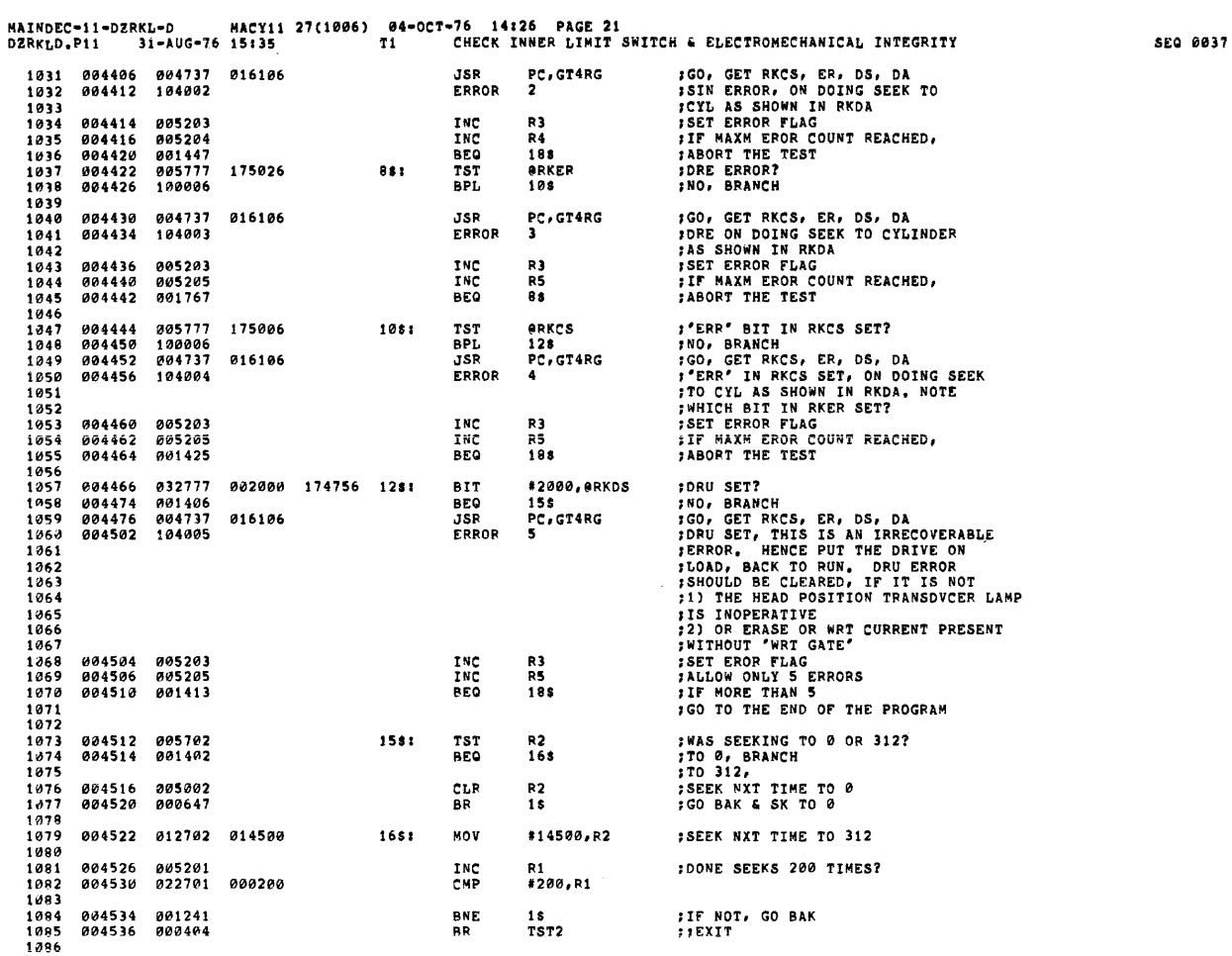

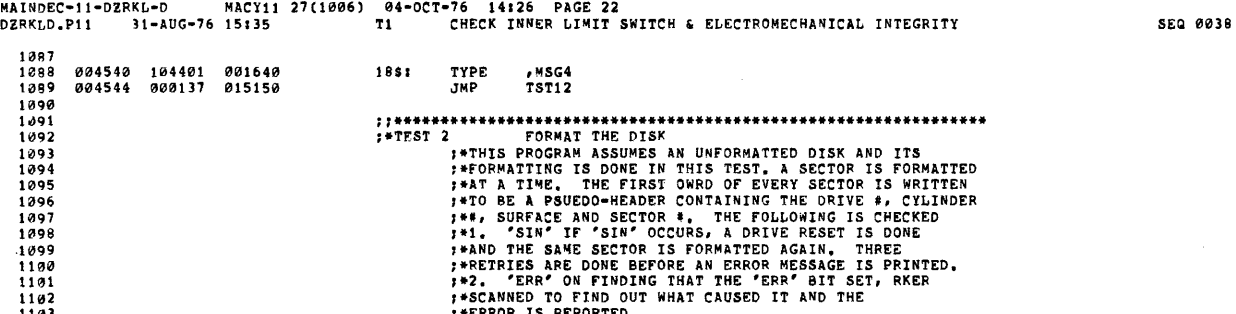

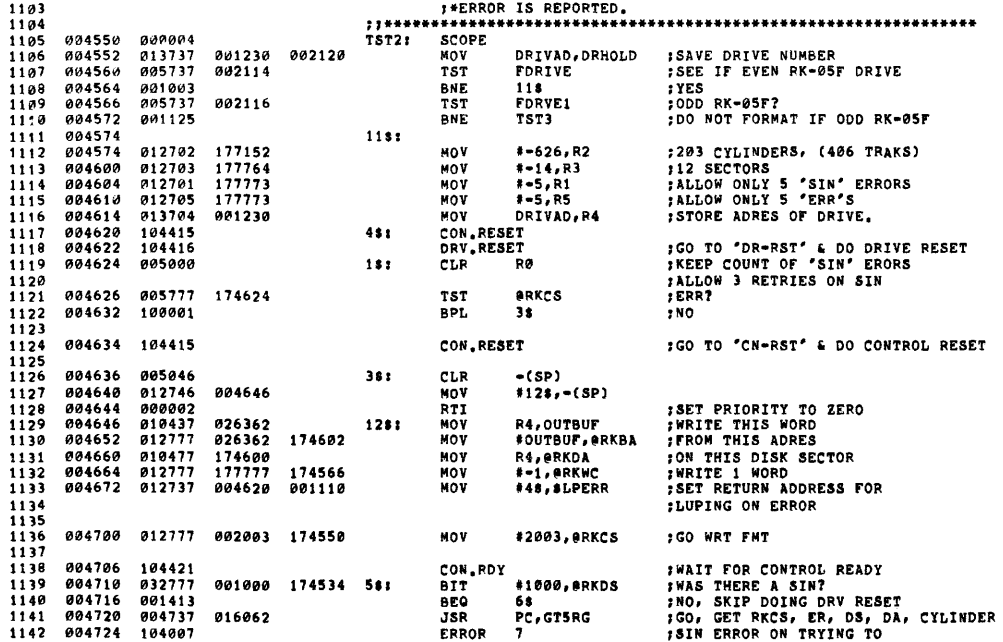

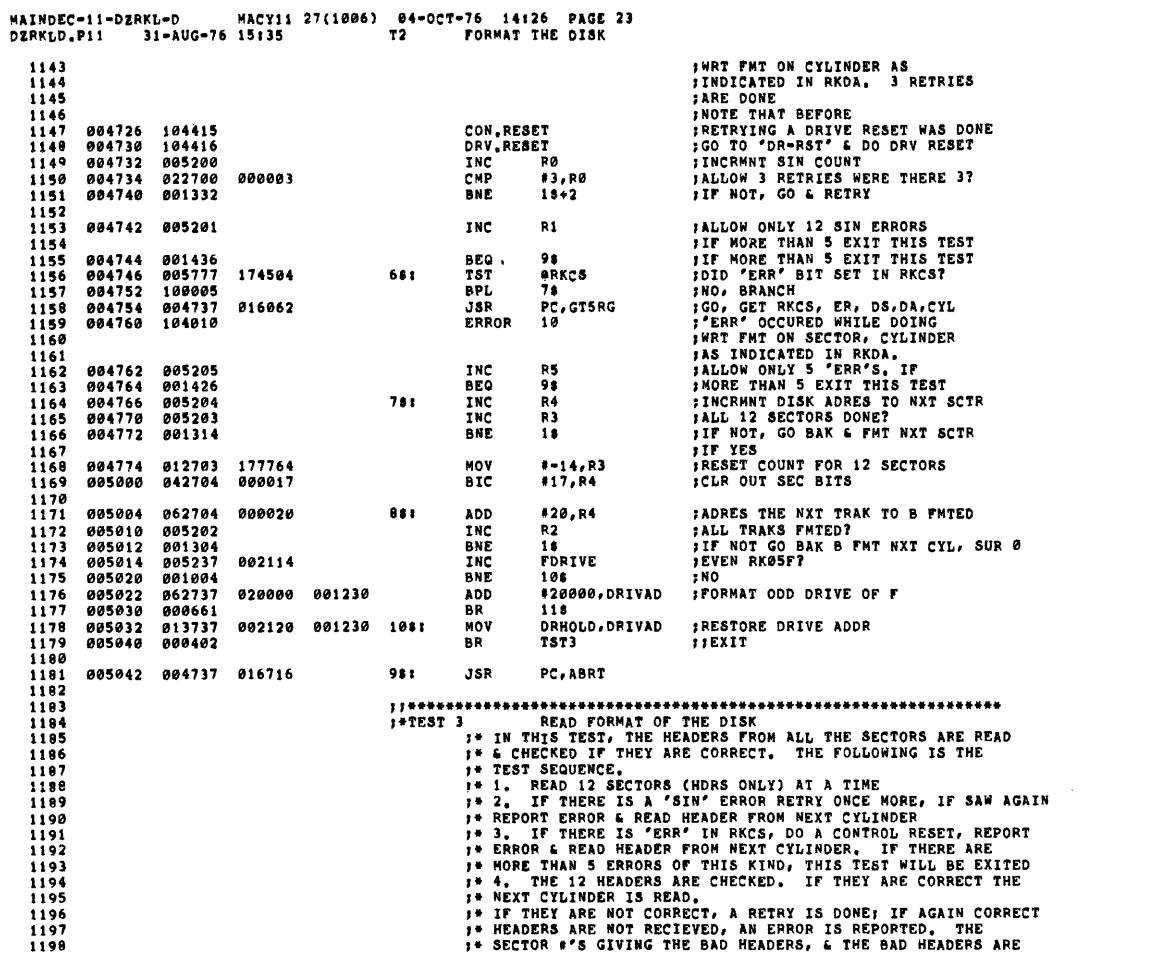

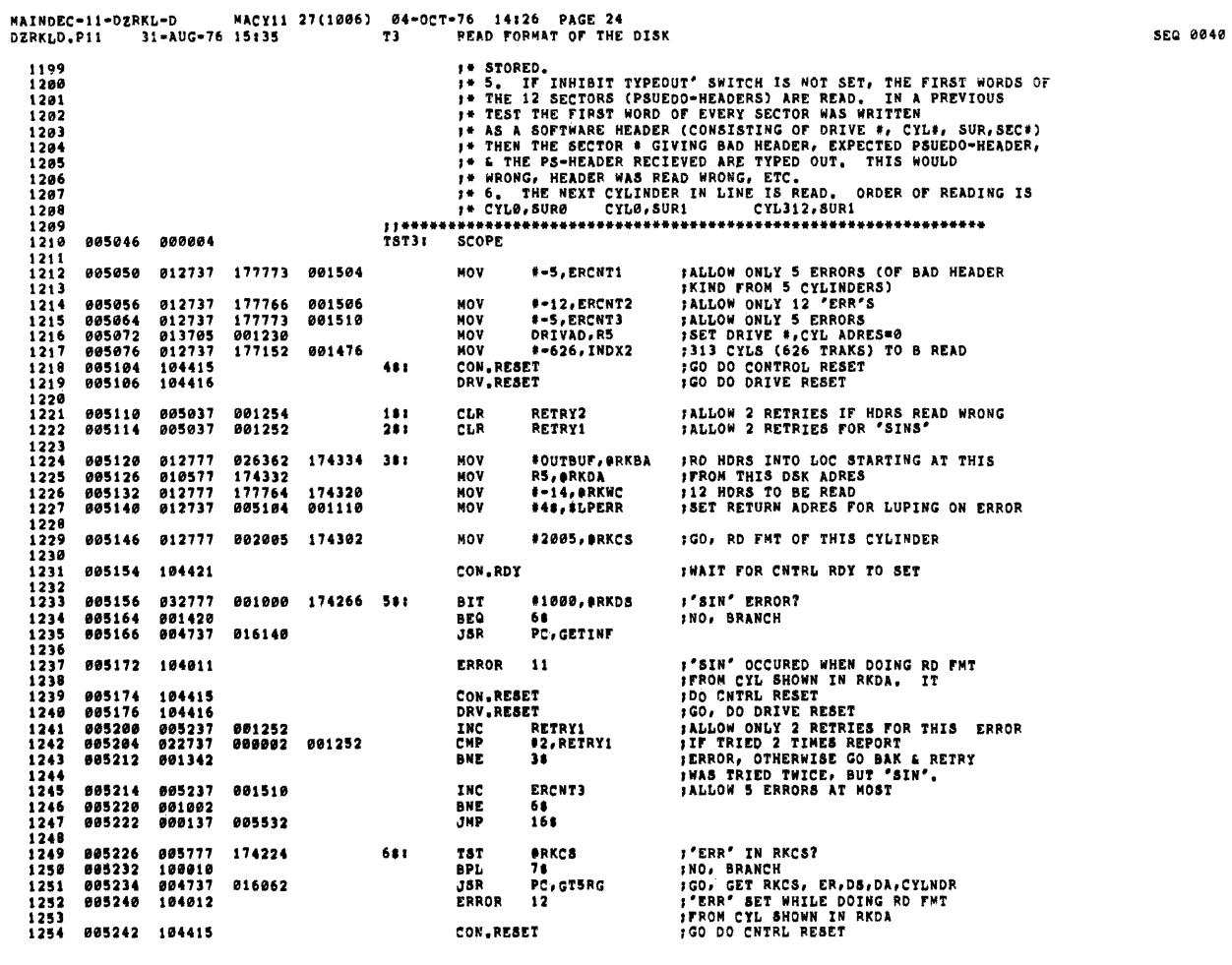

*FALLOW ONLY 12 ERRORS OF THIS*<br>**FALLO, IF MORE THAN FIVE ERRORS**<br>**FALLO THIS TEST**<br>**FEXIT** 1245  $\frac{1255}{1257}$ 005244 005237 001506 **TNC** ERCNT<sub>2</sub> 005250 001532<br>005252 000520 **BEQ** TST4<br>145 1258 FILALI<br>FGO SET UP TO RD FMT FROM NXT  $\begin{array}{c} 1259 \\ 1259 \\ 1260 \\ 1261 \end{array}$ **BR** FOLL IN LINE<br>FOLL IN LINE<br>FORECK THAT CORRECT HEADERS WERE RECVD.<br>FORETR # HAVING BAD HDR IS STORED ALONG 1461<br>1263<br>1263<br>1265 005254 004737 007204 **FUTTH BAD HOR** ; GO CHECK IF CORRECT HEADERS WERE READ  $781$ **JSR** PC, CHKHDRS  $\begin{array}{c} 1266 \\ 1267 \\ 1268 \end{array}$ *IWAS THERE A MISCOMPARISON?*<br>FIF NOT, GO SET UP TO RD FMT<br>FNXT CYL IN LINE 005260 005737<br>005264 001513 INDX3<br>14\$ 001500 TST<br>BEQ  $1269$  $\begin{array}{c} 1259 \\ 1270 \\ 1271 \\ 1272 \\ 1272 \end{array}$ 005266 012737<br>005274 104013 MOV 005114 001110 #2\$,\$LPERR<br>13 **CORRECT HDRS WERE NOT RECVD**<br>FROM SECTRS AS TYPED OUT.<br>FINE SAME CYLINDER WAS READ TWICE<br>FRETRY RD FWT ON SAME CYL AGAIN<br>FRIER RD FOR ON BASE CYL TWICE<br>FINED RDING SAME CYLINDER<br>FALLOW ONLY S ERRORS OF THE<br>FALLOW ONLY SER ERROR  $1273$ 005276 005237<br>005302 022737<br>005310 001301 INC<br>CMP<br>BNE RETRY2<br>#2,RETRY2<br>28  $\frac{1273}{1275}$ 001254<br>000002 001254 1276  $\frac{1277}{1278}$ 005312 005237 001504 INC EDCNT1  $\frac{1279}{1280}$ 1281 005316 001505 **BEQ** 164 **:THE PSOEDO-HEADERS (FIRST WORD OF EVERY**<br> **:SECTOR) FROM THIS CYLINDER (ABOVE, THE CYLINDER THAT GAVE WROMG HEADERS)**<br> **:WILL BE READ, NOW, FOLLOWING WILL B TYPD OUT:**<br> **:SEC#, EXPCTD PSUEDO-HDR, RECUD PHDR,<br>
:SEC#, EXPC** 1292<br>1293 005320  $2051$  $1204$ 1284<br>1285<br>1286<br>1287  $\frac{1288}{1289}$ <br>1289<br>1290 005320 032777 020000 173612<br>005326 001072 **BIT** #20000, eSWR  $1291$   $1292$   $1293$   $1294$   $1295$ **BAE** 148 **;READ FROM 12 SECTRS<br>;FROM THIS DSK-ADRES<br>;INTO THIS BUS-ADRES**<br>;RD 1 WRD 005330 012701<br>005334 010577<br>005340 012777<br>005346 012777 177764<br>174124 #=14,R1<br>R5,@RKDA<br>#OUTBUF,@RKBA<br>#=1,@RKWC MOV  $\overline{M}$  $1296$  $026362$ <br>177777 174114 MOV 174104 108: MOV 1297 1298 005354<br>005362<br>005364 012777<br>104421<br>005777 MOV<br>CON.RDY<br>TST :GO, RD<br>;WAIT FOR CNTRL RDY<br>;ANY EROR?<br>;NO, PROCEED  $1299$ <br> $1300$ 000005 174074 #5,0RKCS erkcs  $1301$ 174066  $\begin{array}{c} 1301 \\ 1302 \\ 1303 \\ 1304 \end{array}$ 005370<br>005370<br>005372<br>005374 100002<br>104415<br>000447 RPT. 158 FOR THE EROR<br>FCLEAR THE EROR<br>FEROR, SO COULDN'T READ PSUEDO-HDRS CON RESET - 1<br>45 1305  $1306$ <br> $1307$ 005376 005201<br>005400 001362 FREAD FROM ALL 12 SECS<br>FIF NOT GO RD THE NXT ONE 15s: TNC  $\frac{R1}{105}$ BNE  $1338$ <br>1339 :TYPE OUT PSUEDO-HDRS CORRESPONDING TO  $1319$ THE SECTORS WHICH GAVE BAD HEADERS

MAINDEC-11-DZRKL-D MACY11 27(1006) 04-OCT-76 14:26 PAGE 26<br>DZRKLD.P11 31-AUG-76 15:35 T3 READ FORMAT OF THE DISK

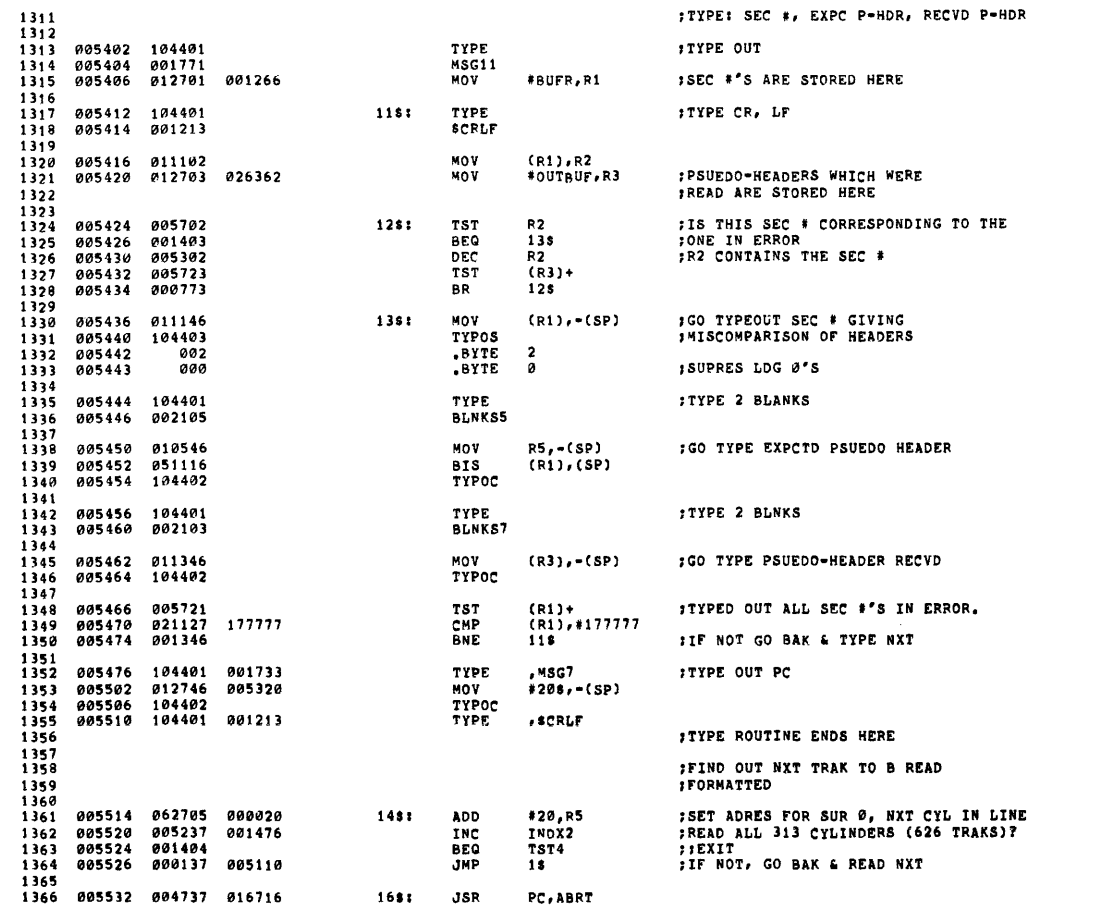

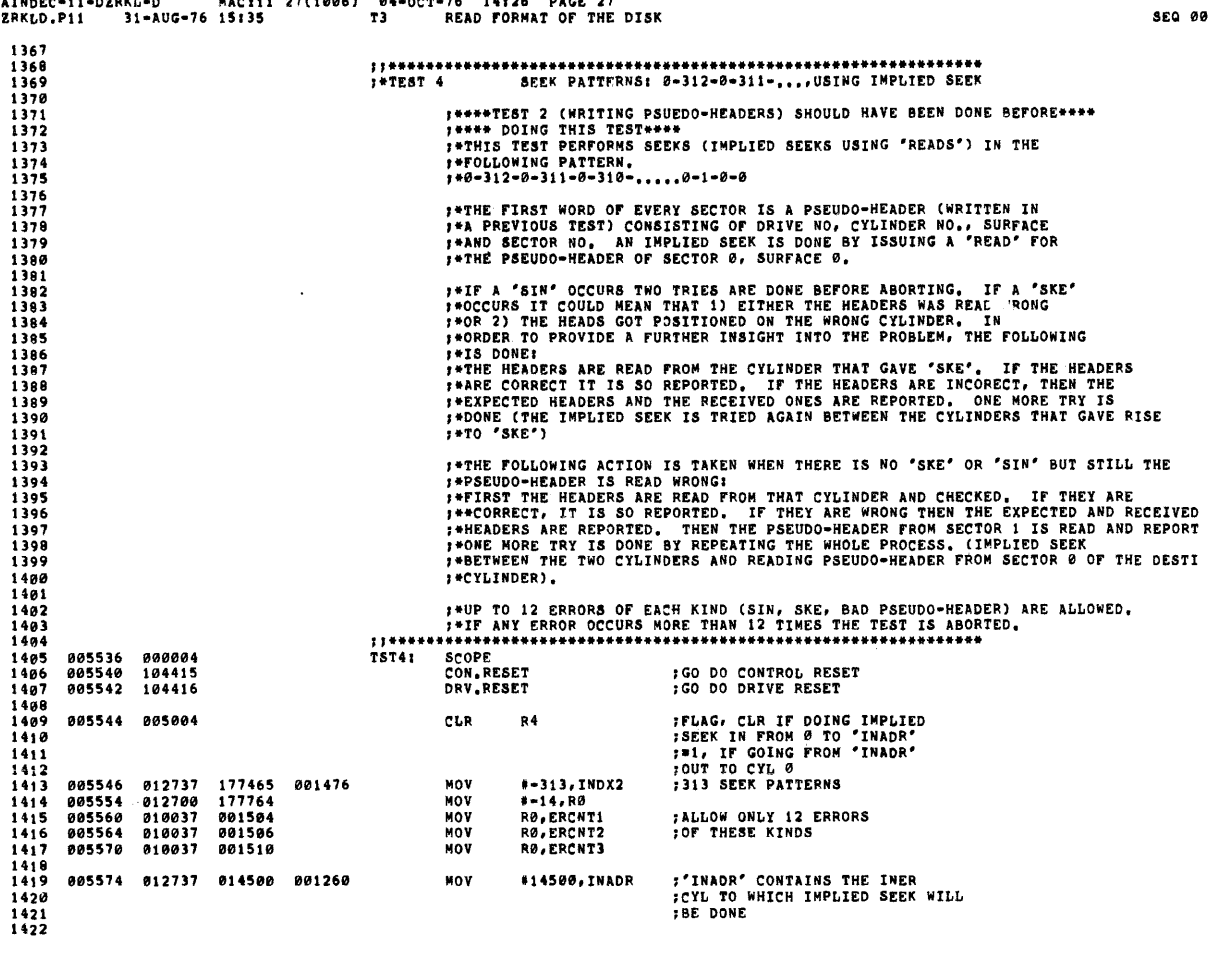

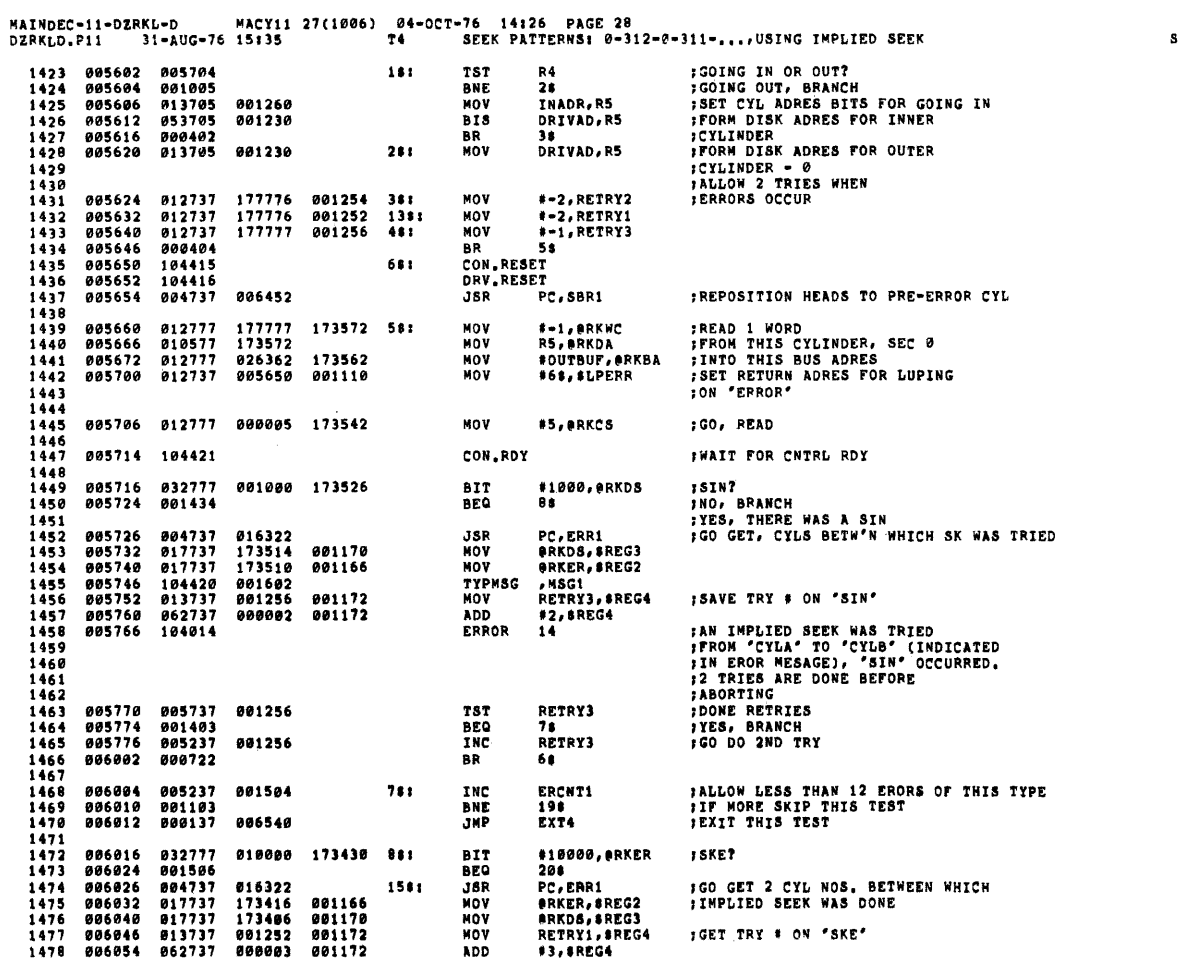

 $\sim 10^{-1}$ 

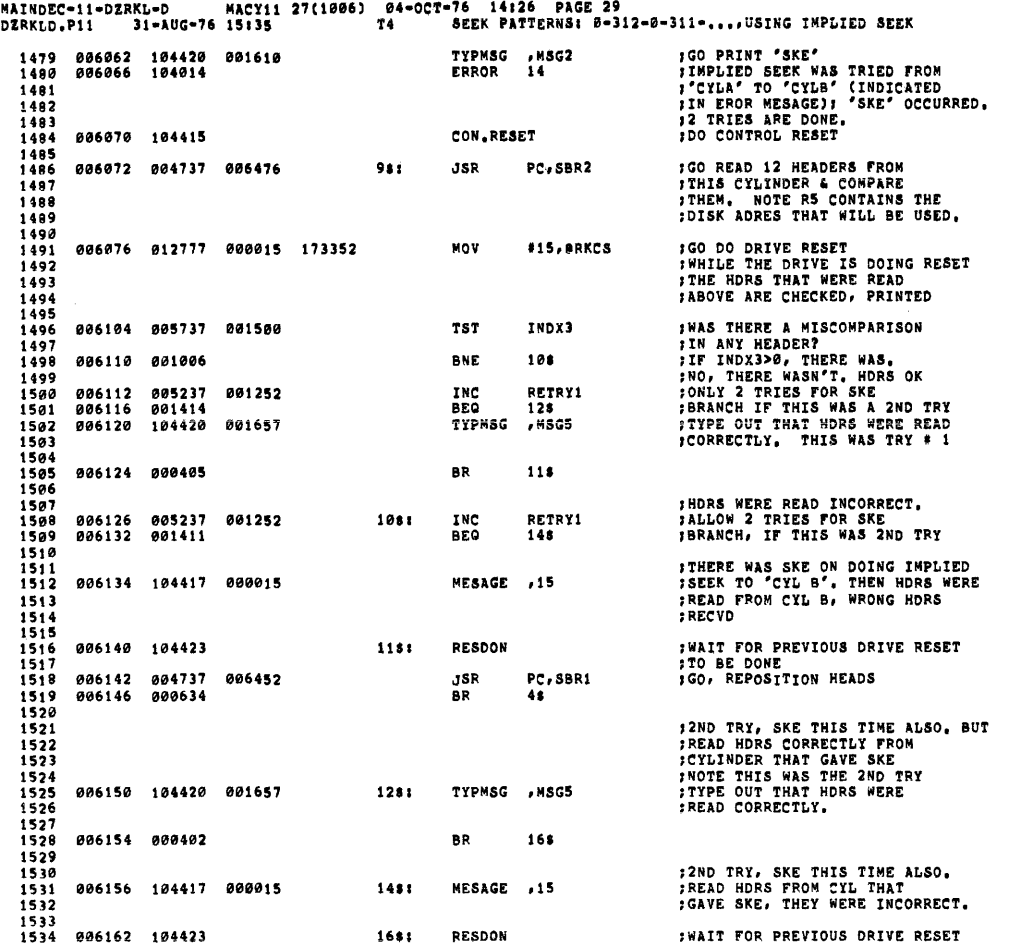

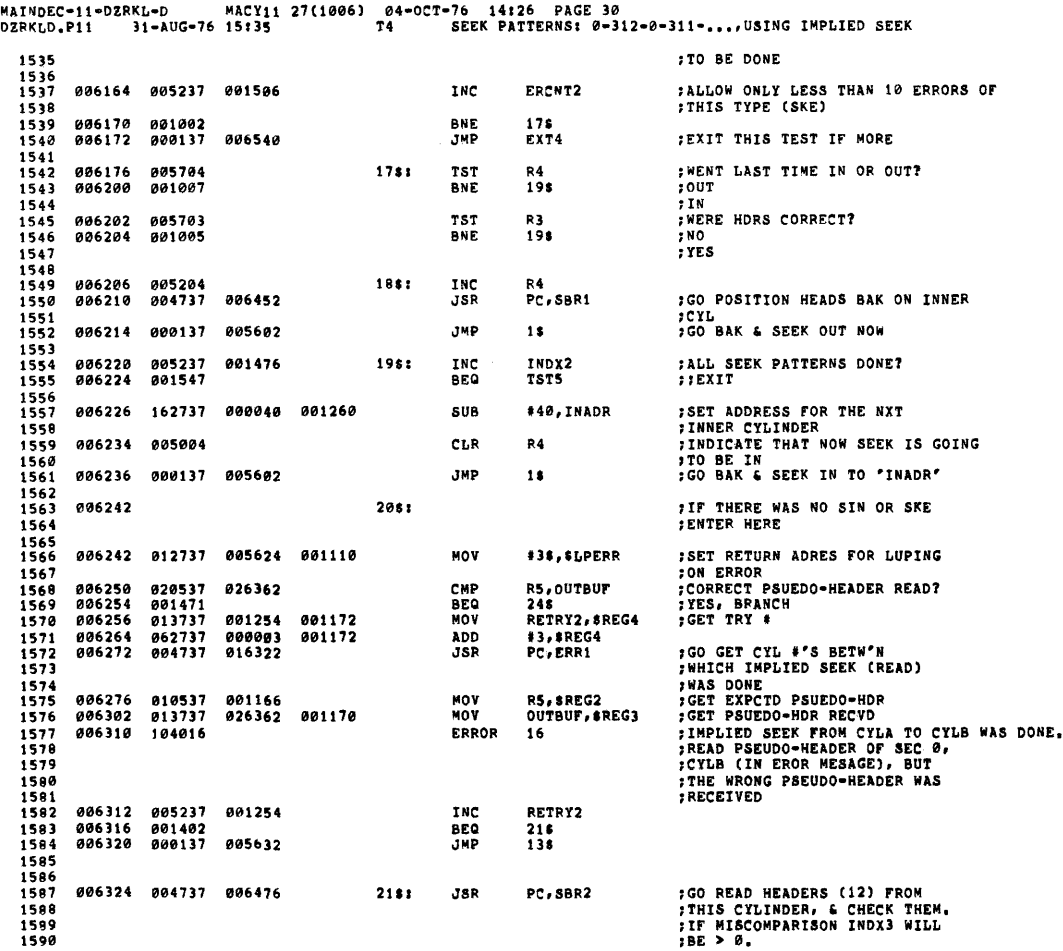

 $\sim 10$ 

 $\ddot{\phantom{a}}$ 

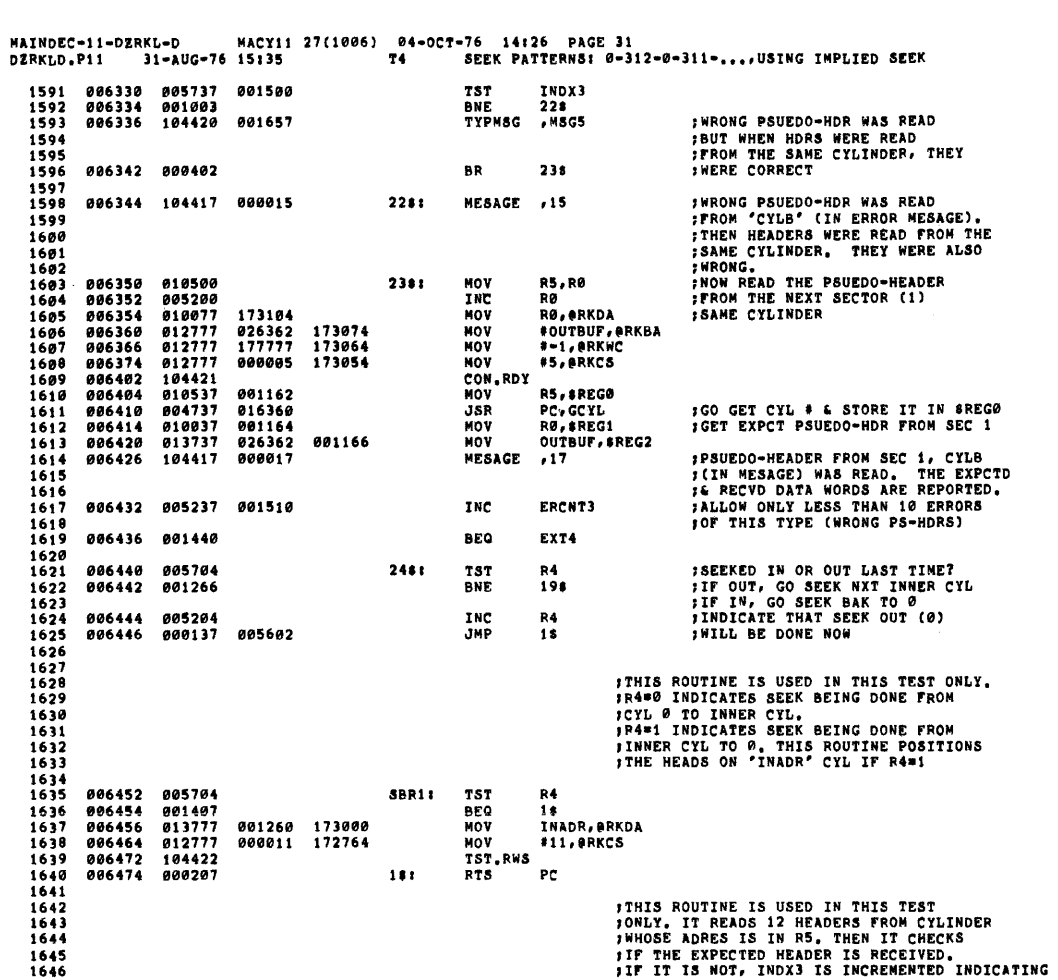

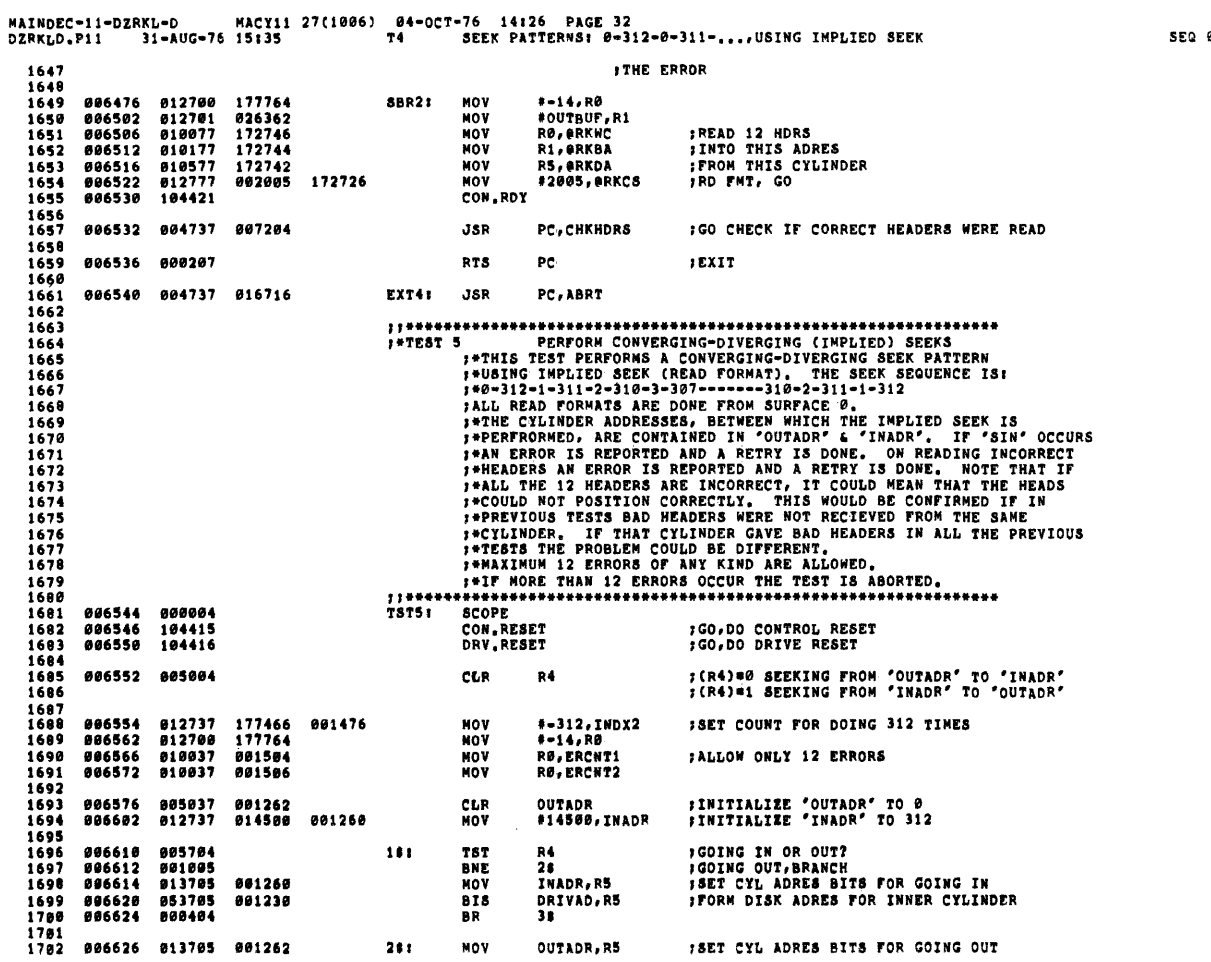

1703 006632 053705 001230 **ATA** DRIVAD.RS **IFORM DISK ADRES FOR GOING OUT** 1784<br>1785 006636<br>006642<br>006650 **SALLOW 2 RETRIES<br>SWHEN ERRORS OCCUR** CLR<br>Nov RETRY2<br>\*-1,RETRY1 aasaa7 001254<br>177777 381<br>861252 463  $012737$ 1786  $7s$  $1707$ 600404 BR 104415<br>104416<br>004737  $\frac{1708}{1709}$ se. CON . RESET RESE<sup>1</sup> 007150 **JSR** .<br>Pr. SAR1 **:GO REPOSITION HEADS** 1718 1711<br>1712<br>1713<br>1714 177764<br>172570<br>026362 006662<br>006670<br>006674 012777<br>010577<br>012777 MOV<br>MOV<br>MOV **IREAD ALL HORS FROM THIS CYLINDER** 172570 781 **E-14.ARKUC-**\*\*14,@RKWC<br>R5,@RKOA<br>#OUTBUF,@RKBA<br>#5\$,\$LPERP THEAD ALL HDES FROM THIS CILINDER<br>TROM THIS CIL, SEC 0<br>THIS BUS ADRES<br>THIS THIS BUS ADRES FOR LOOPING ON ERROR 172568  $17.5$ 886782 812737 006652 881118 MOV  $\frac{1715}{1717}$ #2005. ARKCS 006710 012777 802005 172540 MOV :READ FORMAT.GO 1718  $1719$ 886716 184421 CON RDY . WATE FOR CONTRI ROY 1720 **;SIN?<br>;NO, BRANCH<br>;SAVE RKER<br>;SAVE RKDS<br>;GET RETRY #** #1000, eRKDS **A32777 BIT**  $1771$ 006720 001000 172524 000720<br>006730<br>006730<br>006736<br>006744  $\begin{array}{c} 032111 \\ 001443 \\ 017737 \\ 017737 \end{array}$  $\begin{array}{ll} \textbf{172520} & 001166 \\ \textbf{172510} & 001170 \\ \textbf{001252} & 001172 \\ \textbf{00000} & 001172 \\ \textbf{000000} & 001172 \\ \textbf{016} & \textbf{017} & \textbf{021} \\ \textbf{017} & \textbf{018} & \textbf{021} \\ \textbf{018} & \textbf{019} & \textbf{020} \\ \textbf{019} & \textbf{019} & \textbf{020} \\ \textbf{02$  $\frac{1722}{1723}$ neo ##<br>#RKER,#REG2<br>#RKDS,#REG3<br>RETRY1,#REG4 **MOV** 1724  $1725$  $0.11737$ HOV  $0.3131$  $\frac{1726}{1727}$  $000111$ .... \*\*\*\*\*\*\*\*\*  $000152$  $004737$  $35R$ PC, ERR2 GET CYL #'S BELOW 'N WHICH  $0.00002$ SEER WAS TRIED<br>SEER WAS TRIED<br>STYPE 'SIN'  $1728$ 006764 104420<br>006770 104014 TYPMSG , MSG1<br>14  $1, 2, 3$ 801602 i 730 ERROR : SIN' OCCURRED ON DOING IMPLIED<br>ISEEK FROM "CYLA" TO "CYLB" (IN<br>IEROR MESAGE),<br>IOONE 2 TRIES?<br>IYES, BRANCH<br>ING, RETRY 1731<br>1732<br>1733<br>1734<br>1735 RETRY1<br>68<br>RETRY1 006772<br>006776 005737<br>001403 TST<br>BEQ 881252  $\frac{1736}{1737}$ <br>1737<br>1738  $007000$ 007000<br>
007004<br>
007006 001403<br>005237<br>000722<br>104415 881252 THE BR<br>BR<br>CON, RESET Ξ. 681  $.729$  $0.07010$ 104416 **DRV.RESET**  $1740$  $\frac{1741}{1742}$ <br>1743 ; ALLOW LESS THAN 12 ERORS OF THE<br>: ABOVE KIND 001504 **ERCNT1** 007012 005237<br>007016 001527 INC<br>BEO EYTS **FABOVE KIMP<br>FIF MORE SKIP THIS TEST<br>FIF MORE SKIP THIS TEST HAS BEEN DONG FOR THIS THAT THAT AND PORT THAT FOR THIS BEEN DONG,<br>FROW TRY POSITIONING HEADS ON** 1744<br>1744<br>1745 1746  $7.7.7$ :NOW IRT POSIT<br>:THAT CYL.<br>:SET CYL ADRES<br>:SEEK.GO  $\frac{1748}{1749}$ 007020<br>007024<br>007032<br>007034 010577<br>012777 MOV R5, ORKDA 172440  $1750$ 800011 172424 MOV #11.ARKCS  $104422$  $\frac{1751}{1752}$ TST.RWS  $115$ **BR ; IF NO SIN, ENTER HERE<br>: GO CHECK IF CORRECT HEADERS WERE READ**  $1751$  $\frac{1754}{1755}$ 887836 884737 **JSR PC.CHKHDRS GAT204**  $851$ **SET LUP ADDRESS<br>SWAS THERE A BAD HDR? MOV** 812737 #4\$, SLPERR 007042<br>007050 006642 1756 001110 005737<br>001414  $1257$ 001500 757 THOX3  $115$ 007054 **REQ** INO, BRANCH 1758

MAINDEC-11-DZRKL-D MACY11 27(1006) 04-OCT-76 14:26 PAGE 34<br>DZRKLD.P11 31-AUG-76 15:35 T5 PERFORM CONVERGING-DIVERGING (IMPLIED) SEEKS **ERROR**  $20$ :WRONG HEADERS WERE READ FROM<br>:"SEC #"S, ON DOING AN IMPLIED<br>:SEEK (RDFMT) FROM "CYLA" TO "CYLB"  $1759$ 007056 104020 1760  $\frac{1761}{1762}$ 007060<br>007064<br>007072 005237<br>022737 001254<br>000002 INC<br>CMP RETRY2<br>#2,RETRY2 ALLOW 2 TRIES 1763 001254 **IGO TRY 2ND TIME**<br>*IALLOW ONLY 12 ERRORS*  $\frac{1764}{1765}$ 001263 **BNE**  $4S$ 007074<br>007100 801586 INC<br>BNE **ERCHT2**  $\frac{118}{215}$ 1766<br>1767 00100 007276 ; IF MORE, EXIT THIS TEST 687182 000137 JHP  $\frac{1768}{1769}$ **FOOTHS WHICH WAY?**<br> **FINADR' TO 'OUTADR', BRANCH**<br> **FOUTADR' TO 'INADR'**<br> **FINDICATE THAT NXT TIME GOING<br>
<b>FROM 'INADR' TO 'OUTADR'**<br> **FINGERMENT CYCLINDER ADRES**<br> **FING ANGLE OF THELIED SEEK**<br> **FROM 'INADR' TO 'OUTADR'** 007106<br>007110 005704<br>001006  $1153$ R4<br>12\$ 1770 **BNE**  $\begin{array}{c} 1771 \\ 1772 \end{array}$ INC R4 007112 005204  $\frac{1773}{1774}$ 007114 062737<br>007122 000137 aaaa4a #49, OUTADR 881262 ADD  $\frac{17}{17}$ <br>1776 886618 THD. ïέ 1777<br>1778<br>1779<br>1780<br>1781 **;INDICATE THAT NXT TIME GOING<br>;FROM "OUTADR" TO "INADR"<br>;DECREMENT CYLINDER ADRES<br>;DECREME ALL 312 FORWARD-BACKWARD**<br>;SEEK PATTERNS 007126 005004  $128<sub>1</sub>$ CLR **R4** #40, INADR 007130 162737<br>007136 005237 000040 001260 sub 001476 INC INDX2  $\frac{1782}{1783}$ 007142 001457 **BEQ TST6** FIF YES, EXIT 1784<br>1785 007144 000137 006610 **FIF NOT, GO BAK & DO IMPLIED<br>FSEEK FROM 'OUTADR' TO 'INADR' JMP**  $15$  $1796$ <br> $1797$ <br> $1787$ <br> $1788$ **THIS SUBROUTINE IS ENTERED AFTER A 'SIN' ERROR OCCURED ON GOING FROM<br>
I'CYLA' TO 'CYLB' AS INDICATED IN THE ERROR MESSAGE, BEFORE RETRYING THE<br>
INEADS HAVE TO BE POSITIONED BACK TO 'CYLA', NOTE THAT A DRIVE RESET<br>
INAS DO**  $1789$ <br> $1793$ <br> $1791$  $1702$  $\frac{1793}{1794}$ <br>1794 005704<br>001404<br>013777<br>000403<br>013777<br>012777 007150<br>007152<br>007154<br>007162<br>007172  $\frac{1796}{1797}$ 001260 172302 **NOV** INADR, ORKDA **BR**<br>**BR** INAURERRADA<br>28<br>OUTADR, ORKDA<br>\$11,0RKCS 001262 172272<br>000011 172256 1799  $281$ MOV  $1000$ 887288 104422 TST.RUS  $007202$ 800207 RTS  $P<sub>c</sub>$  $1901$ <br> $1902$  $1893$   $1894$   $1895$ **ICHAMPRS<br>
ITHIS ROUTINE CHECKS THAT THE HEADERS READ PREVIOUSLY WERE CORRECT.<br>
IN NOT, THE BAD HEADERS AND THE SECTOR \*'S FROM WHICH THEY WERE READ<br>
IRE STORED.<br>
ION ENTRY:<br>
ION ENTRY:<br>
ION NEIT!<br>
ION NEIT!<br>
ION NEIT!<br>
IO** 1806 1807<br>1808 1909 1810 1811 JOM EXITI<br>¿INDX3=0, IF THE HEADERS WERE CORRECT<br>¿INDX3=1, IF THE HEADERS WERE INCORRECT<br>¿BUFR – SECTOR #'S GIVING BAD HEADRERS ARE STORED STARTING AT 'BUFR'. 1812 1813 1814

**SEQ 0050** 

**SEG 0049** 

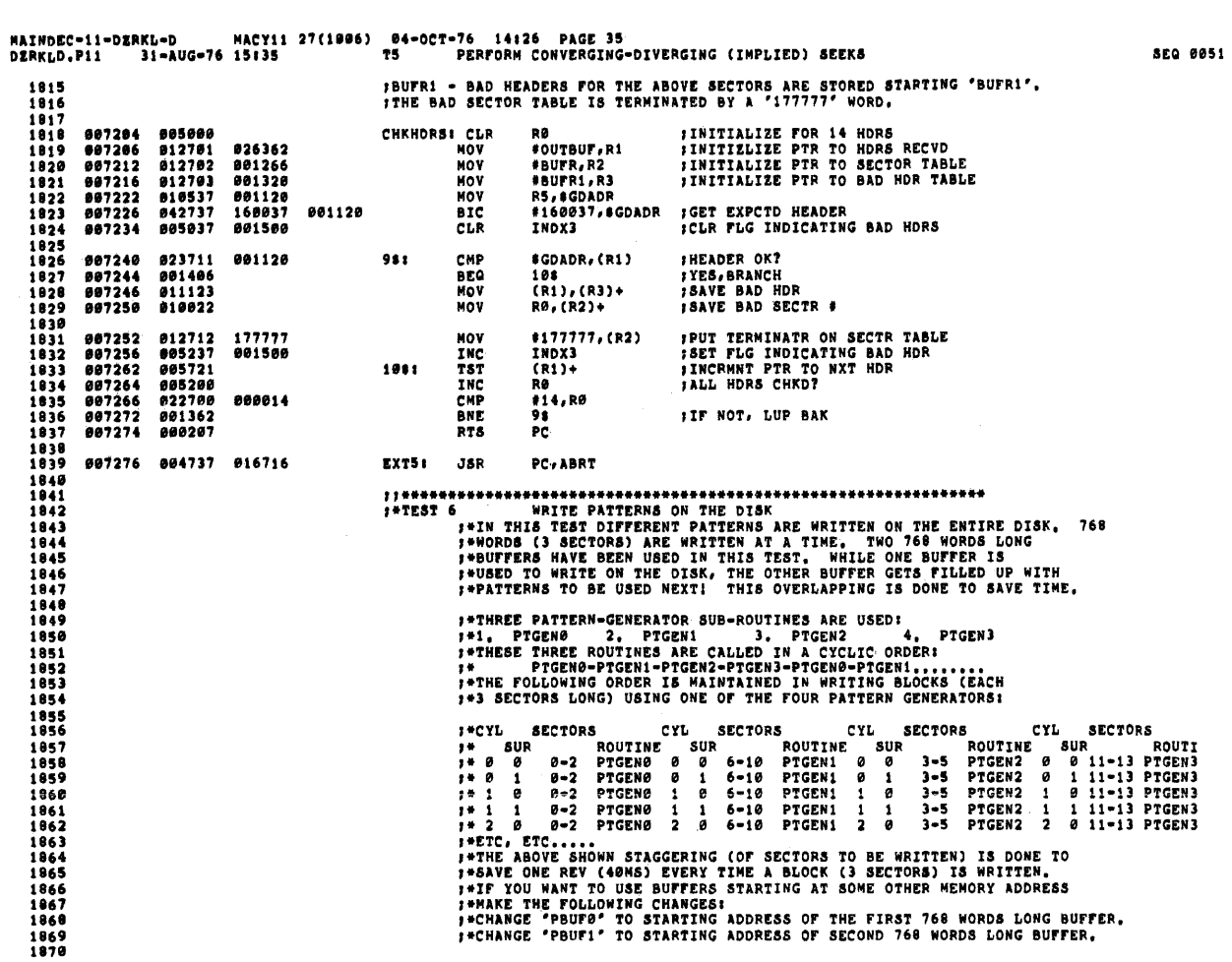

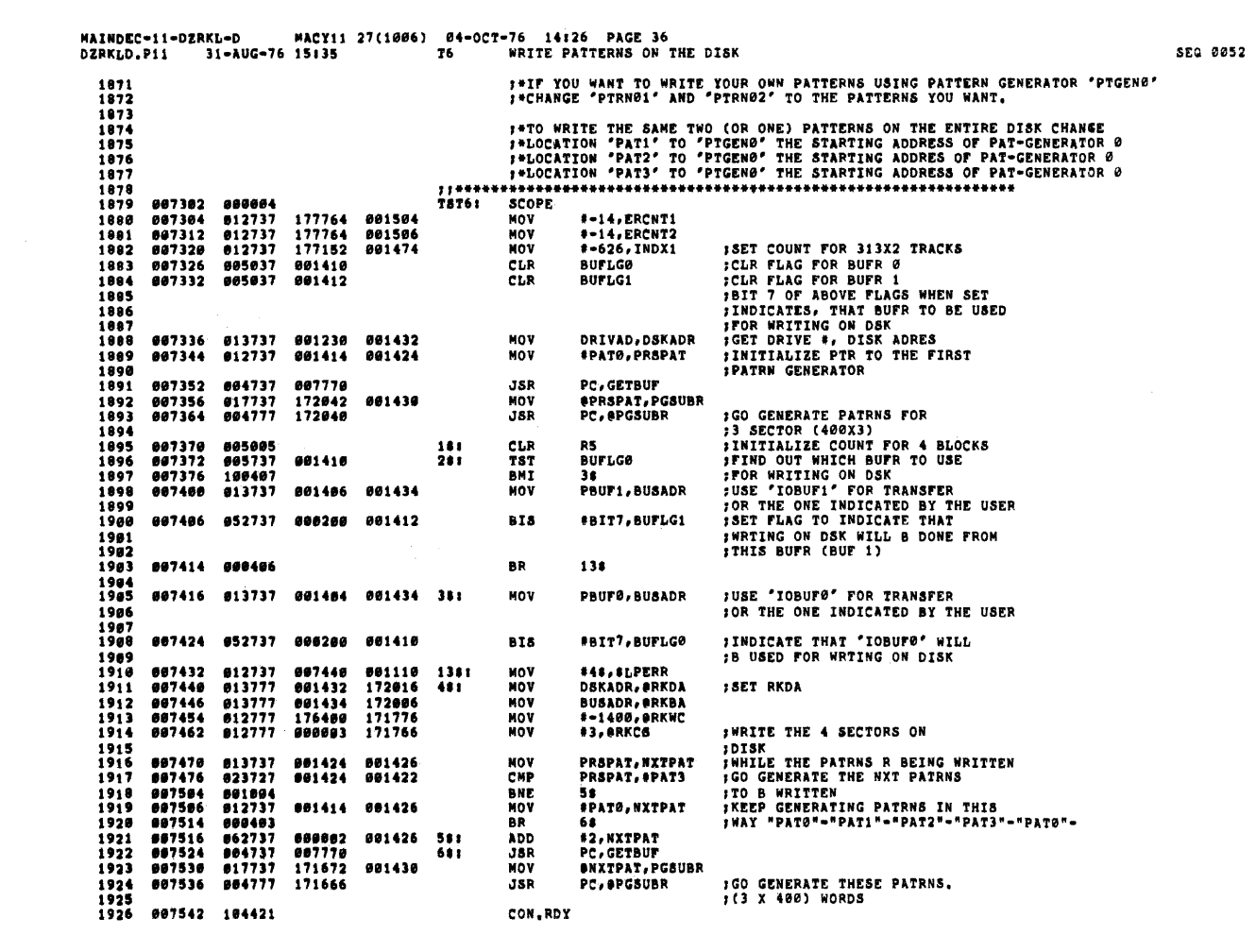

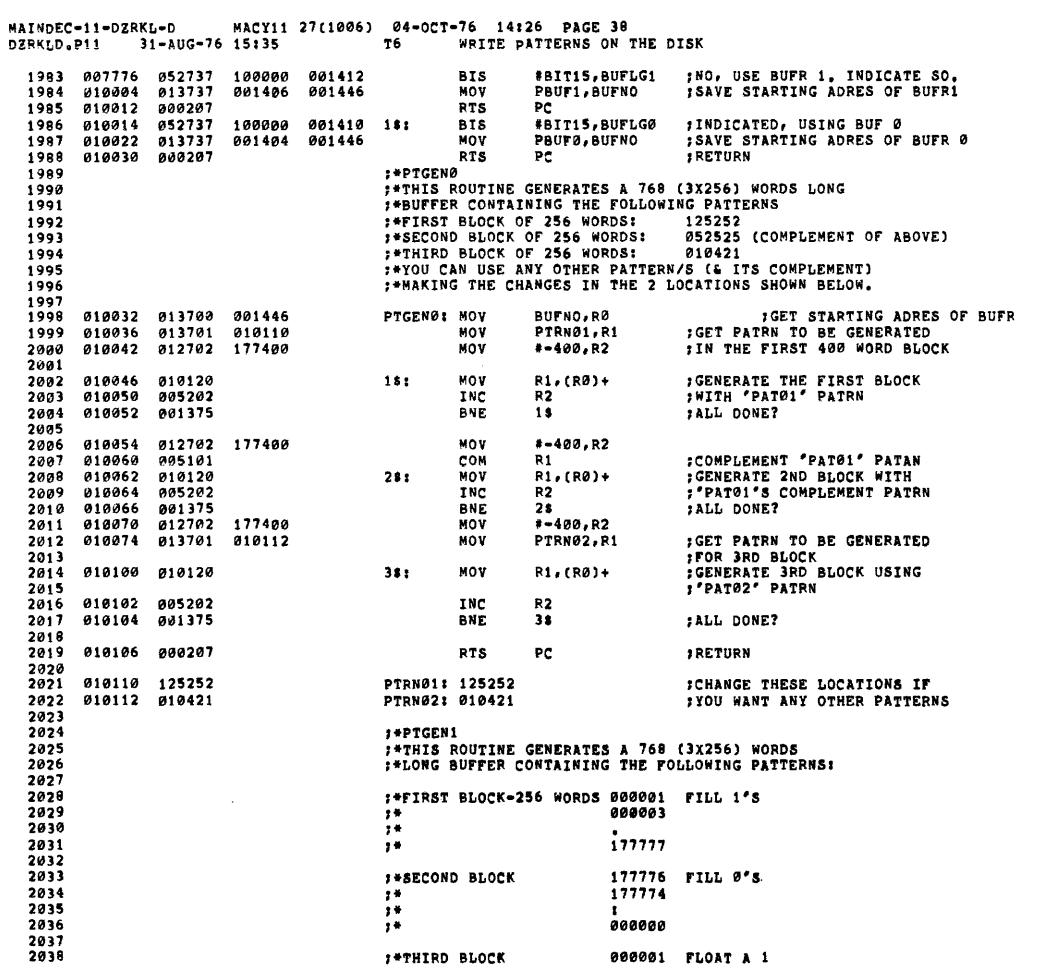

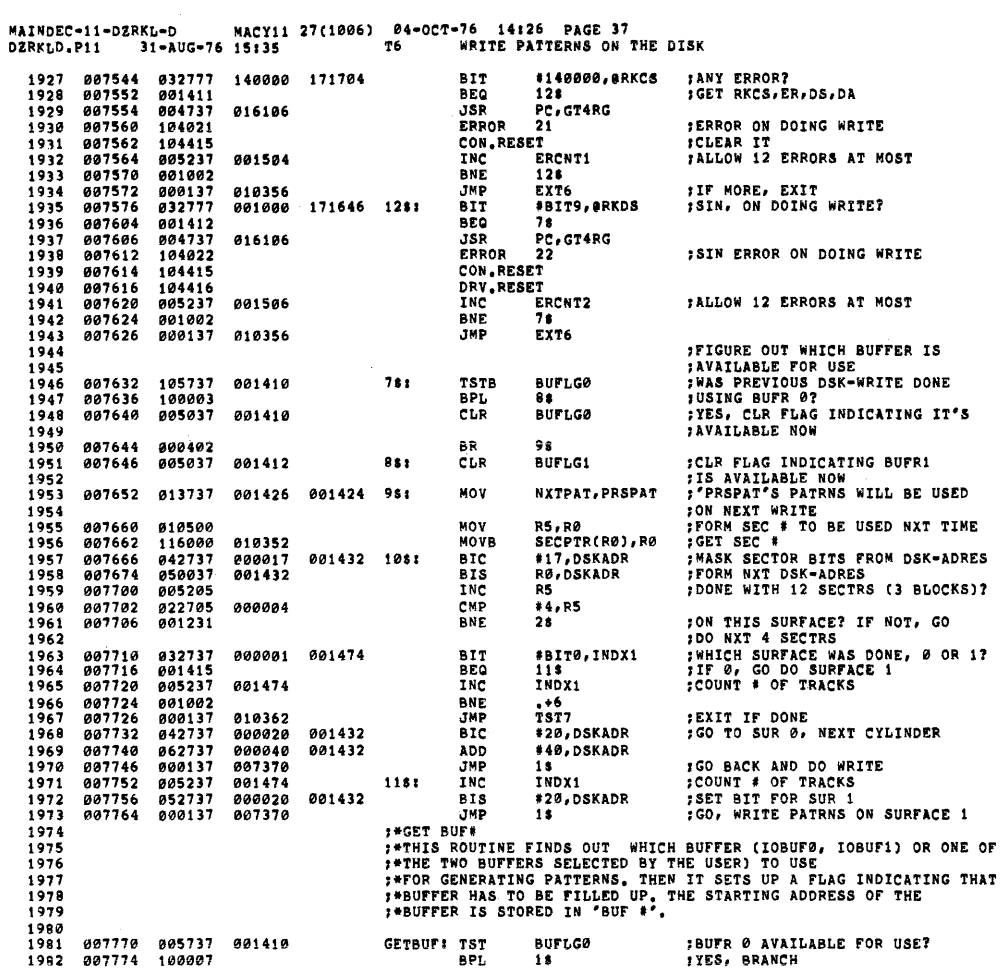

 $\sim 10^7$ 

 $\sim$ 

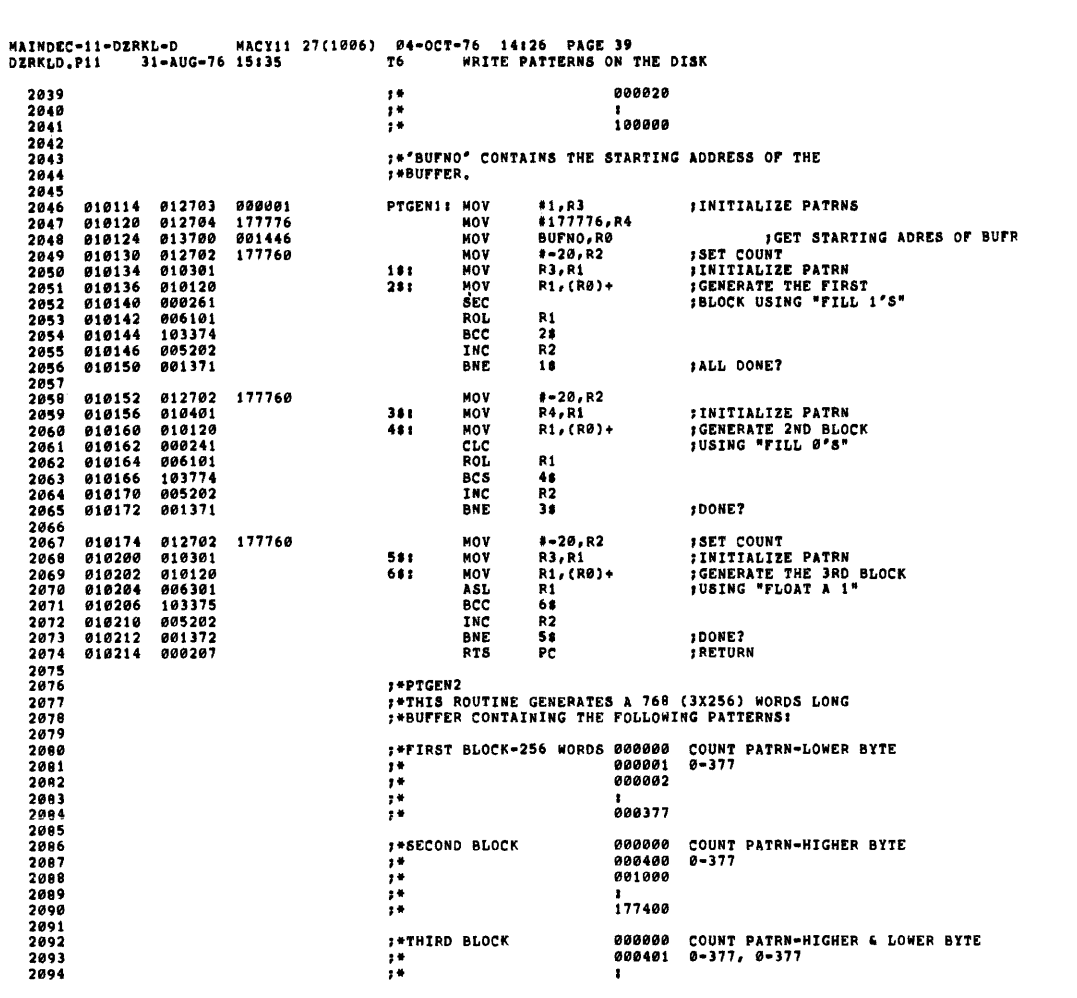

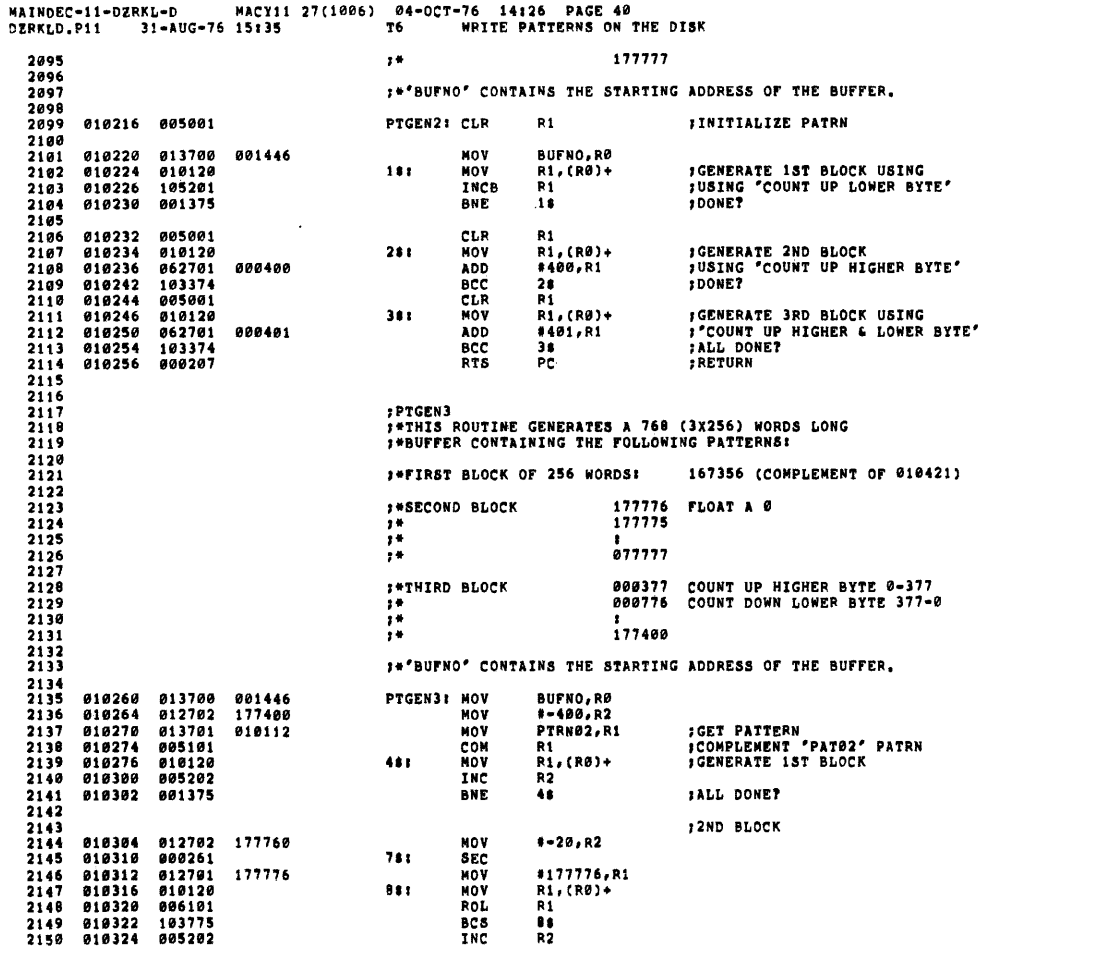

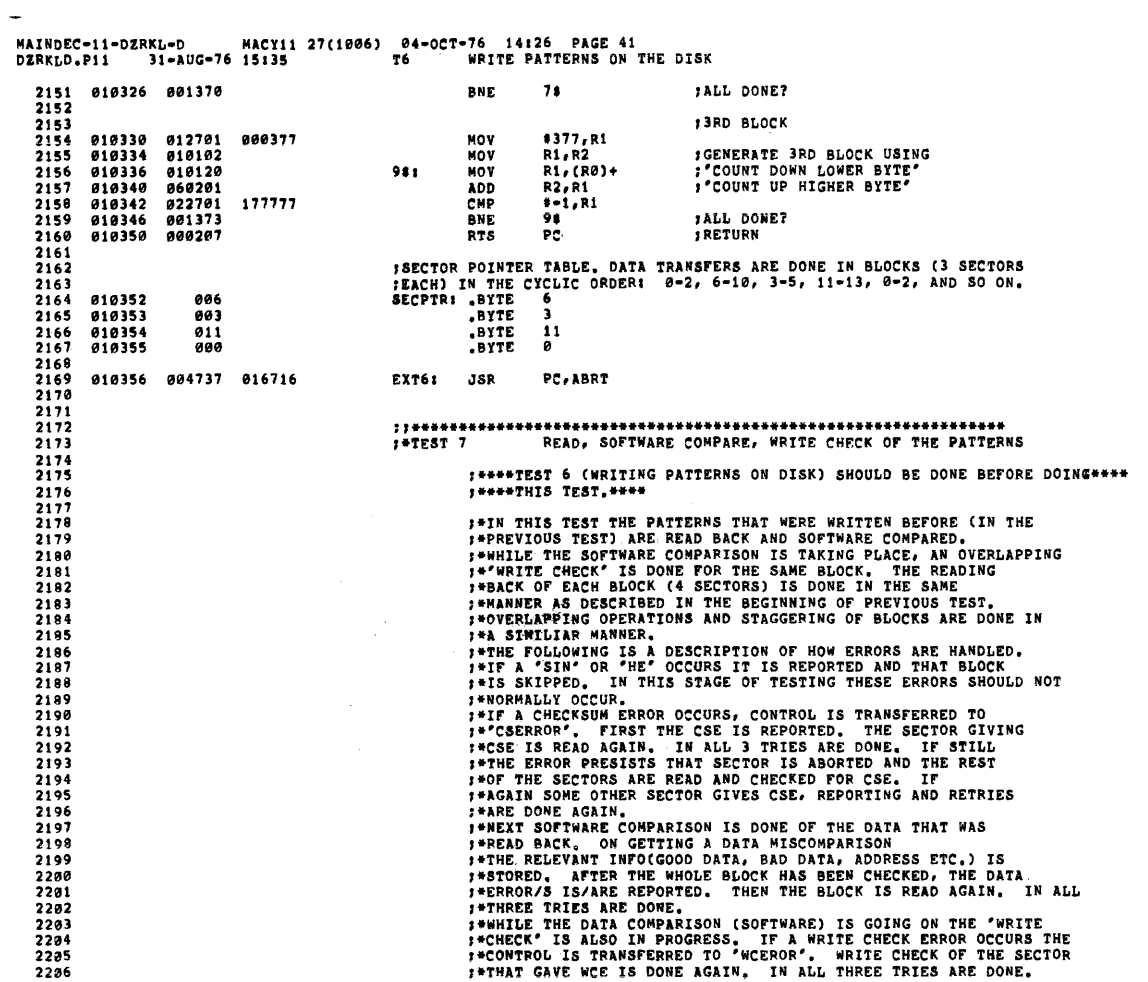

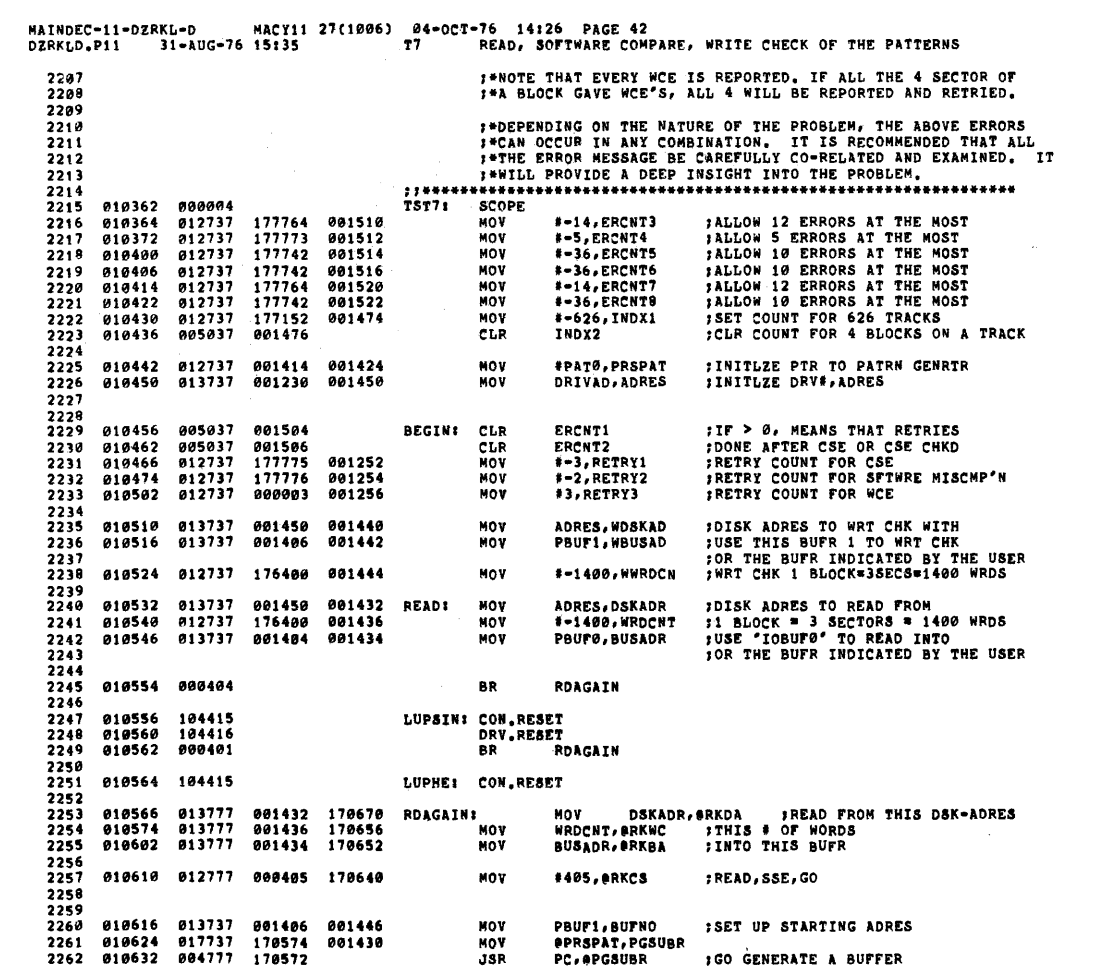

 $\sim 10^7$ 

**SEQ 0057** 

 $\sim 10^{-1}$ 

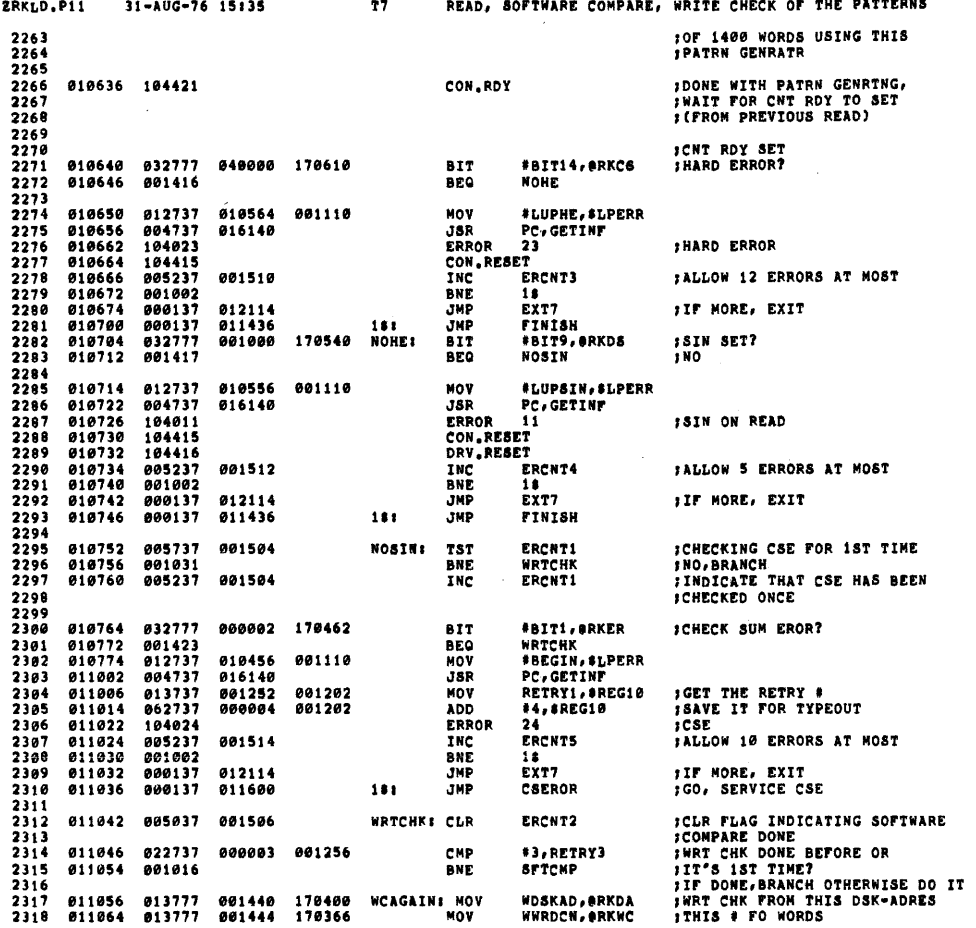

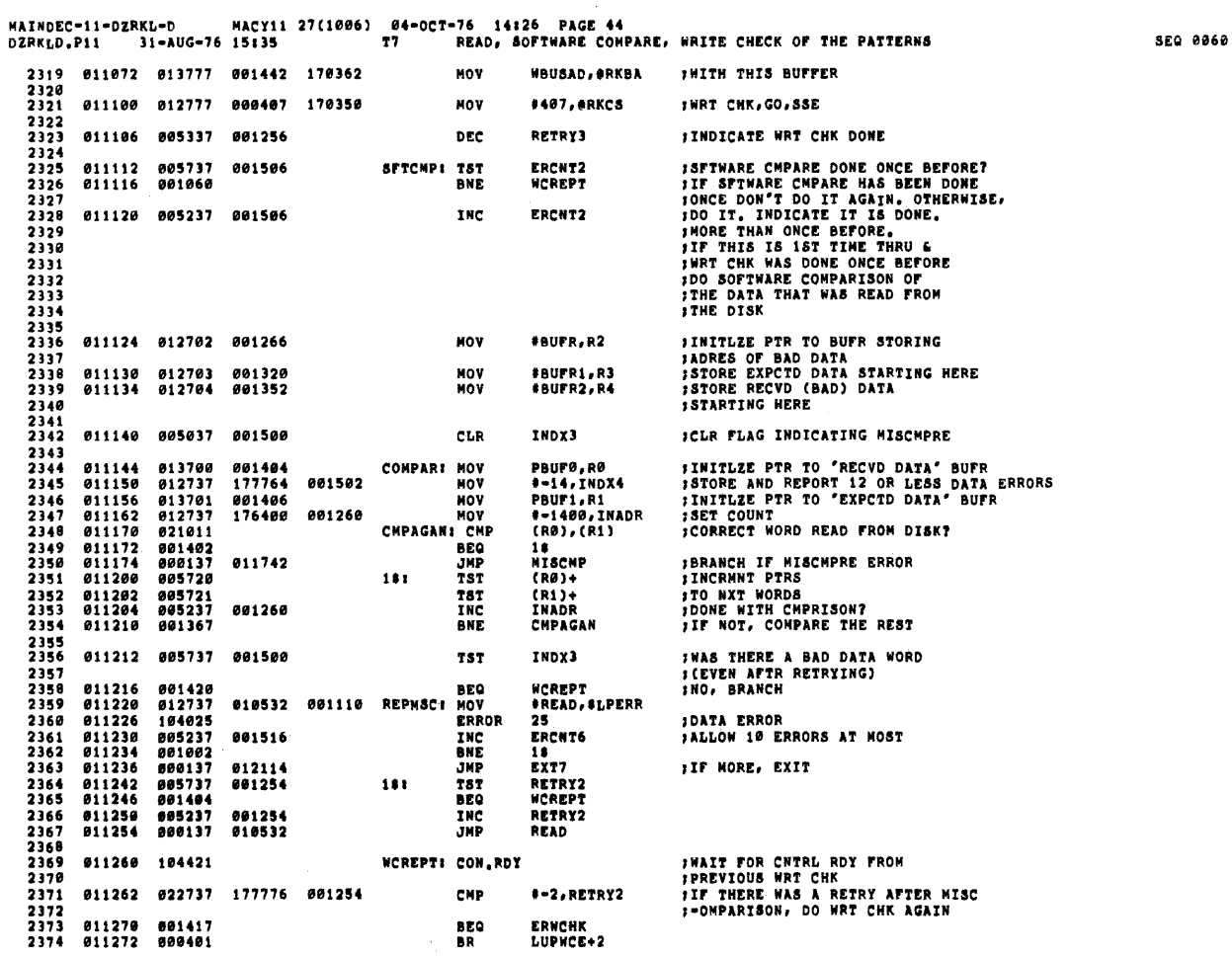

MAINDEC-11-DERKL-D<br>DZRKLD.P11 31-AUG-76 15:35 77 DERKLD.P11 31-AUG-76 14:26

 $\sim$   $\sim$ 

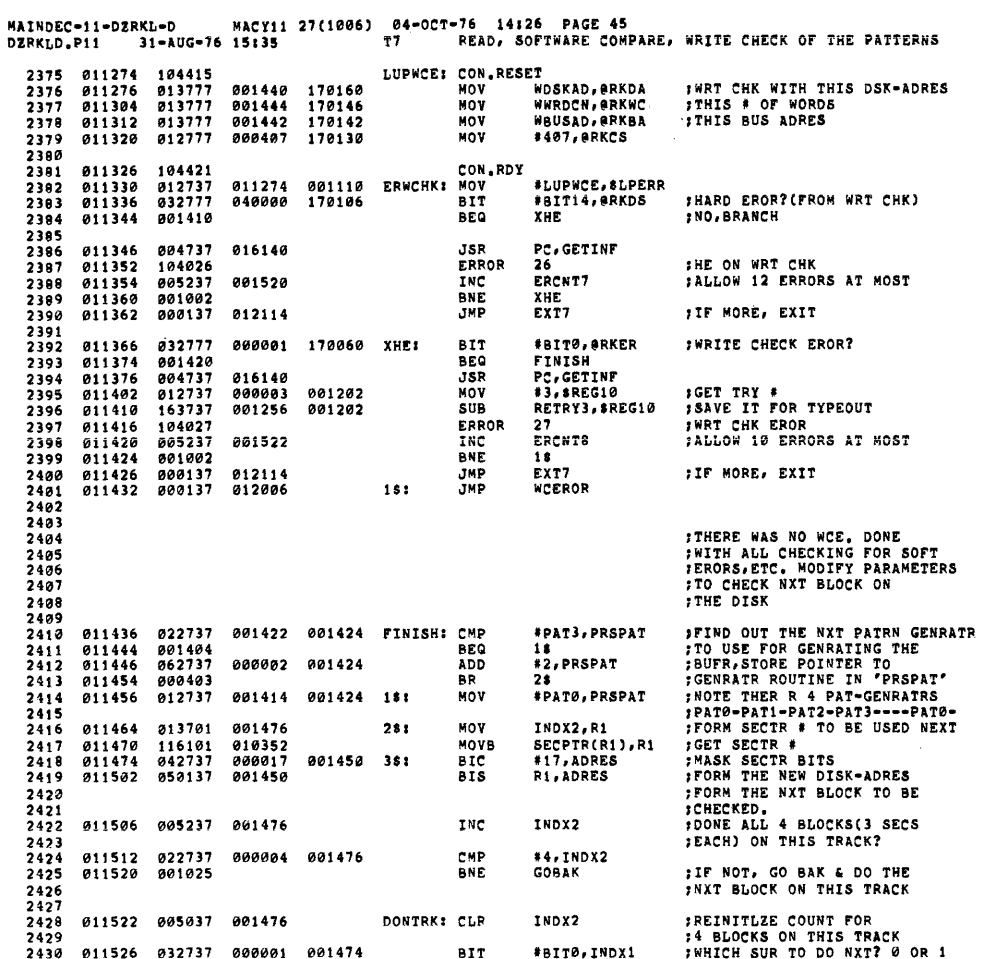

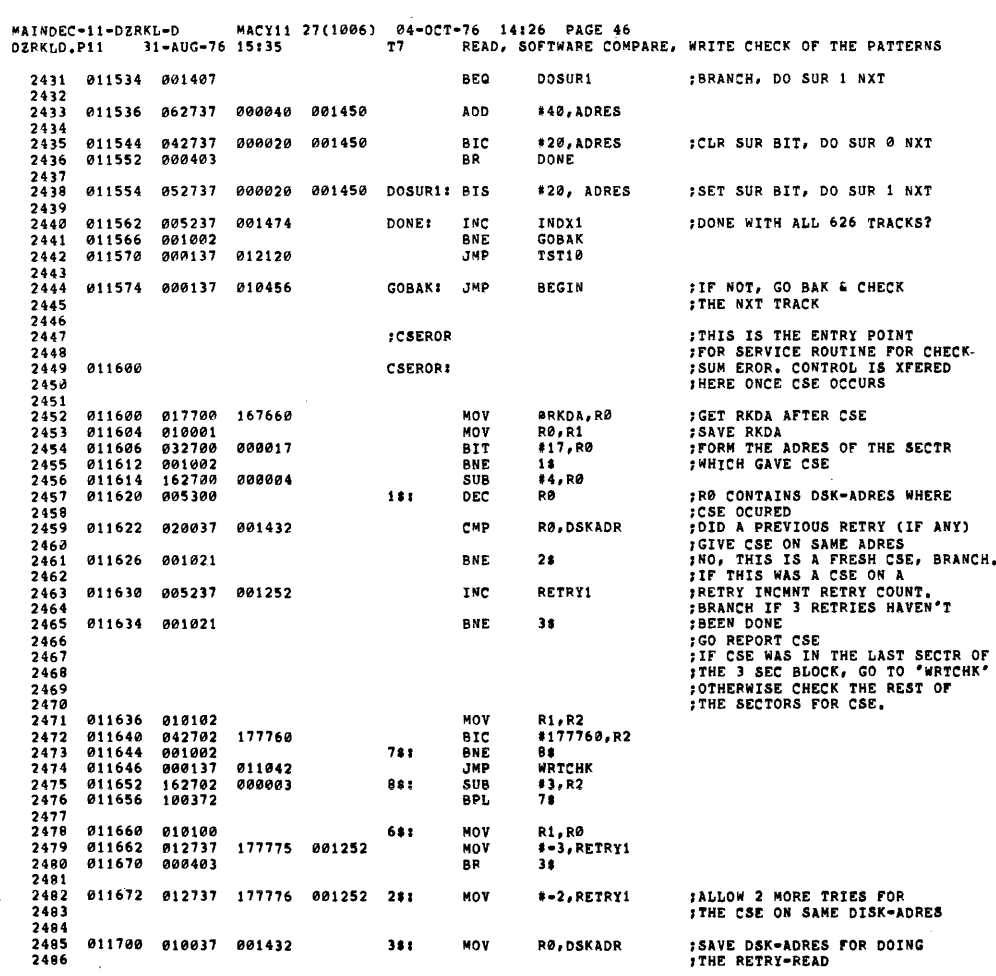

 $\sim$ 

SEQ 0062

 $\sim 10^6$ 

 $\sim 10$ 

**SEQ 0061** 

 $\frac{1}{2} \int_{\mathbb{R}^2} \left| \frac{d\mathbf{x}}{d\mathbf{x}} \right|^2 d\mathbf{x}$ 

2487 011704 163700 001450<br>2488 011710 005200<br>2499 011712 005300<br>2493 011714 001407<br>2491 011716 062737 001000<br>2492 011724 062737 000400 *IMODIFY THE<br>IBUS ADRES & WORD COUNT<br>ITO BE USE ON RETRY-<br>IREAD* **SUR** ADRES.RO AV<br>RØ<br>RØ<br>58 **THE<br>THE<br>BEQ** 481 003300<br>001407<br>062737<br>062737<br>000767 001000 001434<br>000400 001436 ADD<br>ADD<br>ADD #1000, BUSADR<br>#1000, BUSADR  $2493$ <br> $2494$ <br> $2495$ 48 011732 **BR ;CLR THE CSE IN RKER<br>;GO BACK, READ AGAIN<br>:RETRY** 011734 104415<br>011736 000137 010566 588 CON.RESET<br>JMP RDAGAIN *ITHIS IS THE ENTRY POINT<br>IFOR SERVICE ROUTINE, FOR<br>IDATA EROR (MISCOMPARISON)<br>ION SOFTWARE COMPARISON<br>IOF DATA READ FROM THE DISK BLOCK* **IMISCMP**  $2503$ <br>2504 2504<br>2505<br>2506<br>2507 **SWAIT FOR CNTRL RDY FROM**<br>SPREVIOUS WRT CHK  $2598$ <br> $2599$ <br> $2519$ 011742 104421 **NISCNP: CON.RDY** 011744 032777 040000 167504 **BIT** #BIT14, #RKCS 2511<br>2512<br>2513<br>2514<br>2515<br>2516<br>2517<br>2517 011752 001401<br>011754 104415 BEO  $18$ **SCIR WCE IN RKER<br>SOUR STILL DATA EROR ENTER HERE<br>STORE MEM ADRES WHERE<br>SAVE EXPROD DATA<br>SAVE DATA RECYD DATA<br>SAVE DATA RECYD (BAD)<br>SINDE DATA RECYD (BAD)** CON RESET 011756 010022  $161$ MOV RØ, (R2)+ (R1)+,(R3)+<br>(RØ)+,(R4)+<br>INDX3 011760 012123<br>011762 012024<br>011764 005237 001500 MOV NOV<br>INC  $2519$ <br> $2520$ <br> $2521$ <br> $2522$ 011770 005237<br>011774 001402 001502 INC<br>BEQ INDX4<br>48 STORE ONLY 12(DEC) ERORS<br>IIF 12 ERORS, GO REPORT THEM  $2523$ <br> $2524$ **1GO BACK & CHPARE THE REST** 011776 000137 011170 **JMP** CHPAGAN 2525<br>2525<br>2526<br>2527<br>2529 012002 000137 011220 481 **JMP** REPMSC **;THIS THE ENTRY POINT FOR<br>;EROR SERVICE ON GETTING A**<br>;WRITE CHECK EROR. 2530<br>2530<br>2531<br>2532<br>2533 ;DONE 3 TRIES?<br>;IF NOT SKIP, OTHERWISE REPORT<br>;W C EROR 012006 005737 001256<br>012012 003035 **WCEROR**: TST RETRY3 2534<br>2534<br>2535<br>2536 BGT CLRERR 2537<br>2538<br>2539 **1SET CONT FOR RETRIES** 012014 012737 000003 001256 MOV #3, RETRY3 IF WCE WAS IN THE LAST SECTOR<br>IOF THE BLOCK, NO MORE SECS<br>ITO CHECK, GO TO 'FINISH'<br>IIF IT WASN'T LAST SECTOR OF THE 012022 017700 167436 MOV erkda, RØ  $2548$ <br> $2541$ <br> $2542$ 012026<br>012030<br>012034 01\*\*\*\*\*<br>010002<br>042702<br>001002 RO, R2<br>#177760, R2<br>48 MOV **177769 BIC**<br>BNE 381

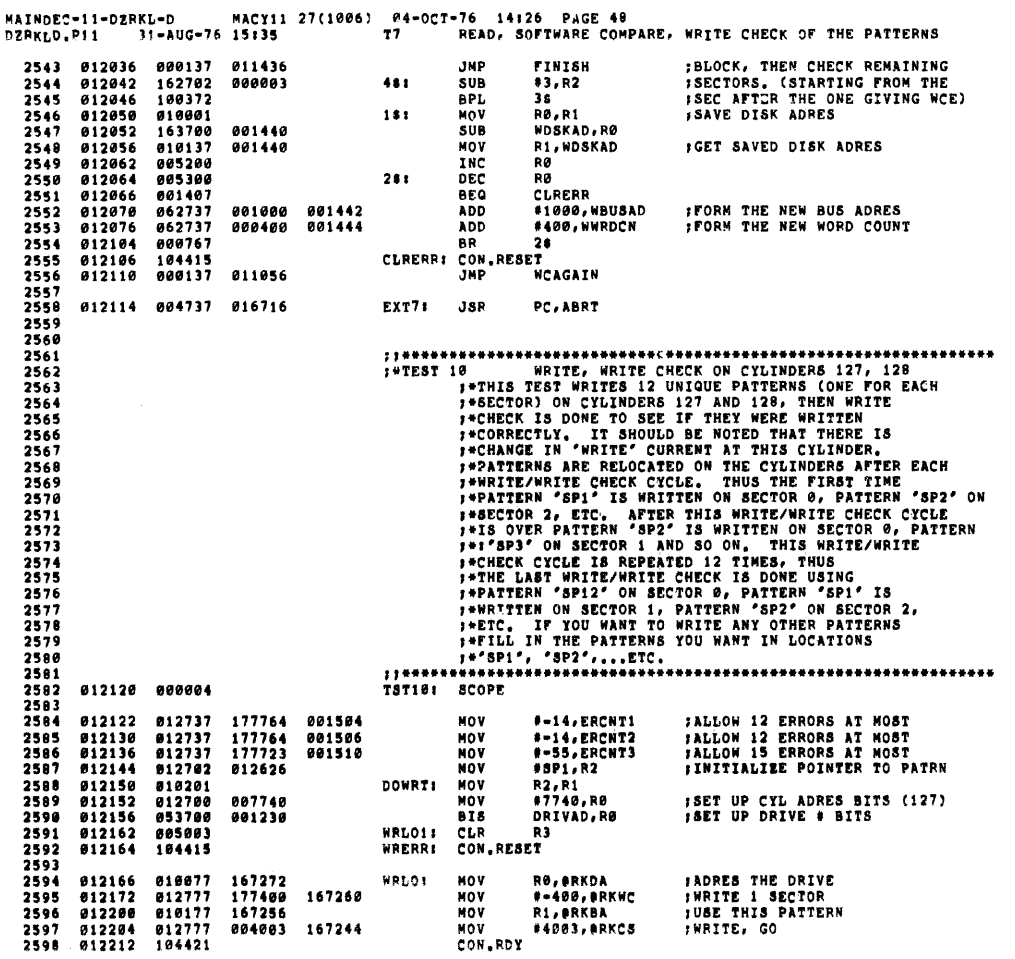

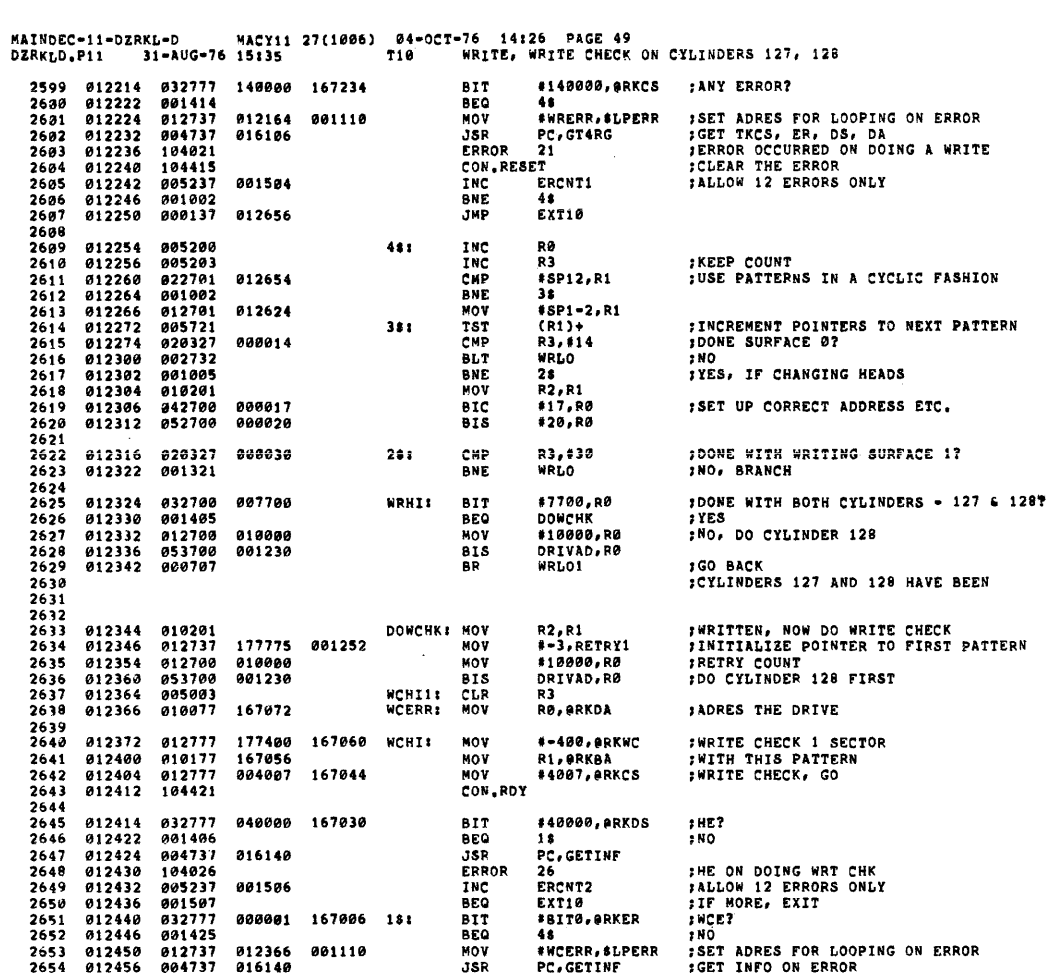

SEQ 0066

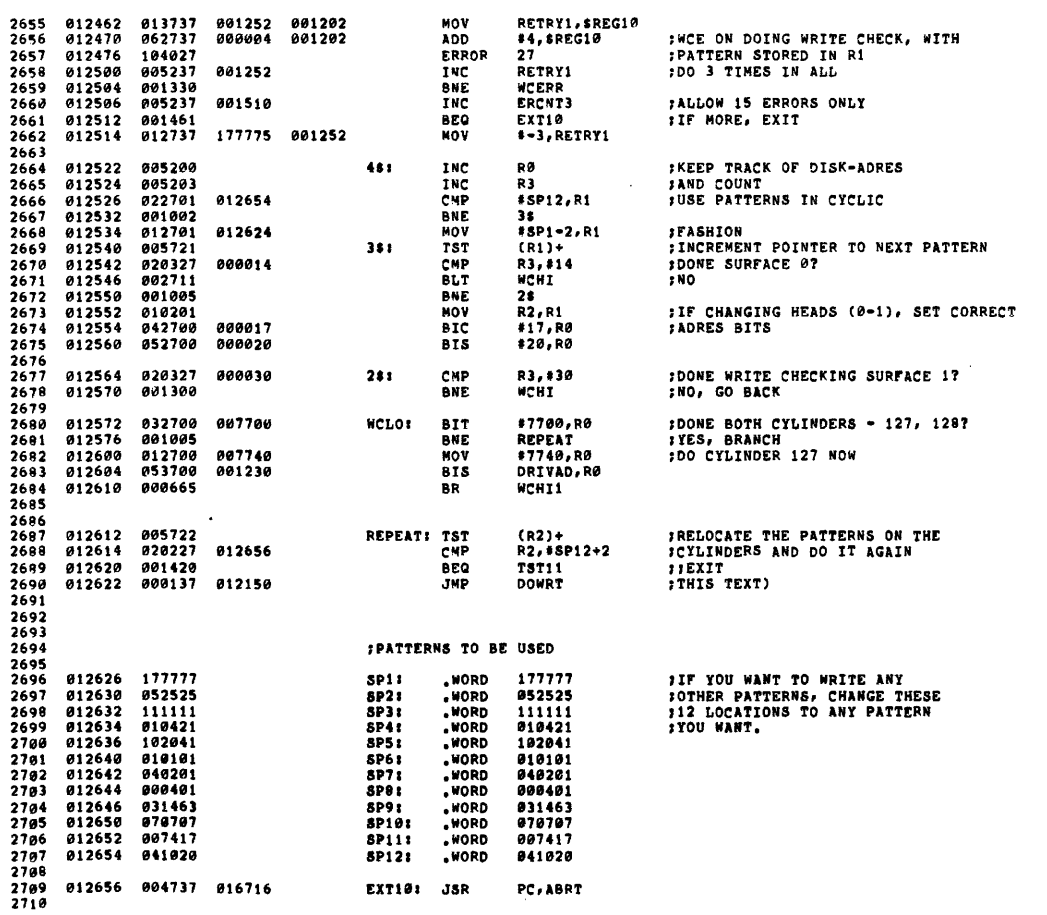

 $\label{eq:2.1} \frac{1}{\sqrt{2\pi}}\int_{\mathbb{R}^3}\frac{d\mu}{\sqrt{2\pi}}\left(\frac{d\mu}{\mu}\right)^2\frac{d\mu}{\sqrt{2\pi}}\int_{\mathbb{R}^3}\frac{d\mu}{\sqrt{2\pi}}\frac{d\mu}{\sqrt{2\pi}}\frac{d\mu}{\sqrt{2\pi}}\frac{d\mu}{\sqrt{2\pi}}\frac{d\mu}{\sqrt{2\pi}}\frac{d\mu}{\sqrt{2\pi}}\frac{d\mu}{\sqrt{2\pi}}\frac{d\mu}{\sqrt{2\pi}}\frac{d\mu}{\sqrt{2\pi}}\frac{d\mu}{\$ 

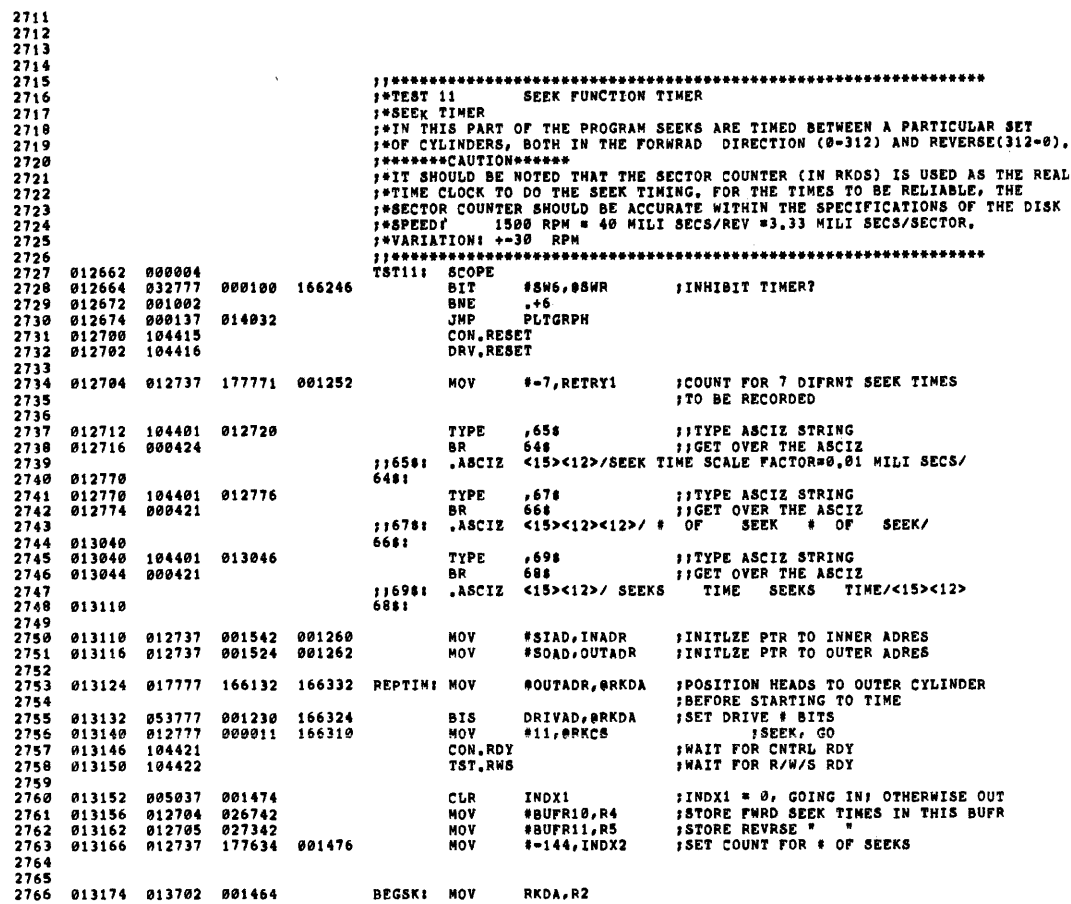

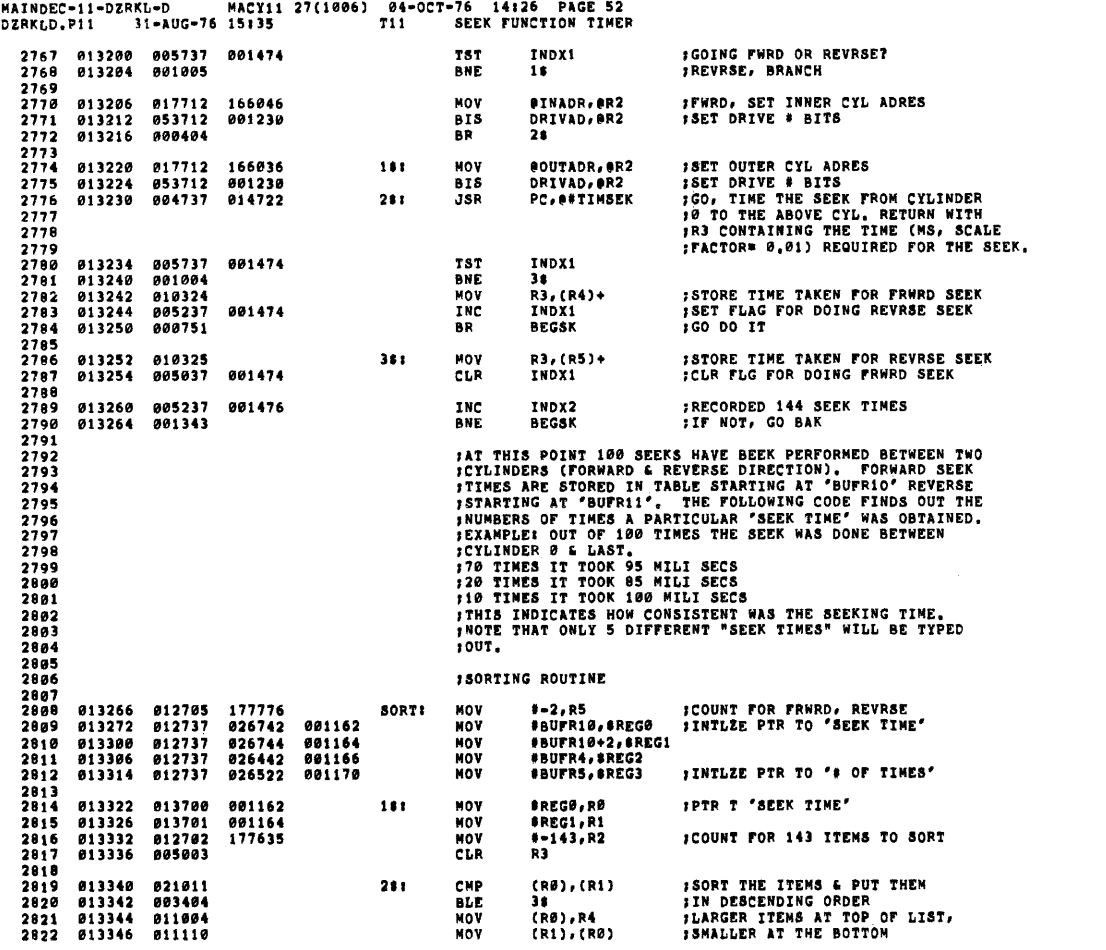

 $\frac{1}{2}$  SEQ 0067

**SEQ 0068** 

 $\sim$ 

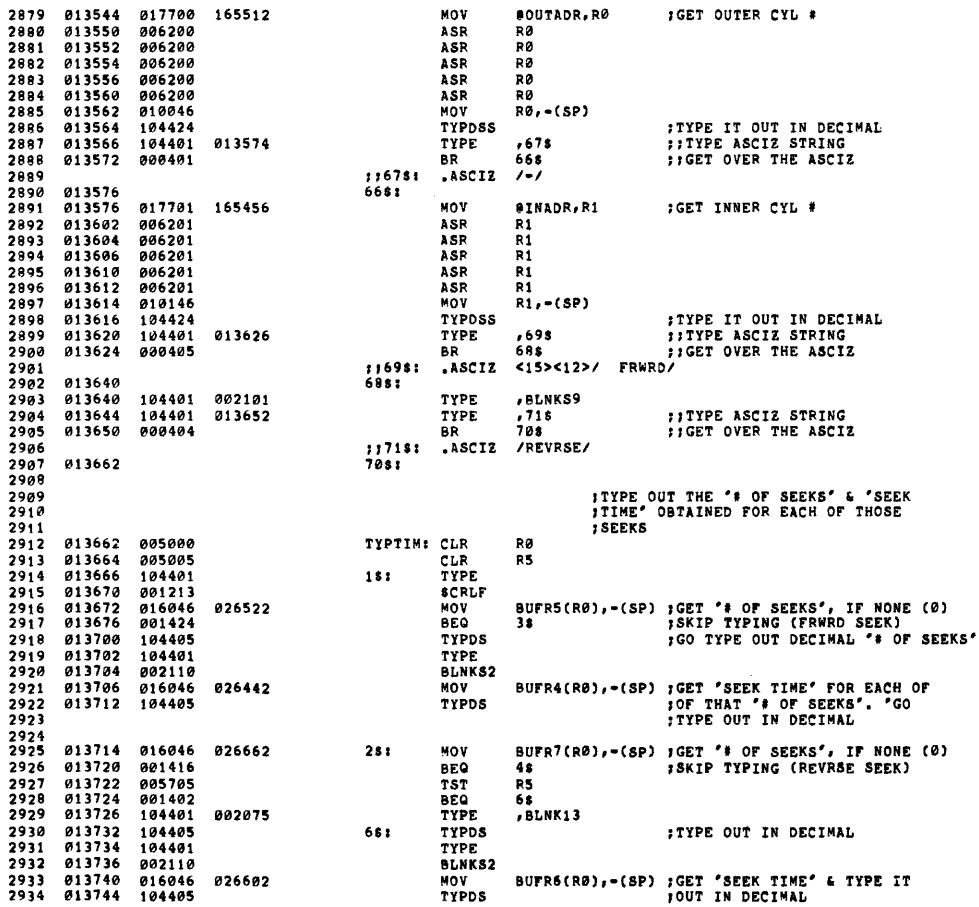

 $\sim$ 

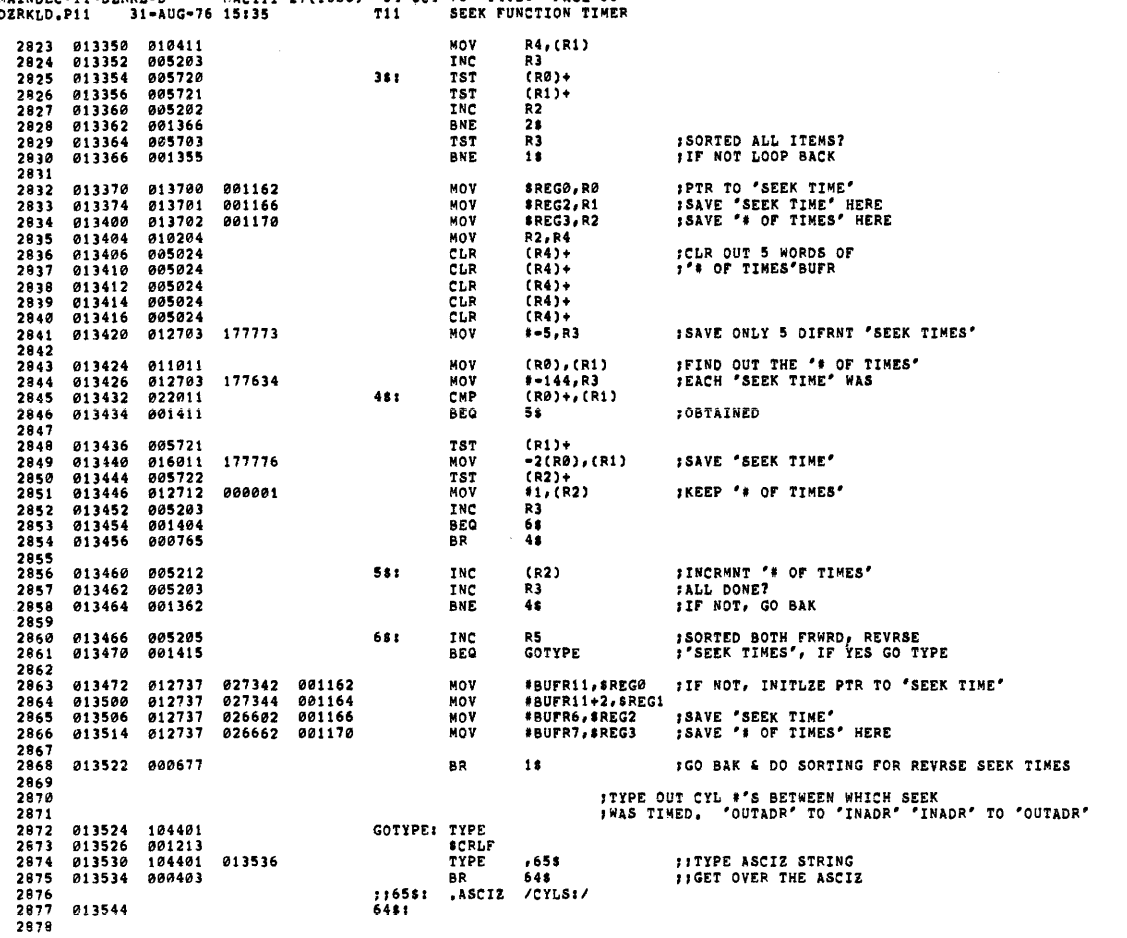

MAINDEC-11-DZRKL-D<br>DZRKLD.Pii 31-AUG-76 55:32

MAINDEC-11-D2RKL-D MACY11 27(1006) 04-OCT-76 14:26 PAGE 54<br>D2RKLD.P11 31-AUG-76 15:35 T11 SEEK FUNCTION TIMER

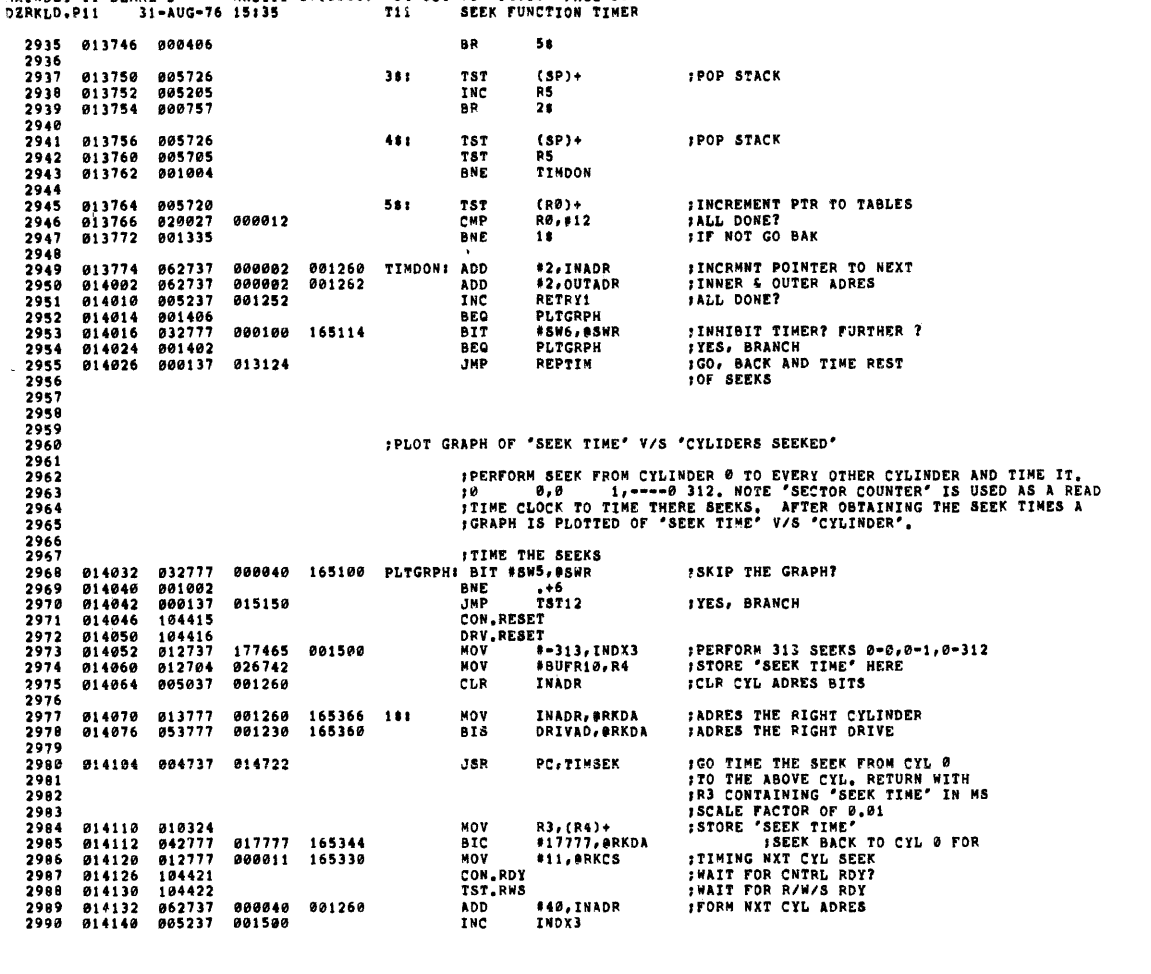

 $\bar{\lambda}$ 

MACY11 27(1006) 04-0CT-76 14:26 PAGE 55

MATNOFC-11-07RKL-0

MAINDEC-11-DZRKL-D MACY11 27(1006) 04-OCT-76 14:26 PAGE 56<br>DZRKLD.P11 31-AUG-76 15:35 T11 SEEK FUNCTION TIMER 550 0072 2991 014144 001351<br>2992<br>2993<br>2994 BNE  $\overline{18}$ **IPLOT A GRAPH USING 'SEEK TIMES' RECORDED BEFORE**  $\begin{array}{cccc} 2993 \\ 2995 & 014146 \\ 2996 & 014146 & 104401 \\ 2997 & 014152 & 000422 \end{array}$ PLOT: 104401 014154 2998<br>2999<br>3000<br>3001<br>3003<br>3003<br>3004 776581<br>6481 014220<br>014220 104401<br>014224 000423 TYPE .678 : FITYPE ASCIZ STRING<br>BR 668 :FIGET OVER THE ASCIZ<br>ASCIZ <15><12>/Y AXIS - CYLINDER SEEKED FROM 0/<15><12><12> 014226  $\begin{smallmatrix}&&1&6&7&8&1\\8&6&8&1\end{smallmatrix}$ 014274 3005<br>3005<br>3006<br>3007<br>3008 104401<br>002103<br>005000 014274<br>014376<br>014306<br>0143106<br>0143112<br>014316<br>014326<br>014326<br>014336<br>014334<br>014334<br>014334<br>014334<br>01434<br>01434 TYPE  $\bar{z}$ **BLNKS7<br>CLR<br>MOV ; TYPE CUT THE TIME UNITS<br>; (MILI SECS) FOR THE X-AXIS<br>;LIKE THIS:<br>;0 20 30 40....**  $R0 - (8P)$ 010046 183 TYPDSS<br>TST<br>BEQ<br>CMP  $3009$ <br> $3010$ 104424 RØ<br>28<br>#144,RØ 905700<br>001411<br>022700 000144<br>022700 000170<br>002412<br>104401 3011<br>3012<br>3013<br>3014<br>3015<br>3016<br>3017<br>3019 **BGT<br>CMP<br>BLT<br>TYPE** 48 #170,R0<br>58 002110<br>002404<br>104401 BLNK82<br>BR<br>TYPE  $35$  $211$ 3020<br>3021<br>3022<br>3023<br>3025<br>3025<br>3025<br>3027 002111<br>002111<br>002107<br>062700 BLNKS1<br>TYPE<br>BLNKS3 481  $112,88$ 000012  $351$ **ADD** 014350 800754 **BR** 014352<br>014354<br>014356<br>014360 104401<br>001213  $511$ TYPE<br>#CRLF 3828<br>3829<br>3829<br>3838<br>3832<br>3832 104401<br>002103 TYPE<br>BLNK87 014362<br>014366<br>014366 PLT1:<br>181 012700 177763 MOV  $* - 15, R0$ **FIYPE OUT THE X-AXIS MARKERS** 104401 014374 TYPE  $.658$ <br>648 **FITYPE ASCIZ STRING<br>FIGET OVER THE ASCIZ** 3034<br>3035<br>3035<br>3037<br>3039<br>3039<br>3040 014372 800403 8Ř .ASCIZ /I----/ 776581<br>6481 014402<br>014402 005200<br>014404 001370 RØ<br>16  $] \begin{minipage}{.4\linewidth} \centering \begin{minipage}{.4\linewidth} \centering \end{minipage} \begin{minipage}{.4\linewidth} \centering \begin{minipage}{.4\linewidth} \centering \end{minipage} \begin{minipage}{.4\linewidth} \centering \end{minipage} \begin{minipage}{.4\linewidth} \centering \end{minipage} \begin{minipage}{.4\linewidth} \centering \end{minipage} \begin{minipage}{.4\linewidth} \centering \end{minipage} \begin{minipage}{.4\linewidth} \centering \end{minipage} \begin{minipage}{.4\linewidth} \centering \end{minipage} \begin{minipage}{.4\linewidth} \$ INC<br>BNE IIF SW 4 IS SET THEN TYPE THE COMPLETE GRAPH, IF NOT TYPE THE SMALL GRAPH, 3041<br>3042<br>3043<br>3045<br>3045<br>3045 **;TYPE COMPLETE GRAPH?<br>;YES BRANCH<br>;IF NOT, TYPE SMALL GRAPH** 014406 032777 000020 164524<br>014414 001054 **BIT** \*SW4, #SWR<br>CMPGRP BNE

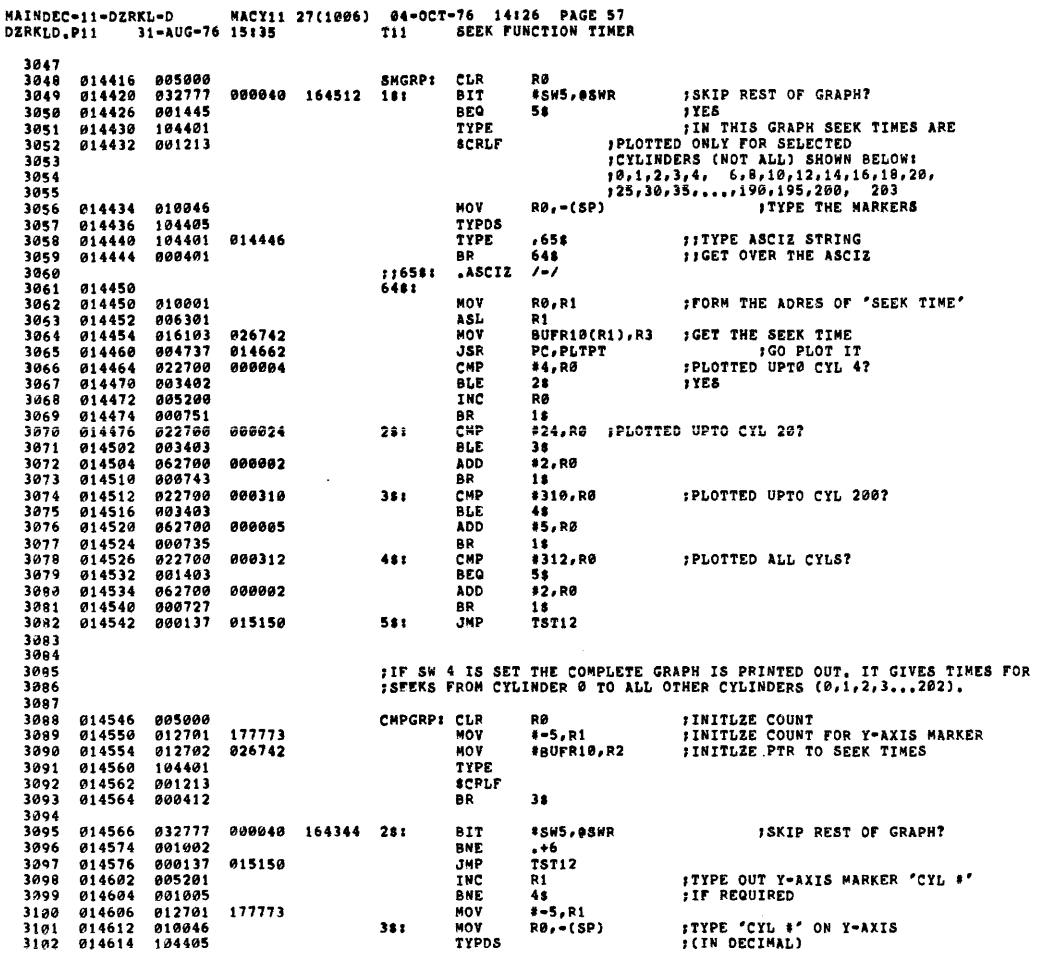

BR<br>TYPE 31ø3 014616 000402  $5<sub>3</sub>$ 014620 104401<br>014622 002104<br>014624 3194<br>3195  $482$ **BLNKS6**  $3106$  $551$ 014024<br>014624 104491 014632<br>014630 000401 **;:TYPE ASCIZ STRING<br>::GET OVER THE ASCIZ** TYPE  $.65$ \$<br>64\$ 3197 3108 BR  $\begin{array}{c} 3169 \\ 3169 \\ 3110 \\ 3111 \end{array}$ ; ; 658 :<br>648 :  $ASCIZ$  /-/ 014634 3112<br>3113<br>3113<br>3114 014634 012203<br>014636 004737 014662 NOV<br>JSR  $(R2)+R3$ <br>PC+PLTPT GET SEEK TIME<br>SO PLOT THE POINT 3115<br>3115<br>3116<br>3117<br>3118<br>3119<br>3120 TYPE<br>SCRLF<br>INC<br>CMP<br>BNE<br>JNP 014642 104401<br>014644 001213<br>014646 005200 FALL DONE? RØ 014650<br>014654<br>014656 003200<br>022700<br>001344<br>000137 #312,RØ<br>2\$<br>TST12 000312 :IF NOT, GO BAK 015150 681  $3121$ 3122<br>3123<br>3124<br>3125<br>3126<br>3127<br>3127 **PRIPE ROUTINE IS ENTERED WITH R3 CONTAINING HORIZONTAL AXIS<br>
FOORDINATE- SEEK TIME ON THE GRAPH. IN KEEPING WITH NORMAL<br>
FROORDINATE- SEEK TIME ON THE GRAPH. IN KEEPING WITH NORMAL<br>
FOONTENTION A NUMBER REGES THAN WALF TH**  $3129$ <br> $3130$ 3131<br>3132 3133 :AS 10.0 MS  $3134$ <br>3135 **FIND OUT HOW MANY BLANKS TO<br>FINSERT TO PLOT THE POINT<br>FNOTE THE FIRST CELL = 0 MS** 014662 162703<br>014666 002403 PLTPT: SUB<br>BLT  $1310, R3$ <br>78 000310 3136<br>3137<br>3138<br>3139 TYPE<br>BLNKS1<br>BR 014670 104401  $\begin{array}{cccc} 014670 & 104401 \\ 014672 & 002111 \\ 014674 & 000772 \\ 014676 & 062703 \\ 014702 & 002402 \\ 014704 & 104401 \\ 014706 & 002111 \end{array}$ 3139<br>3140<br>3141<br>3143<br>3145<br>3145<br>3145<br>3146 PLTPT<br>#144,R3 BR<br>BLT<br>TYPE 000144  $751$  $\ddot{\bullet}$ **BLNKS1** 014710<br>014710 104401 014716 881 **FITTPE ASCIZ STRING<br>FIGET OVER THE ASCIZ** TYPE .658  $3149$ <br> $3149$ <br> $3150$ BR 648 014714 000401 116581<br>6481 014720 3151<br>3152<br>3153<br>3154 014720 000207 **RTS** PC. **TTIMSEK<br>FRIS ROUTINE FINDS OUT THE TIME REQUIRED TO SEEK TO THE CYLINDER<br>FINDICATED IN RKDA, COUNTER IS USED AS A REAL TIME CLOCK TO KEEP TIME.<br>FRIS TO BE POTTIMSEK<br>FRIS TO BE SEEKED FROM THE PRESENT POSITION.**<br>FRIS TO BE 3155 3156<br>3156<br>3157<br>3158

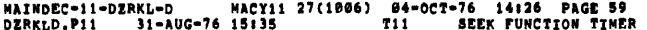

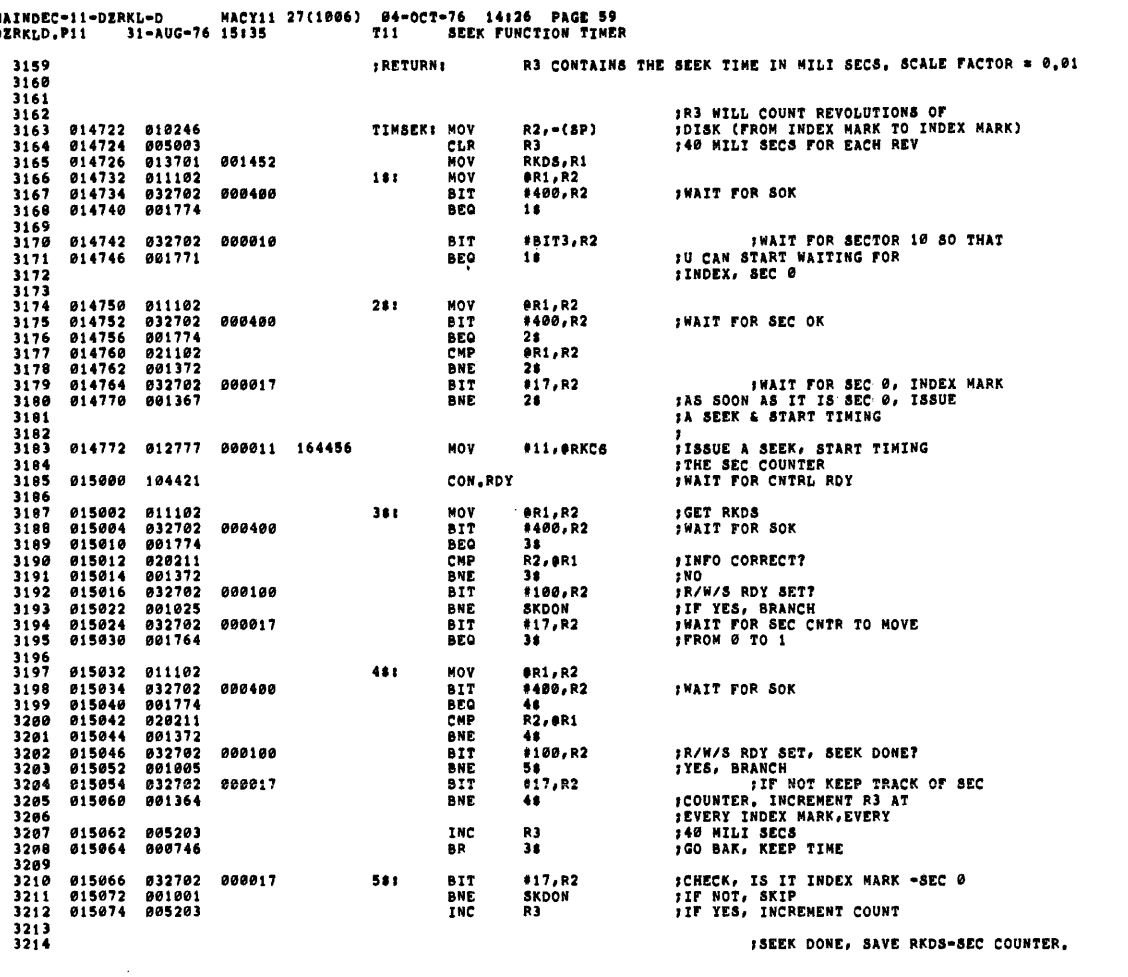

HAINDEC-11-DZRKL-D MACY11 27(1006) 04-OCT-76<br>DZRKLD.P11 31-AUG-76 15:35 T11 SEI -76 14126 PAGE 60<br>SEEK FUNCTION TIMER **SEQ 0076 FIRE HULTIPLER ON THE STACK**<br> **FIRE AND THE MULTIPLER ON THE STACK**<br> **FIRE AND THE MS8'S**<br> **FIRE AND THE MULTIPLY ROUTINE**<br> **FIRE AND THE NEW SPACE COUNTERINATEST AND THE BULTIPLICAND**<br> **FIRE IS A SCALE PACTOR**<br> **FIRE IS** 015076<br>015076 012746<br>015102 010346<br>015104 004737<br>015112 012603<br>015112 012603<br>015114 042702 **SKDON1** 3215 #14, - (SP)<br>R3, - (SP)<br>PC, a##MULT<br>(SP)+, (SP)<br>(SP)+, R3<br>#177760, R2 000014 MOV  $\frac{3216}{3217}$ **MOV** 3218<br>3219<br>3219<br>3220 820414 388 **MOV** 177760  $3221$ **BIC** 3222<br>3222<br>3223<br>3224 015120 060203 ADD **R2.R3** 012746 000512 MOV  $#512, -(8P)$ 815122 015122 012746 000512<br>015126 010346<br>015130 004737 020414<br>015134 012616<br>015136 012603<br>015140 062703 000245 \*512, (SP)<br>R3, (SP)<br>PC, #\*\*HULT<br>(SP)+, (SP)<br>(SP)+, R3<br>\*245, R3 3225<br>3225<br>3226<br>3227 MOV<br>JSR<br>MOV 3227<br>3229<br>3229<br>3233<br>3233<br>3233<br>3233<br>3235 MOV ADD 3236<br>3237<br>3237<br>3238 015144 012602<br>015146 000207 **NOV**  $(SP)+$ , R2<br>PC FREEDING ...<br>RTS 3239<br>3240<br>3242<br>32445<br>3245<br>3245<br>3245<br>3245<br>3249 015150 000004<br>015152 105237<br>015156 123737<br>015164 001402<br>015166 000137 1121 50015<br>TST12: 50016<br>BTEOP: CMPB DRVDON<br>DRVDON, DRIVS **BEQ**<br>JMP  $...$ 003704 3250 3251<br>3252<br>3252<br>3253<br>3254 .SBTTL END OF PASS ROUTINE **JISSNESS THE PROFILE AND AN ABOVE AND ABOVE AND ABOVE AND INCREMENT THE PASS NUMBER (SPASS)<br>ISTREMENT THE PASS NUMBER (SPASS)<br>ISTREME TEND PASS SYXXXX" (WHERE XXXXX IS A DECIMAL NUMBER)<br>ISTREMENT THERE A MONITOR GO TO IT<br>** 3255<br>3255<br>3257<br>3257<br>3259<br>3259 015172<br>015172 **SEOPI FIZERO THE TEST NUMBER<br>FFINCREMENT THE PASS NUMBER<br>FFDON'T ALLOW A NEG, NUMBER<br>FFLOOP?** 3261 888884 **SCOPE** 3262<br>3263<br>3263<br>3264 015174<br>015200<br>015204 005037<br>005037<br>042737 001102<br>001100<br>100000 001100 CLR<br>INC<br>BIC STSTNN<br>Spass<br>S100000,Spass 015204<br>015214<br>015216<br>015220<br>015222<br>015222 3265<br>3266<br>3267 005327<br>006001<br>003022<br>012737 **DEC**  $(PC) +$ NORD<br>BGT **SEOPCT!** .<br>BDOAGN **IITES**<br>IIRESTORE COUNTER  $(PC) + 10(PC) +$ **326B** MOV  $\bar{\nu}$  $\frac{3269}{3270}$ 000001<br>015214 .WORD<br>SEOPCT **SENDCT:** 

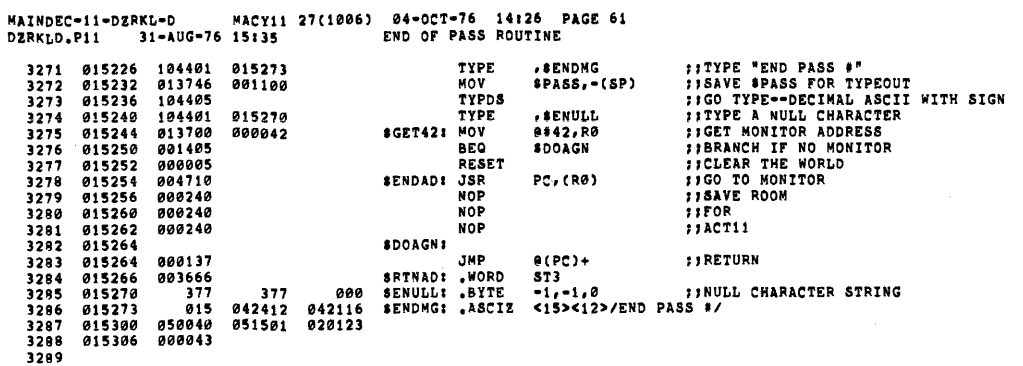

 $\mathcal{L}^{\text{max}}_{\text{max}}$ 

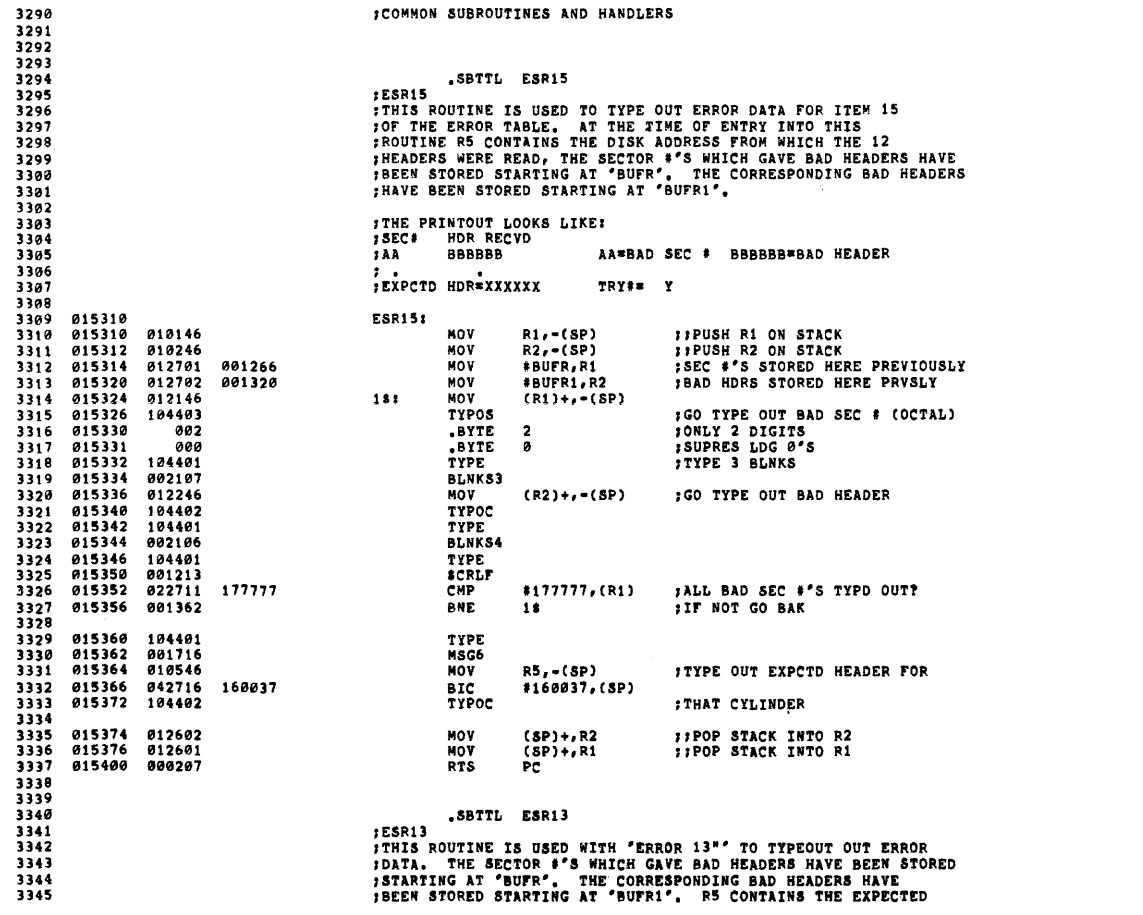

MAINDEC-11-DZRKL-D MACY11 27(1006) 04-OCT-76 14:26 PAGE 62<br>DZRKLD.P11 31-AUG-76 15:35 END OF PASS ROUTINE

SEQ 0078

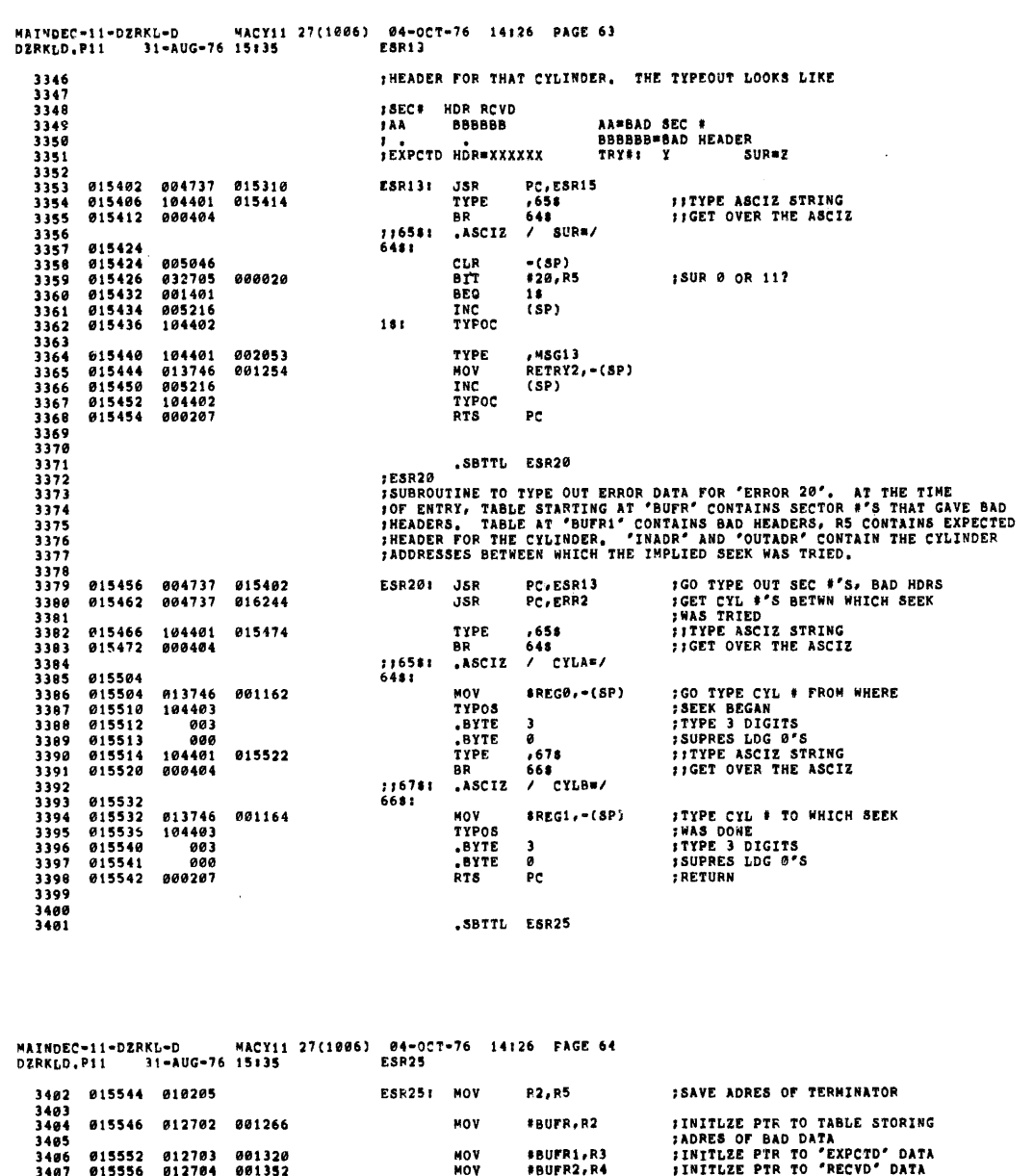

 $\hat{A}$ 

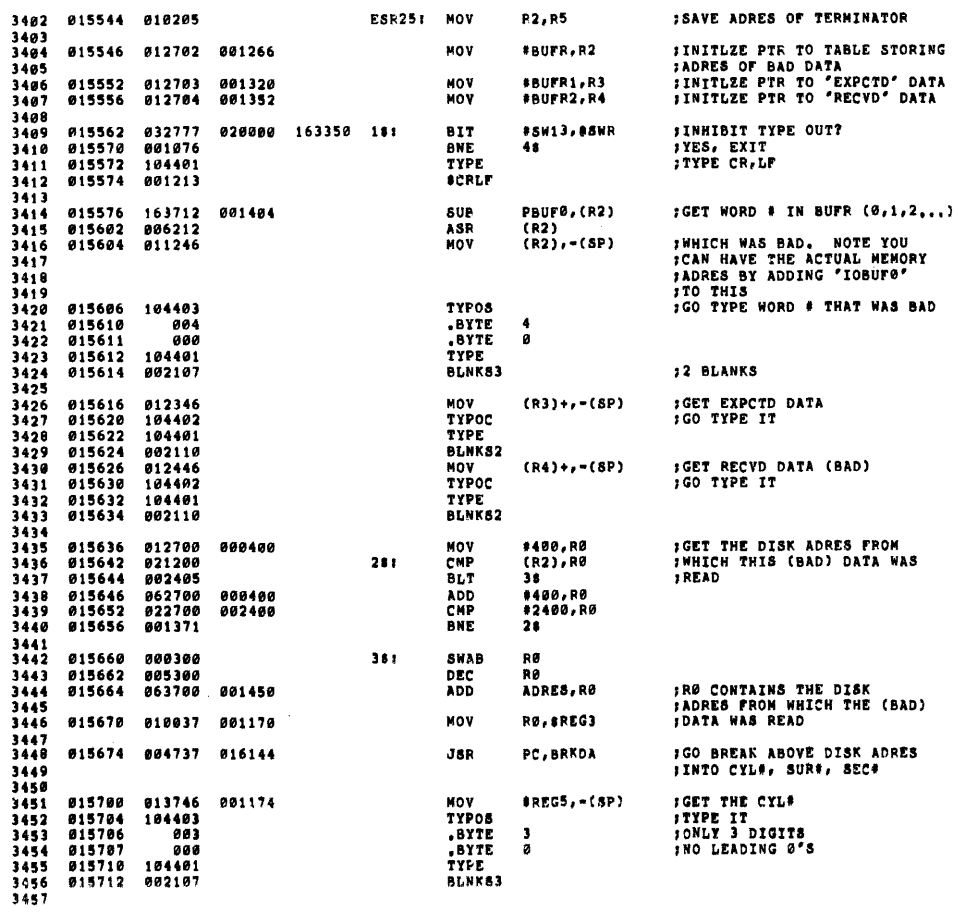

**SEQ 0080** 

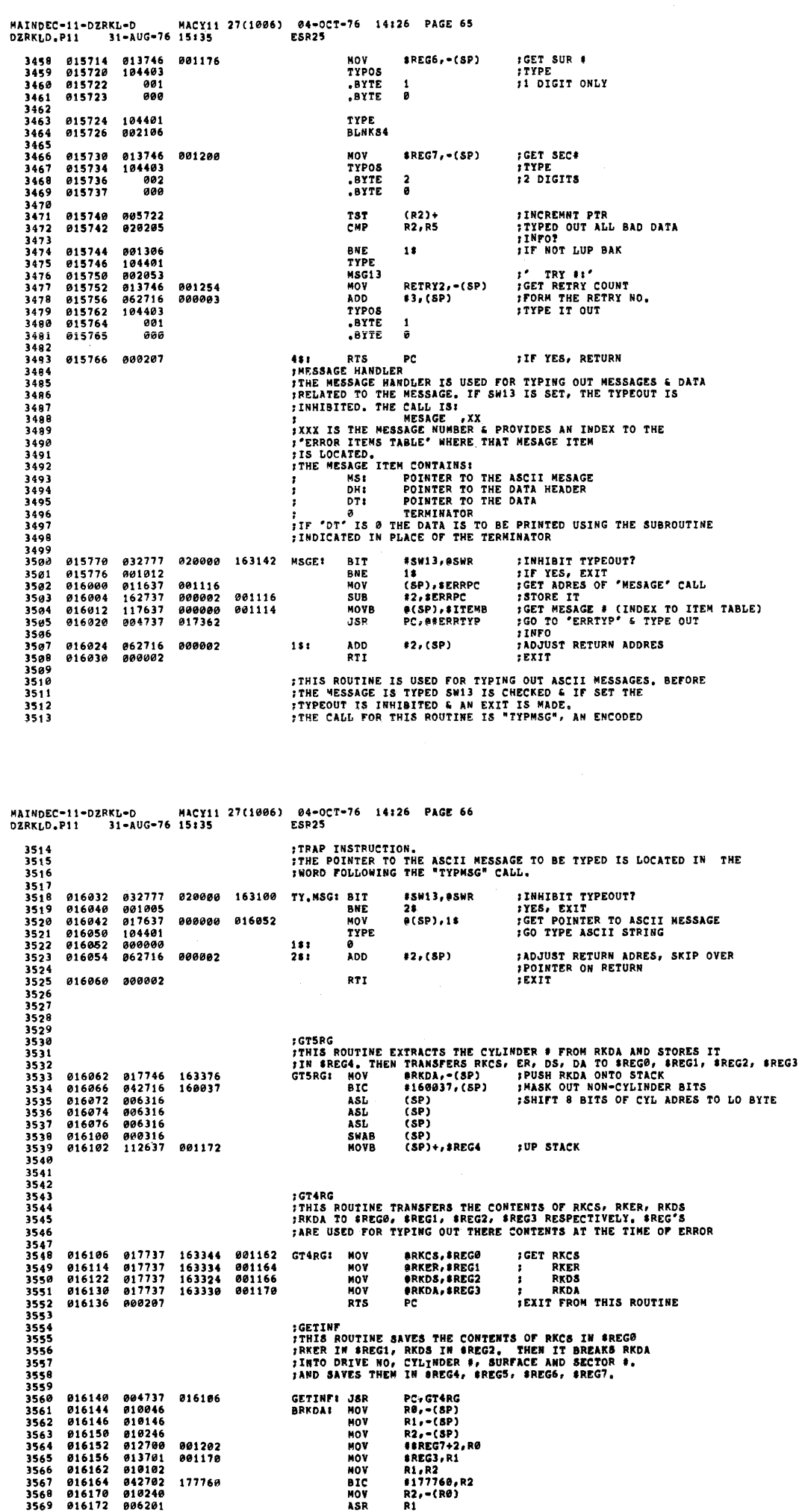

001202<br>001170 177760

 $\mathcal{A}_\mathrm{c}$ 

Ť  $\frac{1}{2}$ 

 $\hat{\mathcal{A}}$ 

MOV<br>MOV<br>MOV<br>MOV<br>BIC<br>MOV<br>ASR

SEQ 0082

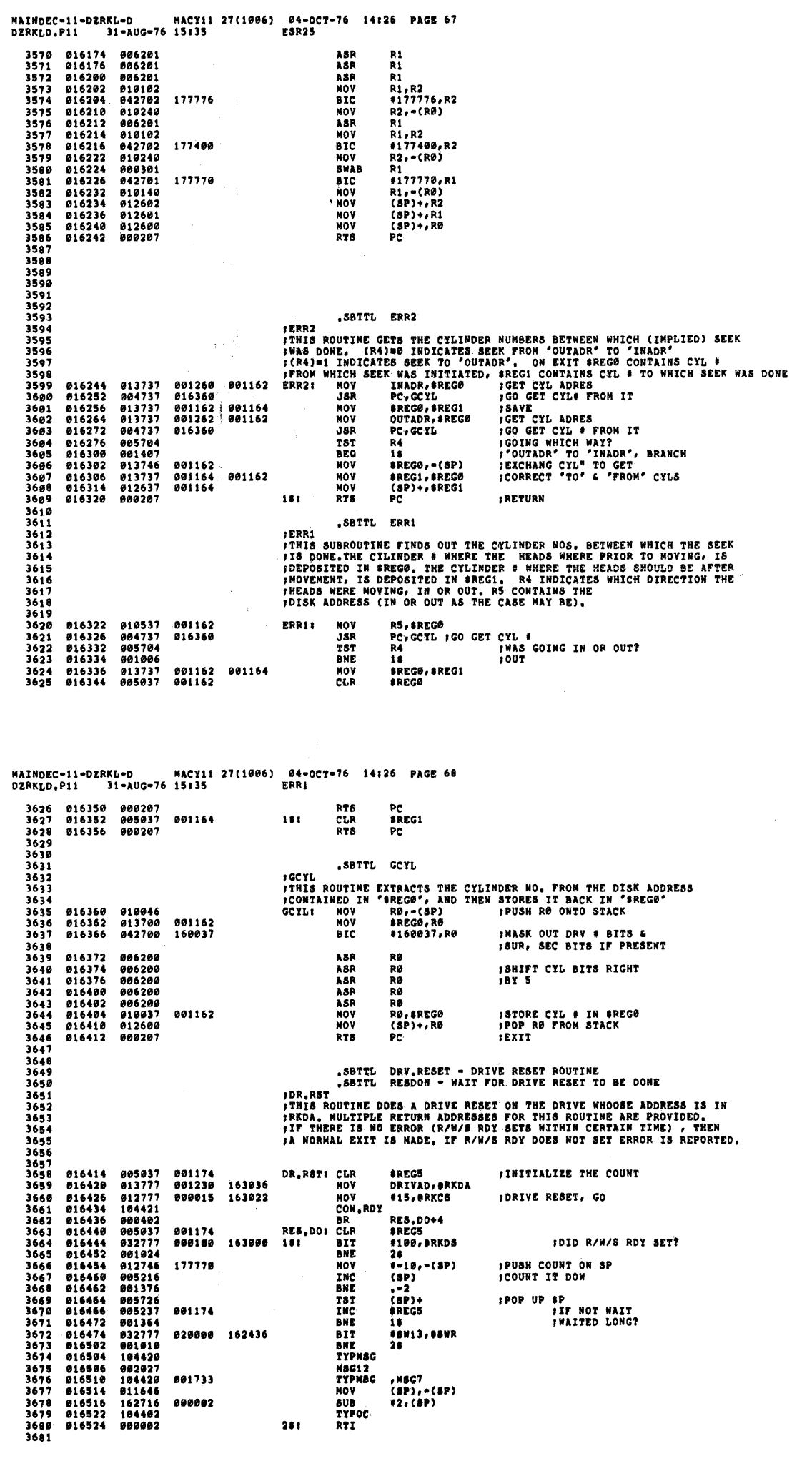

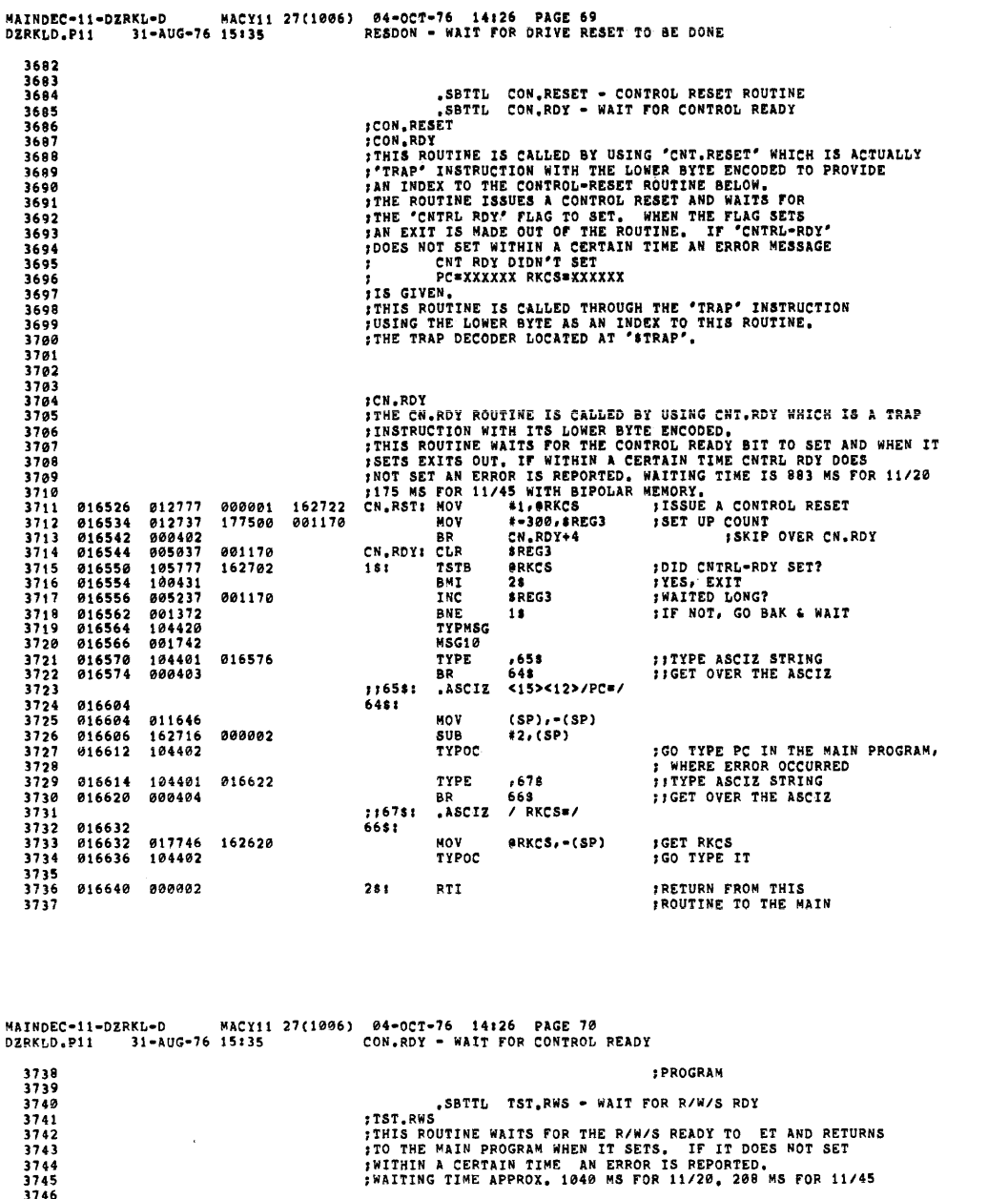

3747<br>3748<br>3749<br>37581<br>3753<br>3753<br>3753 016642 005037<br>016646 032777<br>016656 001077<br>016656 005237<br>016662 001371<br>016664 032777<br>016674 0104420<br>016700 104420<br>016700 1104420<br>016700 1104420<br>016700 1104420<br>016706 0110402<br>016706 1104402<br>016706 1104402 TSTRWS: CLR<br>18: BIT<br>BNE<br>INC<br>BNE 001264 TIMER 000100 162576 181 #100,0RKDS 2s<br>TIMER 001264 BNE<br>BIT #BIT1.,<br>BNE 2\$<br>TYPMSG ,MSG12<br>TYPMSG ,MSG7<br>MOV (SP),-(SP)<br>SUB #2,(SP)  $13$ 020000 162246 #BIT13,0SWR 002027<br>001733 3756<br>3757<br>3758<br>3759 000002  $3760$ <br> $3761$ <br> $3762$ <br> $3763$ <br> $3764$ <br> $3765$  $281$ RTI .SBTTL TEST ABORT ROUTINE ; ABRT 016716 104401<br>016722 113746<br>016726 104402<br>016730 000207 001616 **ABRT:** TYPE  $, <sub>MSG3</sub>$ 3766<br>3767<br>3768<br>3769<br>3771<br>3771<br>3773 MOVB<br>TYPOC<br>RTS 001102  $$TSTNM, -(SP)$  ${\tt PC}$ **;COMMON SUBROUTINES & HANDLERS** .SBTTL SCOPE HANDLER ROUTINE 3774<br>3775<br>3776<br>3777 377~<br>3779<br>3780<br>3783<br>3783<br>3785 016732<br>3786 016732 104407<br>3786 016732 104407<br>3786 016734 032777<br>788 016742 001053<br>788 016742 001053<br>216744 032777<br>216744 032777  $\frac{1}{3778}$ **\$SCOPE!** \$SCOPE!<br>
SCOPE! CKSWR BIT \$SN9, 05WR FITST FOR CHANGE IN SOFT-SWR<br>
BIT \$SN9, 05WR FATEST? IF YES, SKIP OVER<br>
SNE \$OVER FIEST? IF REST, U ARE LOOPING ON<br>
SNE \$BIT14, 05WR FILOOP ON PRESENT TEST?<br>
THE REST, U ARE LOOPING ON<br> 000400 162176 040000 162166 181  $3793$ 016754 000416

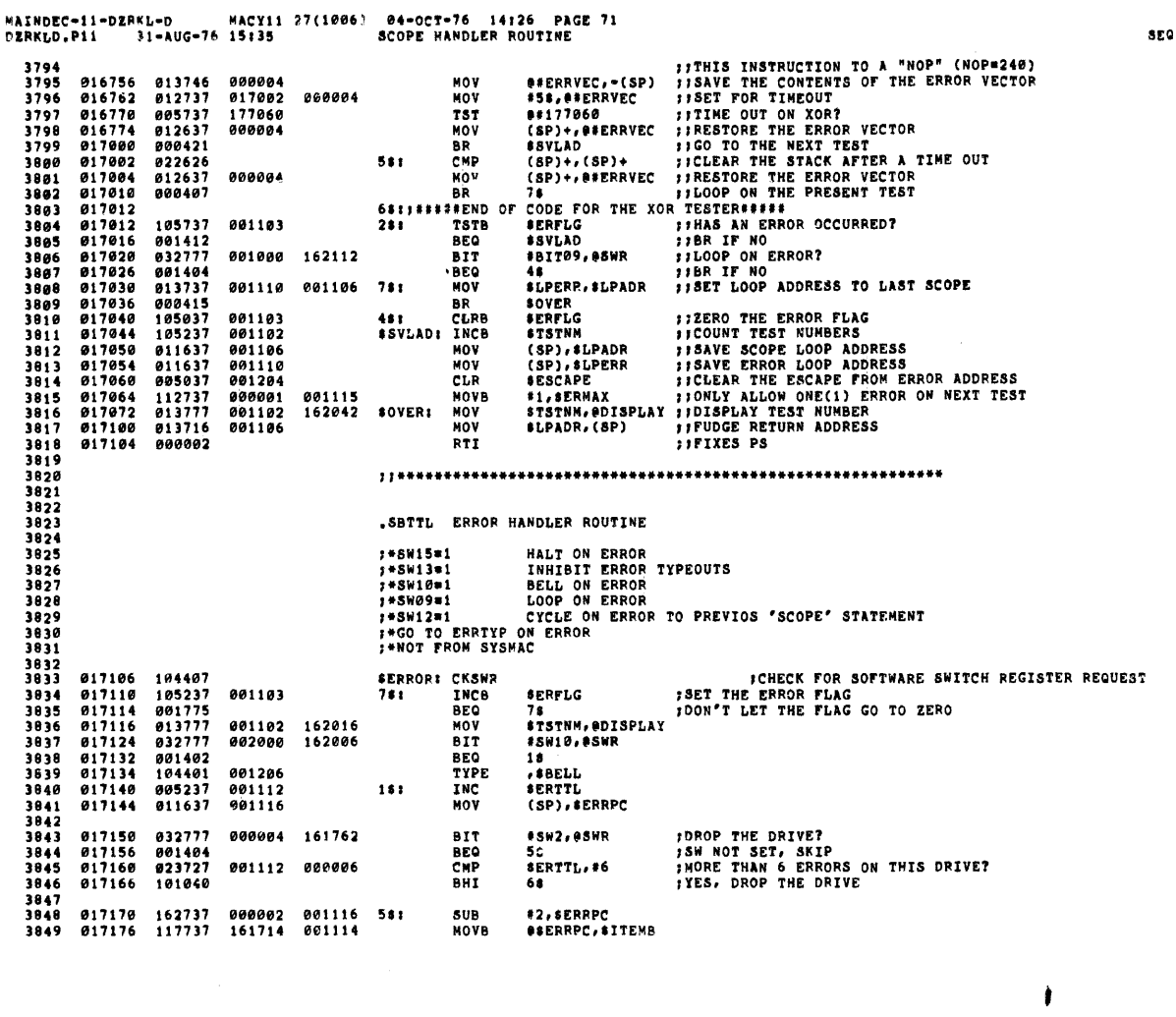

 $\mathcal{A}$ 

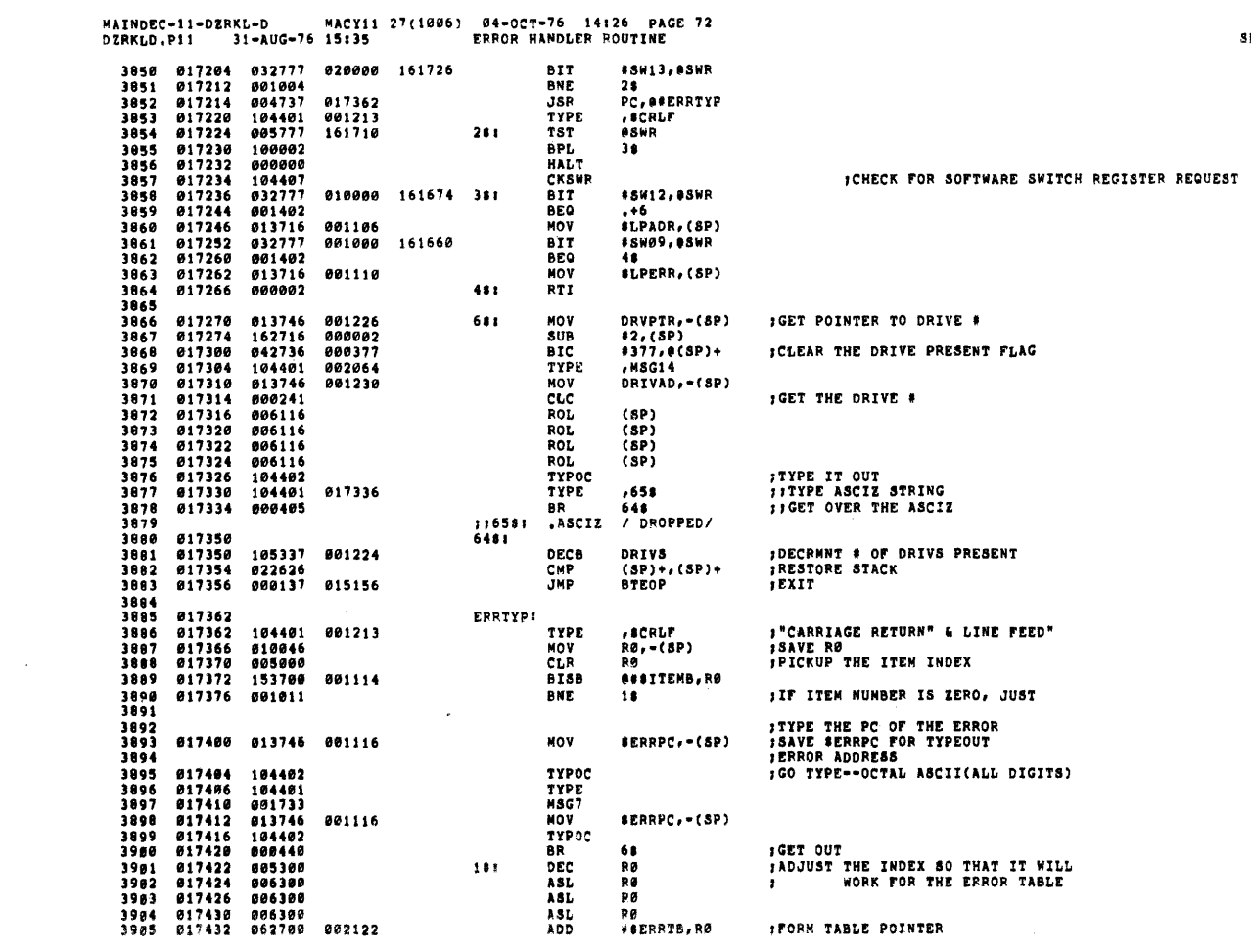

350 0008

**9987** 

 $\pmb{\dagger}$ 

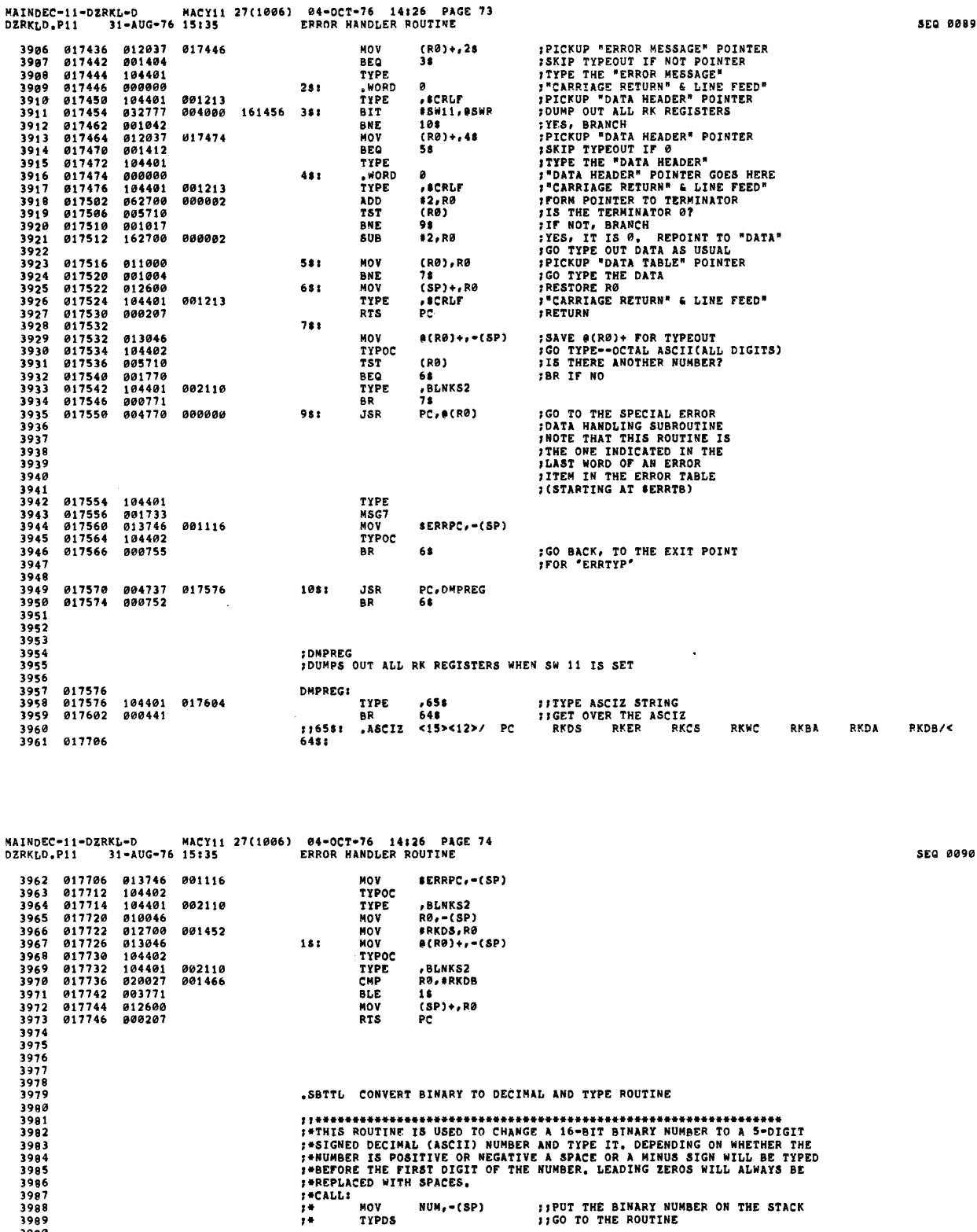

**FIGURE AND ON STACK**<br> **FIGURE AND ON STACK**<br> **FIGURE AND ON STACK**<br> **FIGURE R3 ON STACK**<br> **FIGURE AS ON STACK**<br> **FIGURE THE INFUT UNDER POS.**<br> **FIGURE THE INFUT UNDER POS.**<br> **FINAKE THE BINARY NUMBER POS.**<br> **FINAKE THE DI** 

**FRADD BACK THE CONSTANT**<br> **FRADD BACK THE CONSTANT**<br> **FRADE THROUGH IF 0**<br> **FRADE THE YES**<br> **FRADE TT YES**<br> **FRADE THE YES**<br> **FRADE THE NO**<br> **FRADE THE NO** 

 $\bar{\tau}$ 

 $3990$ <br> $3991$ 

3992<br>3993<br>3994<br>3995<br>3996<br>3997

----<br>3998<br>3999

4000  $4001$ <br> $4002$ <br> $4003$ 

 $\begin{array}{c} 4004 \\ 4005 \\ 4005 \\ 4006 \end{array}$ 

 $\begin{array}{c}\n 4007 \\
 4008 \\
 4009 \\
 4009\n \end{array}$ 

 $[0.17750  
\n0.17759  
\n0.17754  
\n0.17756  
\n0.17756  
\n0.17762  
\n0.17762  
\n0.17772  
\n0.17777  
\n0.17774  
\n0.17774  
\n0.17774  
\n0.20004  
\n0.20004  
\n0.20004  
\n0.20004  
\n0.20004  
\n0.20002  
\n0.20020  
\n0.20020  
\n0.20020  
\n0.20020$ 

020020<br>020026<br>020030<br>020032<br>020034

020034<br>020036<br>020040<br>020042<br>020044<br>020046

 $100407$   $106316$   $103003$ 

020200

000020

020164

000040

020154

000055 000001

**STYPDS!** 

 $161$ 

 $281$ 

 $36:$ 

481

581

**MOV<br>MOV<br>MOV<br>MOV<br>MOV<br>MOV<br>BPL<br>BPL<br>REG** 

**MCLMOVB<br>MCLMOVBLTC<br>MCLMOULTNC<br>DTERSHTBRSHTBRSHTBRSHTBRSHTBRSHTBRSHTB** 

RØ, = (SP)<br>R1, = (SP)<br>R2, = (SP)<br>R3, = (SP)<br>R5, = (SP)<br>#20200, = (SP)<br>#20200, = (SP)

R1, R5<br>48<br>R2

38<br>R1,R5

кі, к:<br>R2<br>58<br>58 (SP)<br>78<br>78<br>68

8889

 $\bar{\lambda}$ 

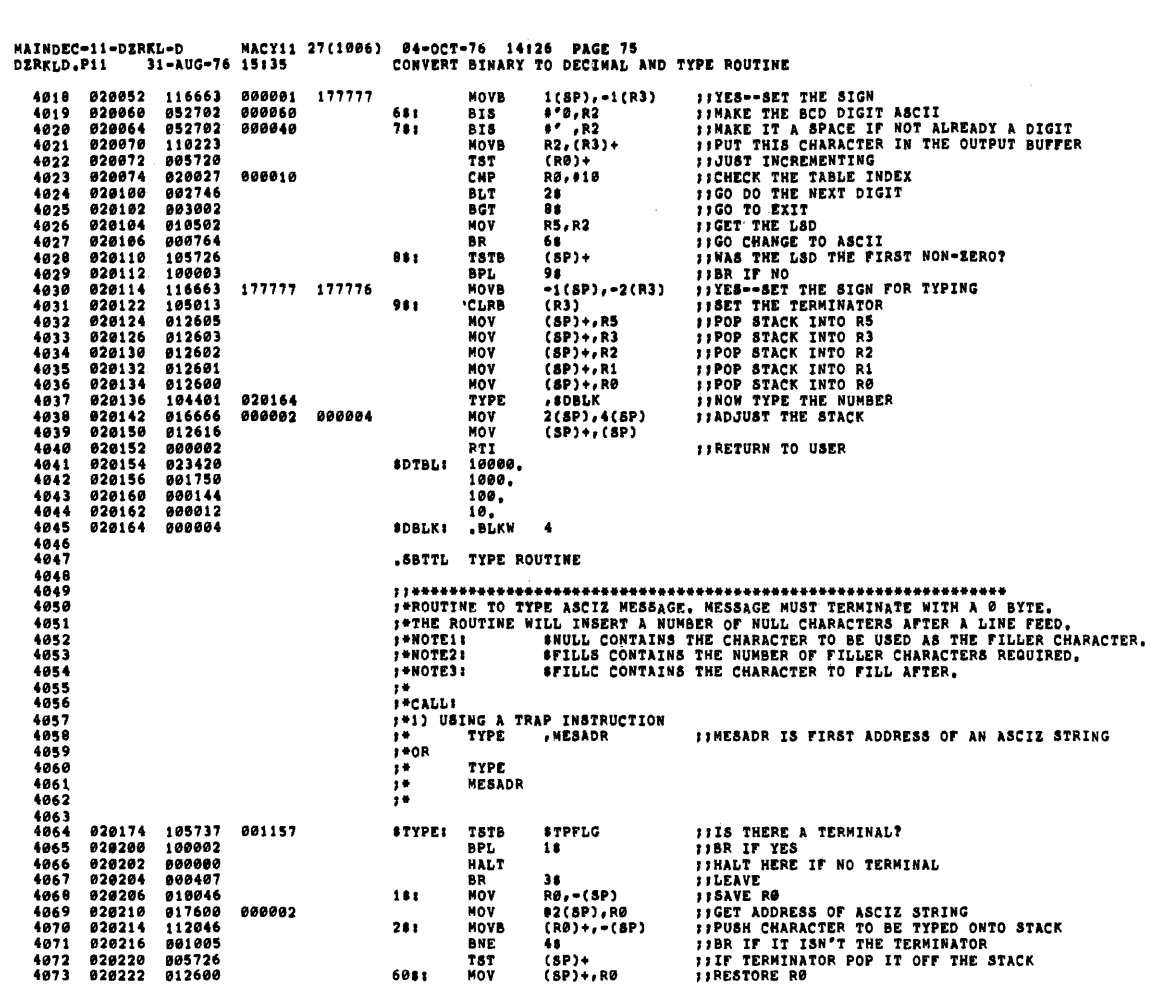

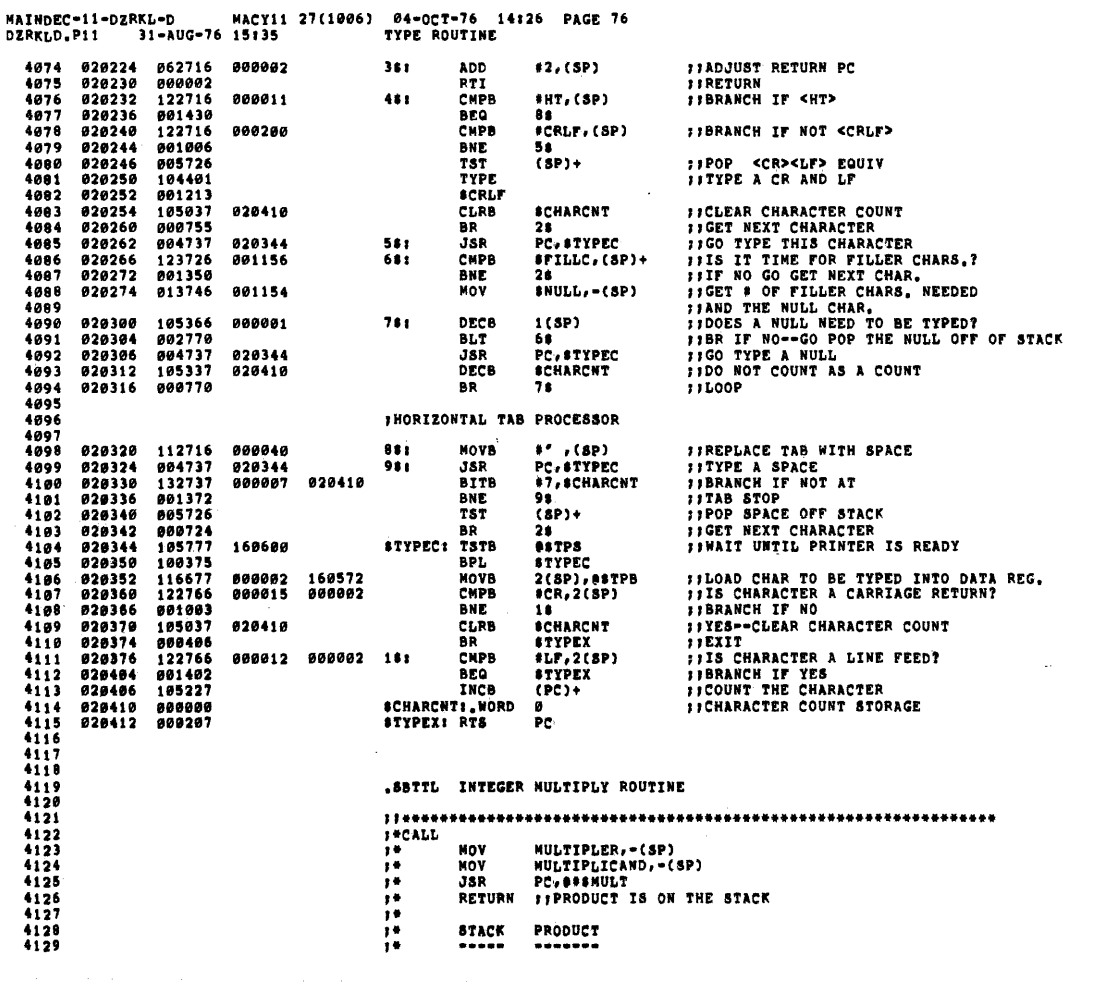

 $\sim 10^7$ 

**SEQ 0092** 

 $\sim 10$ 

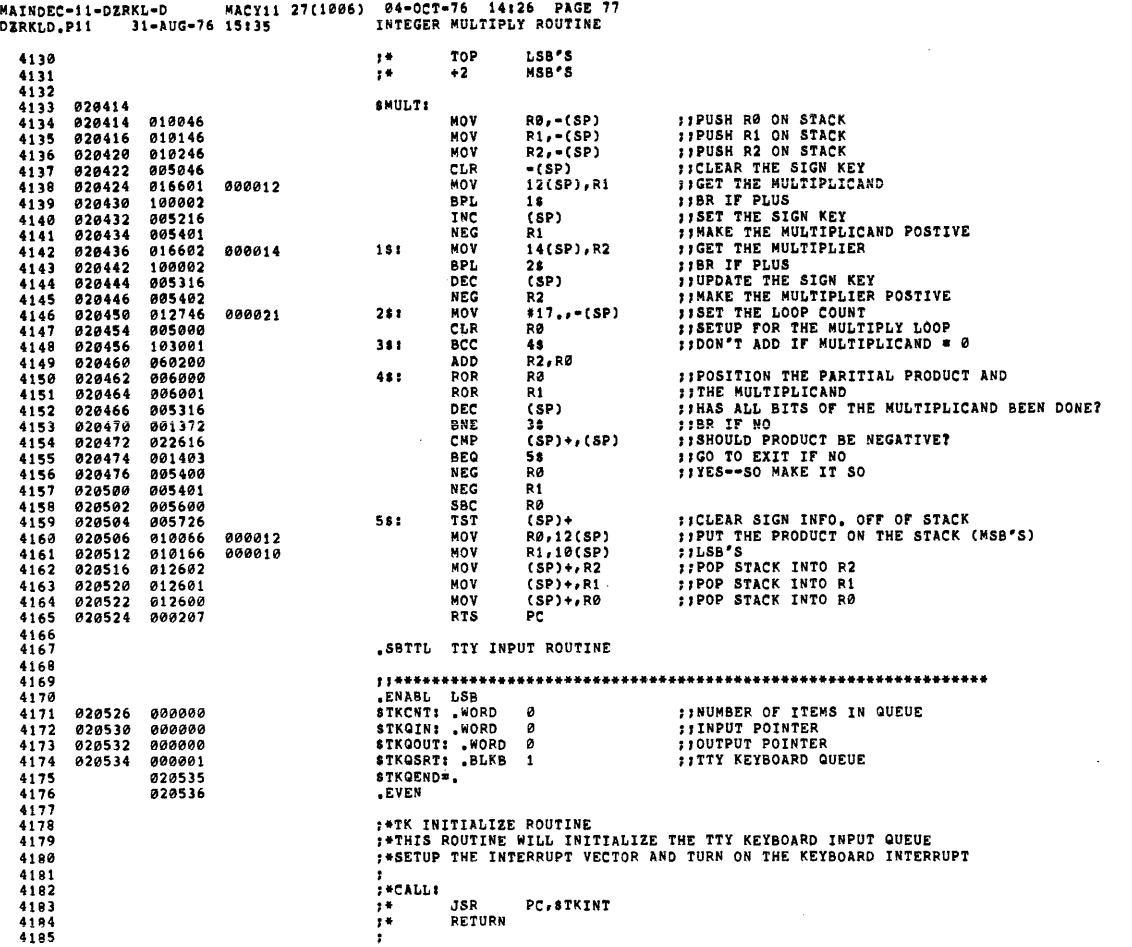

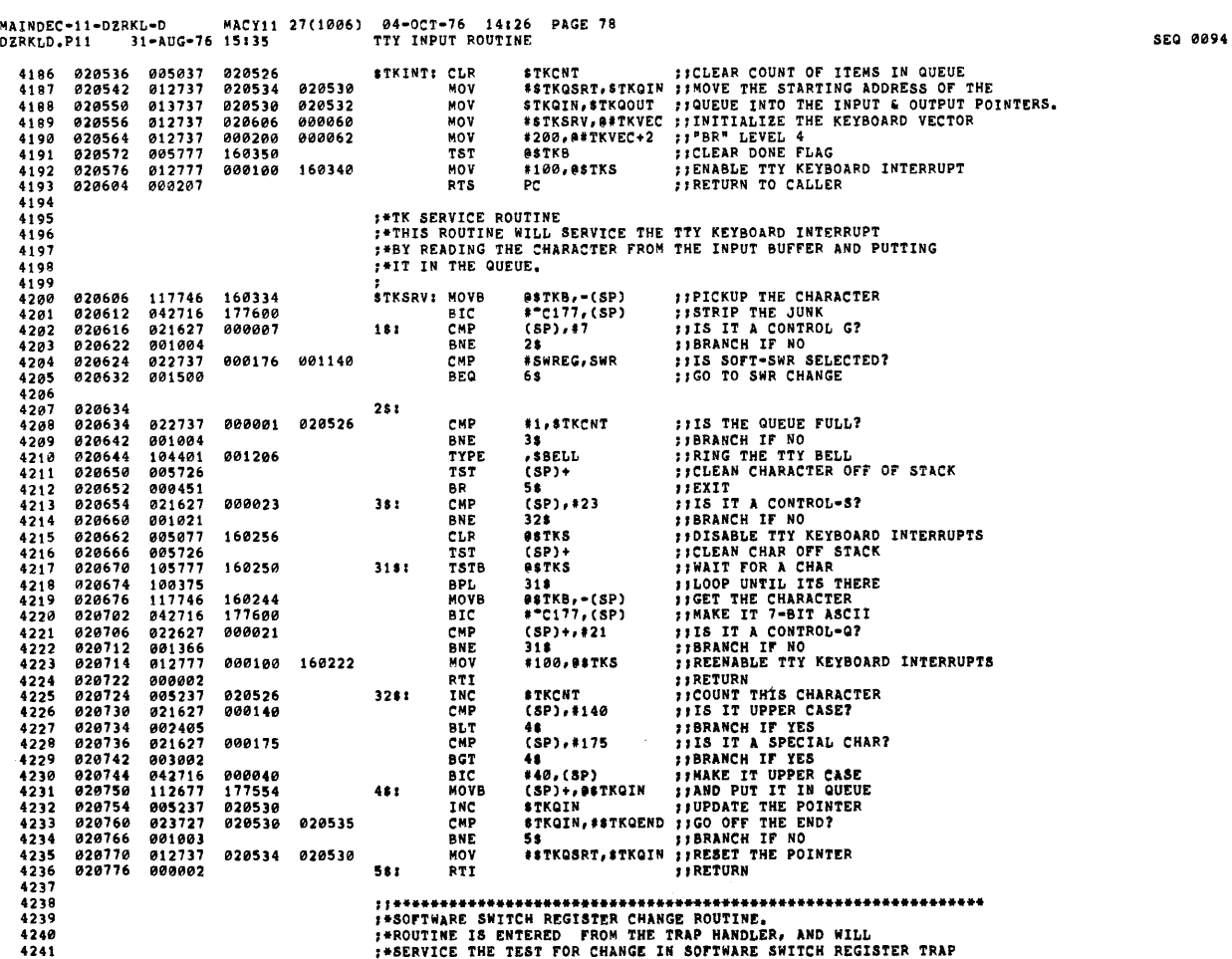

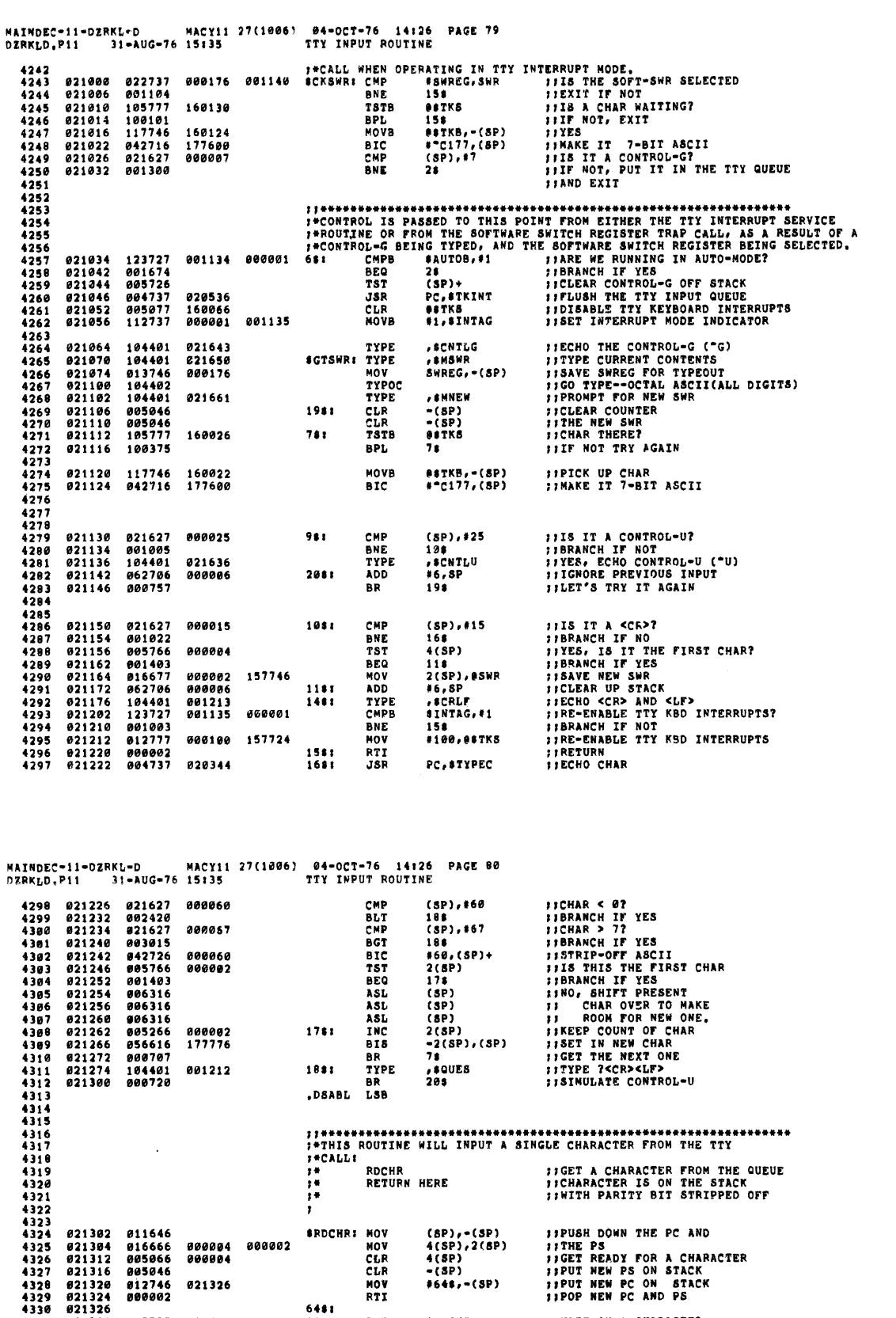

----<br>
----<br>
1990 NEW PC ON STACK<br>
1990 NEW PC AND PS<br>
181 TST STKCHT<br>
DEC STKCHT<br>
DEC STKCHT<br>
NOVE STKCOUT, 4(SP)<br>
INDECREMENT THE COUNTER<br>
NOVE STKCOUT, 1990 NEW PRESENT THE POINTER<br>
NOVE STKCOUT, 1990 NEW PRESENT OF THE 009737 020526<br>001775 020526<br>005337 020526<br>117766 17166<br>05237 020532<br>031003<br>030903<br>012737 020534<br>000002 021320<br>021322<br>021332<br>021334<br>021346<br>021352<br>021360<br>021360<br>021360 020526<br>177166 000004<br>020532 020535 020534 020532 **FIINPUT A STRING FROM THE TTY<br>FIADDRESS OF FIRST CHARACTER WILL BE ON THE STACK**<br>FI**TERMINATOR WILL BE A BYTE OF ALL 0'S SRDLINE MOV<br>181 MOV<br>281 CMP<br>281 DLOS<br>RDCHR<br>MOVB JISAVE R3<br>IICLEAR THE RUBOUT KEY<br>IICET ADDRESS<br>IIBUFFER FULL?<br>IIGET TEXS<br>JIGET CHARACTER**<br>IIGET CHARACTER 021372<br>021374<br>021376<br>021402<br>021410<br>021410<br>021410 010346<br>005046<br>012703<br>022703<br>101456<br>104410<br>112613 R3,=(SP)<br>=(SP)<br>#STTYIN,R3<br>#STTYIN+8,,R3 **021626<br>021636**  $\bullet \bullet$  $(8P) + r(83)$ 

 $\bar{z}$ 

**SEG 0096** 

Ĵ

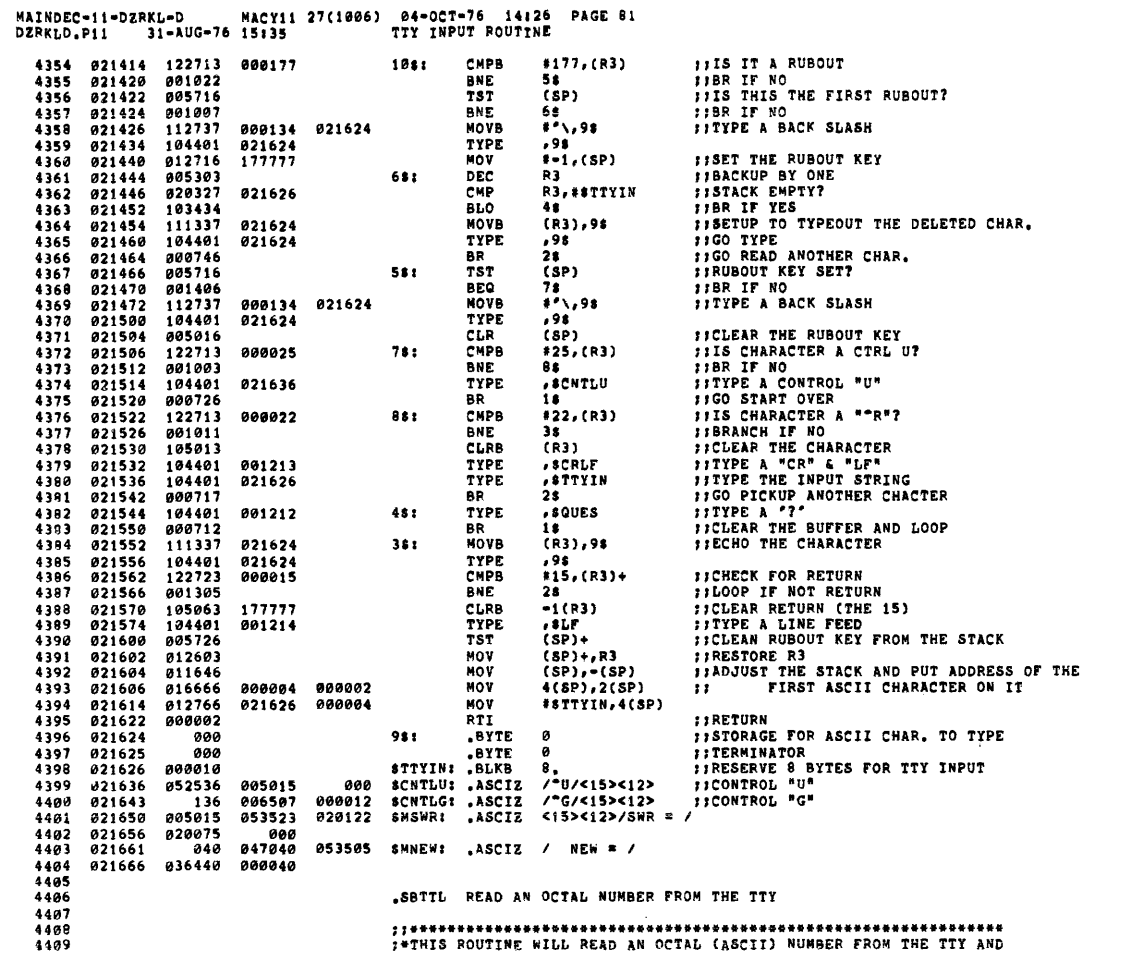

MAINDEC-11+DZRKL-D MACY11 27(1006) 04-OCT-76 14:26 PAGE 82<br>DZRKLD.P11 31-AUG-76 15:35 READ AN OCTAL NUMBER FROM THE TTY

**SEQ 0098** 

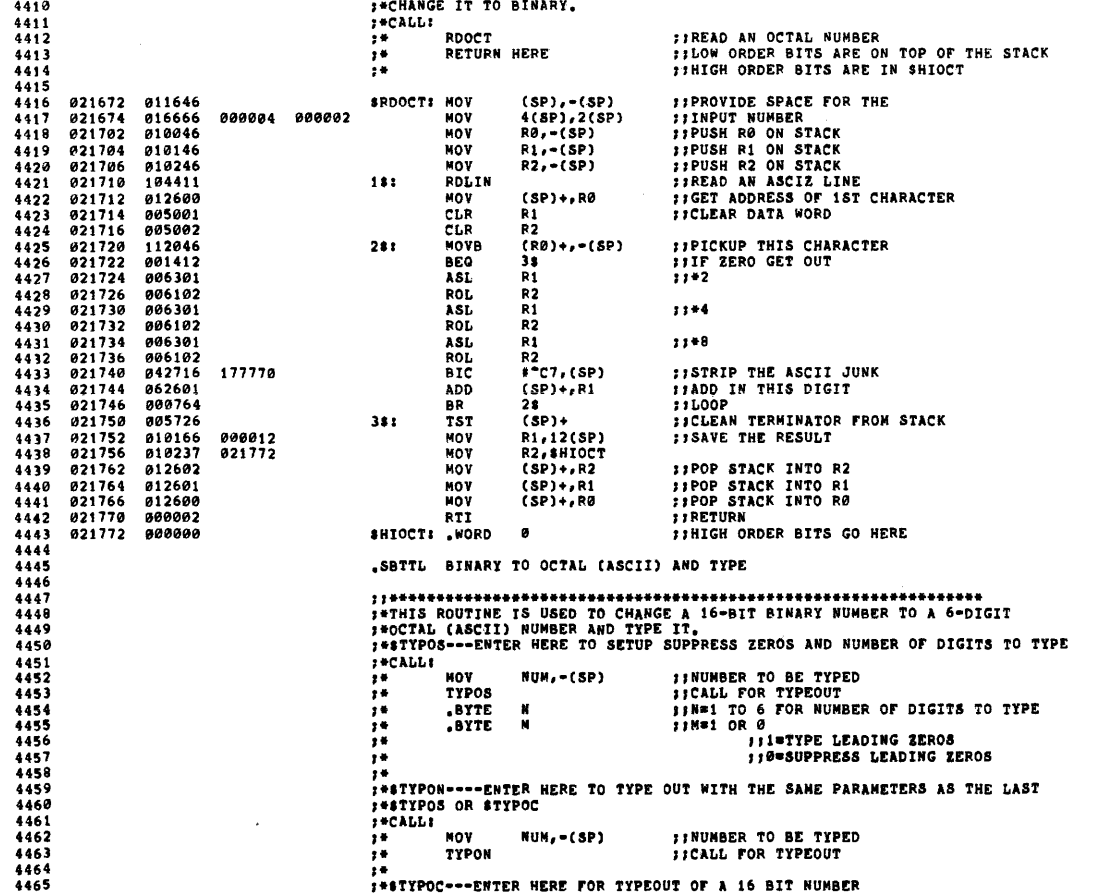

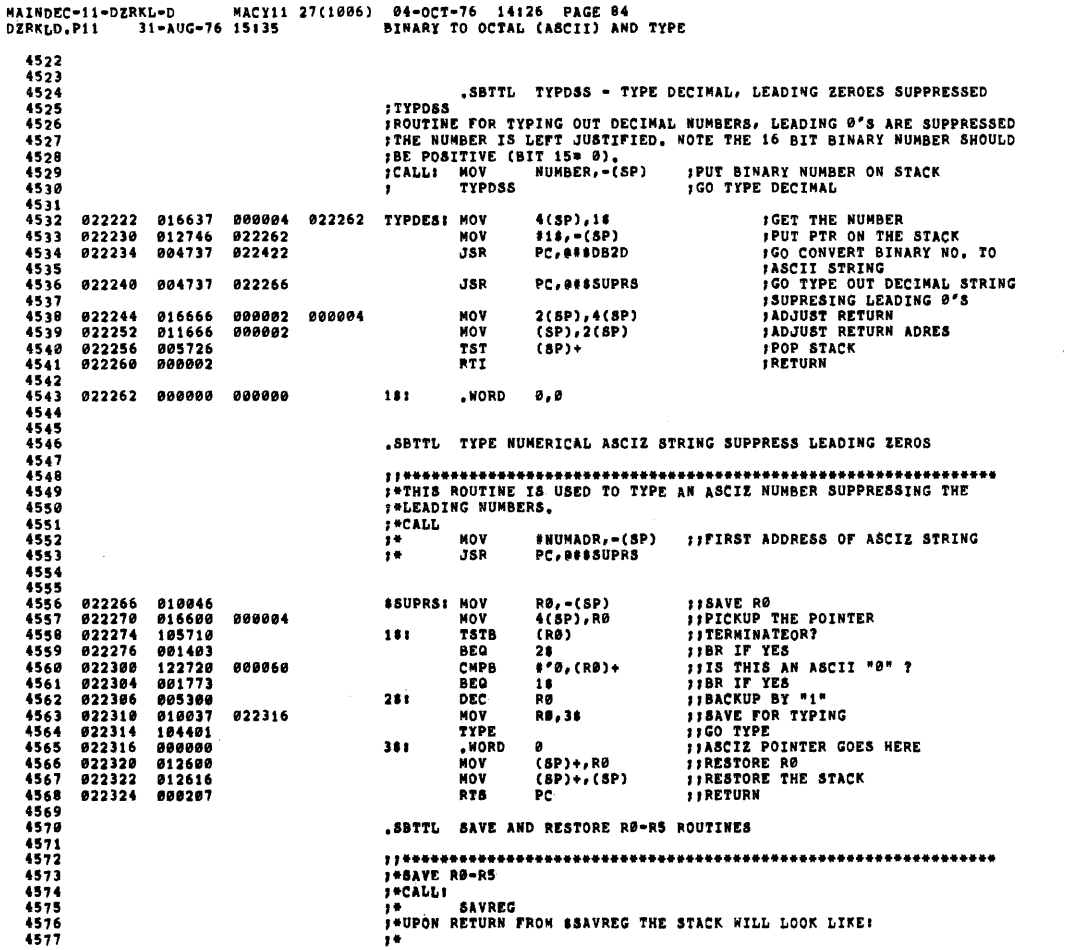

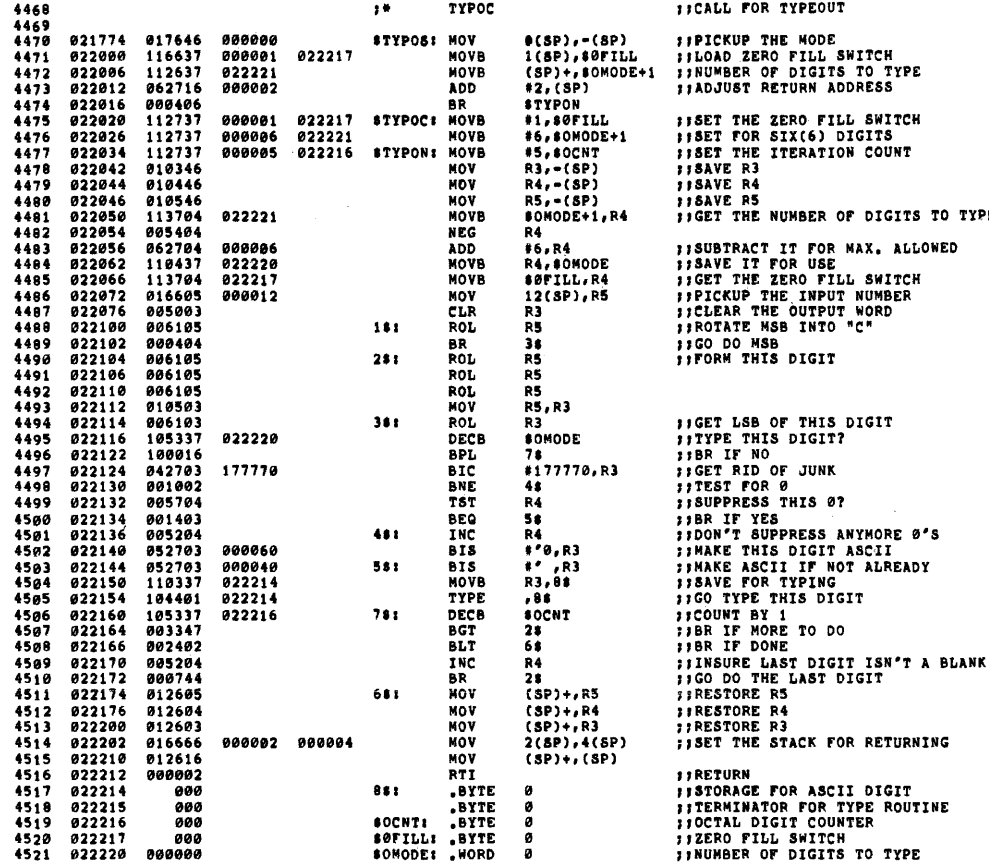

0(SP),-(SP)<br>1(SP)+,80FILL<br>(SP)+,80MODE+1<br>\$7YPON<br>\$7YPON<br>\$1,80FILL<br>\$5,60MODE+1<br>85,60CNT<br>R3,-(SP)<br>R5,-(SP)<br>R5,-(SP)<br>R5,-(SP)

**BOMODE+1,F**<br>R4<br>#6,R4<br>R4,BOMODE<br>#0FILL,R4<br>12(8P),R5

**FIPICKUP THE MODE<br>FILOAD ZERO FILL SWITCH<br>FINUMBER OF DIGITS TO TYPE<br>FIADJUST RETURN ADDRESS** 

**FRIGHT THE ERRY OF THE STREET THE STREET PRESENT OF STREET THE STREET PRESENT OF STREET PRESENT AND FOUR PRESENT OF THE NUMBER OF DIGITS TO TYPE** 

**FISURE THE THE THE SET OF NAT.**<br> **FISAVE IT FOR USE**<br> **FIGET THE ZERO FILL SWITCH**<br> **FICKUP THE LINPUT WORDER**<br> **FICKUP THE LINPUT WORD**<br> **FIROTATE NSS INTO "C"**<br> **FIROTATE NSS INTO "C"**<br> **FIRO DO MSB**<br> **FIFORM THIS DIGIT** 

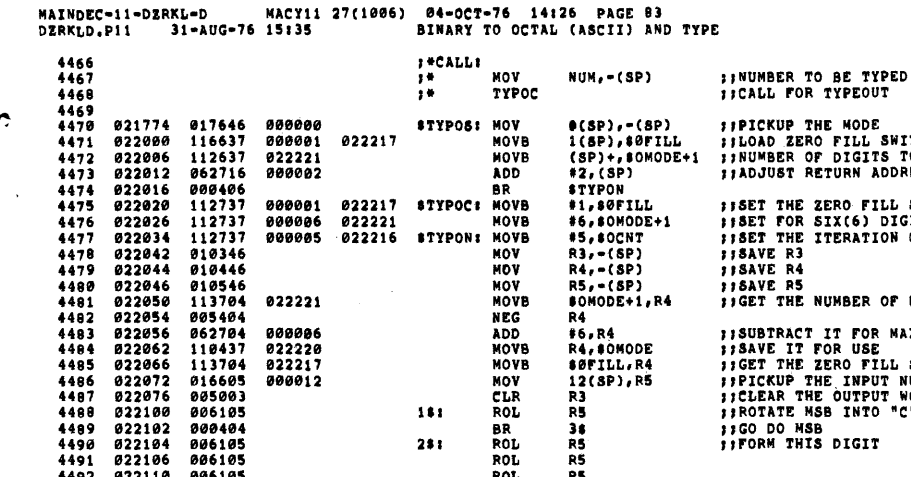

ته:<br>1990081 022217 \$TYPOC: MOVB<br>1990086 022221 MOVB<br>1990085 022216 \$TYPON: MOVB

STYPOS: MOV<br>MOVB<br>MOVB<br>ADD

**STYPOCS MOVB<br>BTYPONS MOVB<br>BTYPONS MOV<br>MOV MOV<br>NOVB NOVB<br>NOVB MOVB<br>MOVB MOVB**<br>MOVB<br>MOVB

 $181$ 

 $23.1$ 

MOV<br>CLR<br>CLR<br>ROL

000000<br>000001 022217<br>022221<br>000002

022221

000006<br>022220<br>022217<br>000012

 $\ddot{\phantom{0}}$ 

 $\ddot{\phantom{a}}$ 

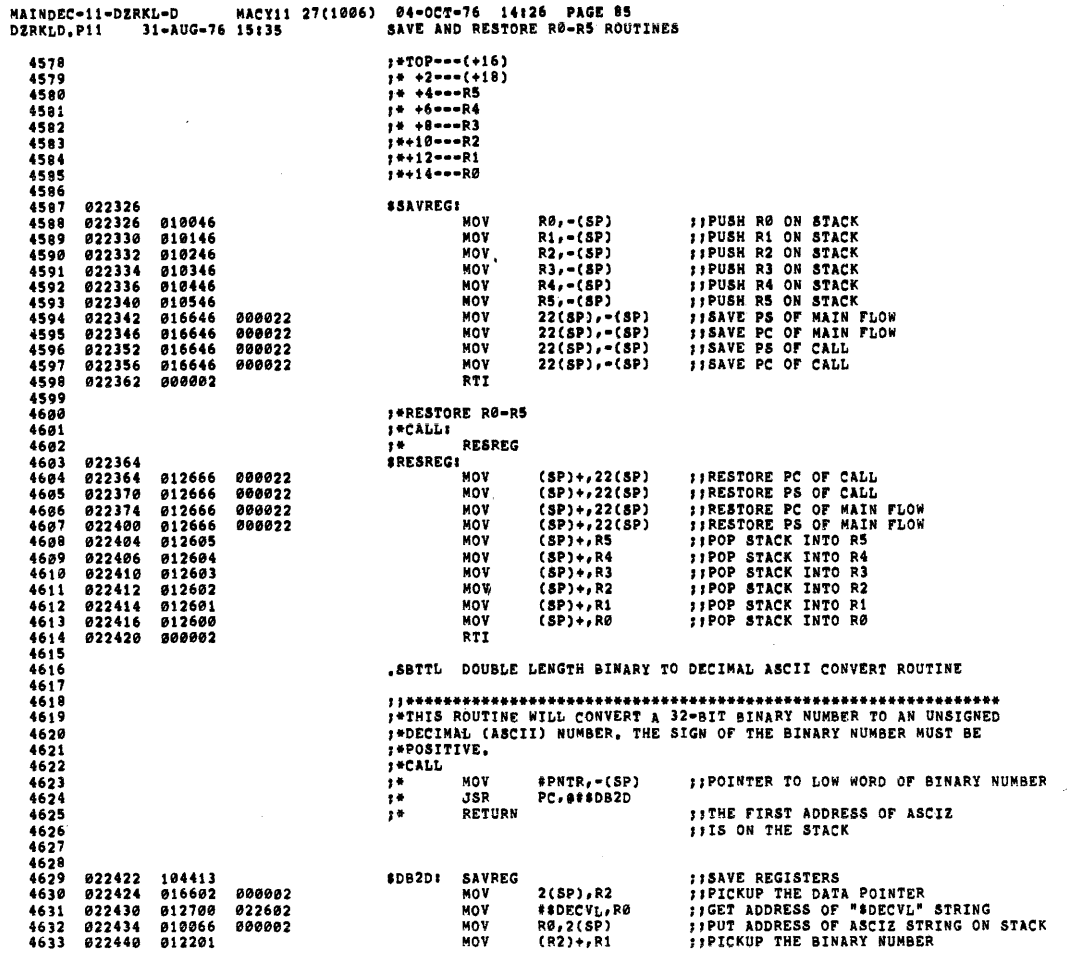

MAINDEC-11-DZRKL-D MACY11 27(1006) 04-OCT-76 14:26 PAGE 86<br>DZRKLD.P!! 31-AUG-76 15:35 DOUBLE LENGTH BINARY TO DECIMAL ASCII CONVERT ROUTINE

SEQ 0102

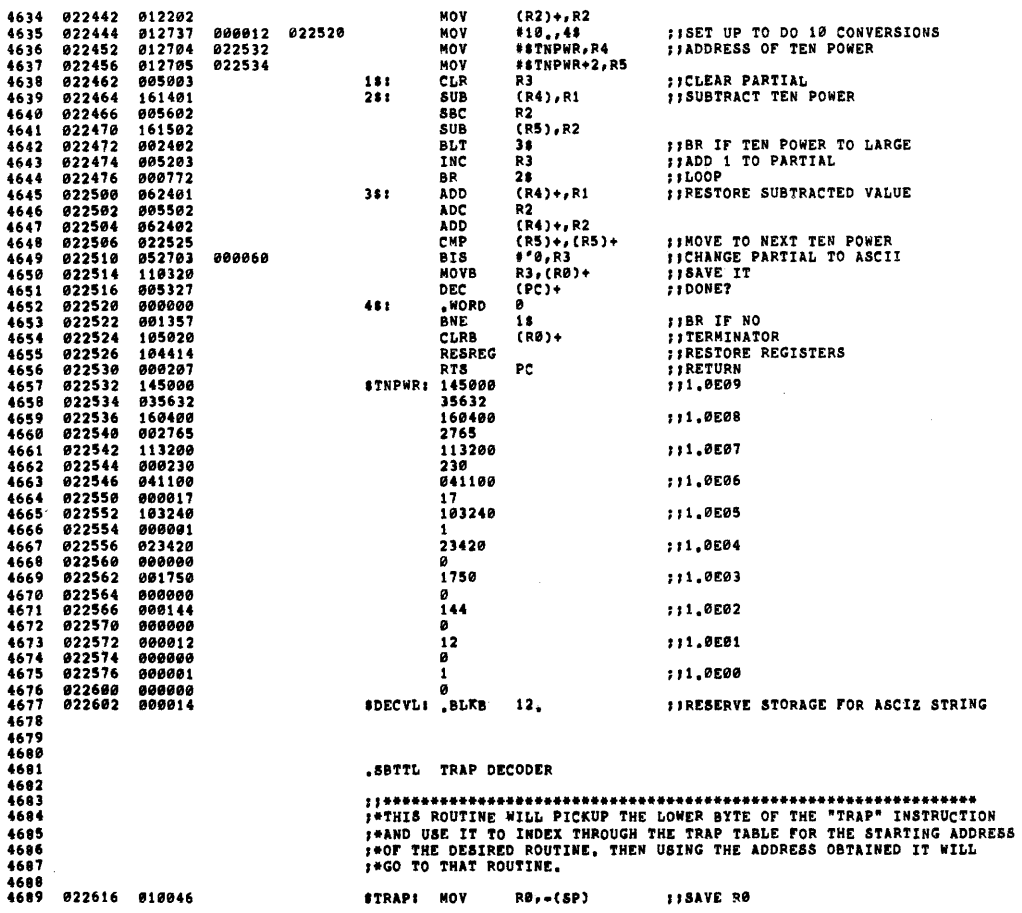

 $\sim 10^{-11}$ 

 $\sim 10^{11}$  km s  $^{-1}$ 

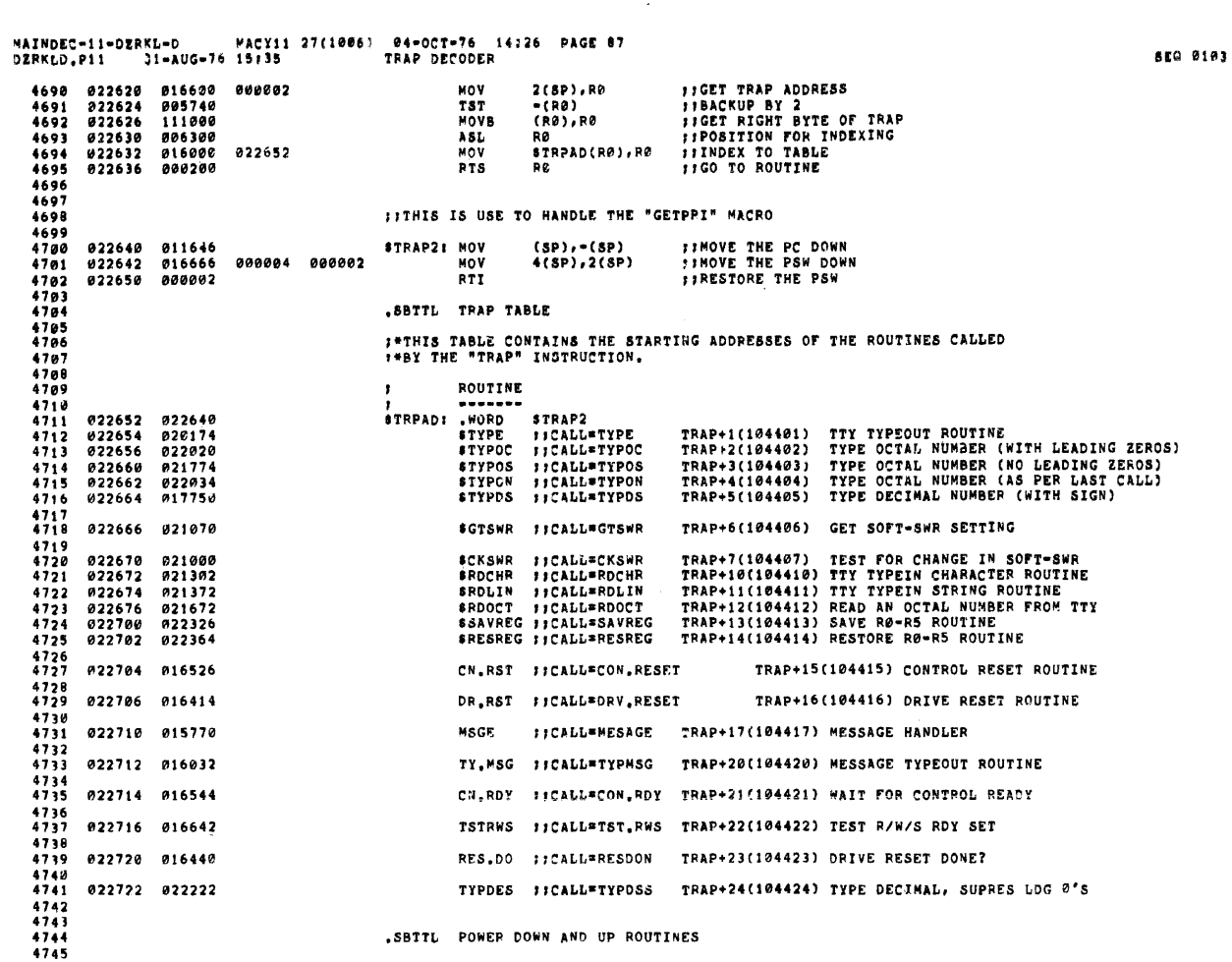

 $\mathcal{L}_{\mathcal{L}}$ 

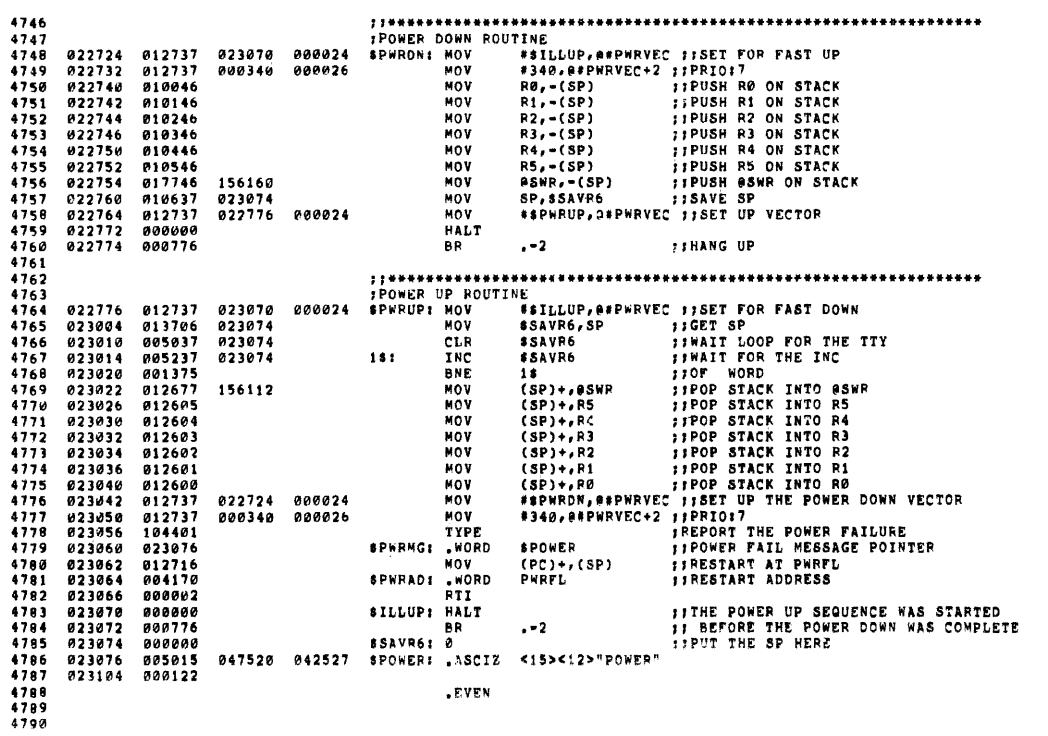

SE0 0104

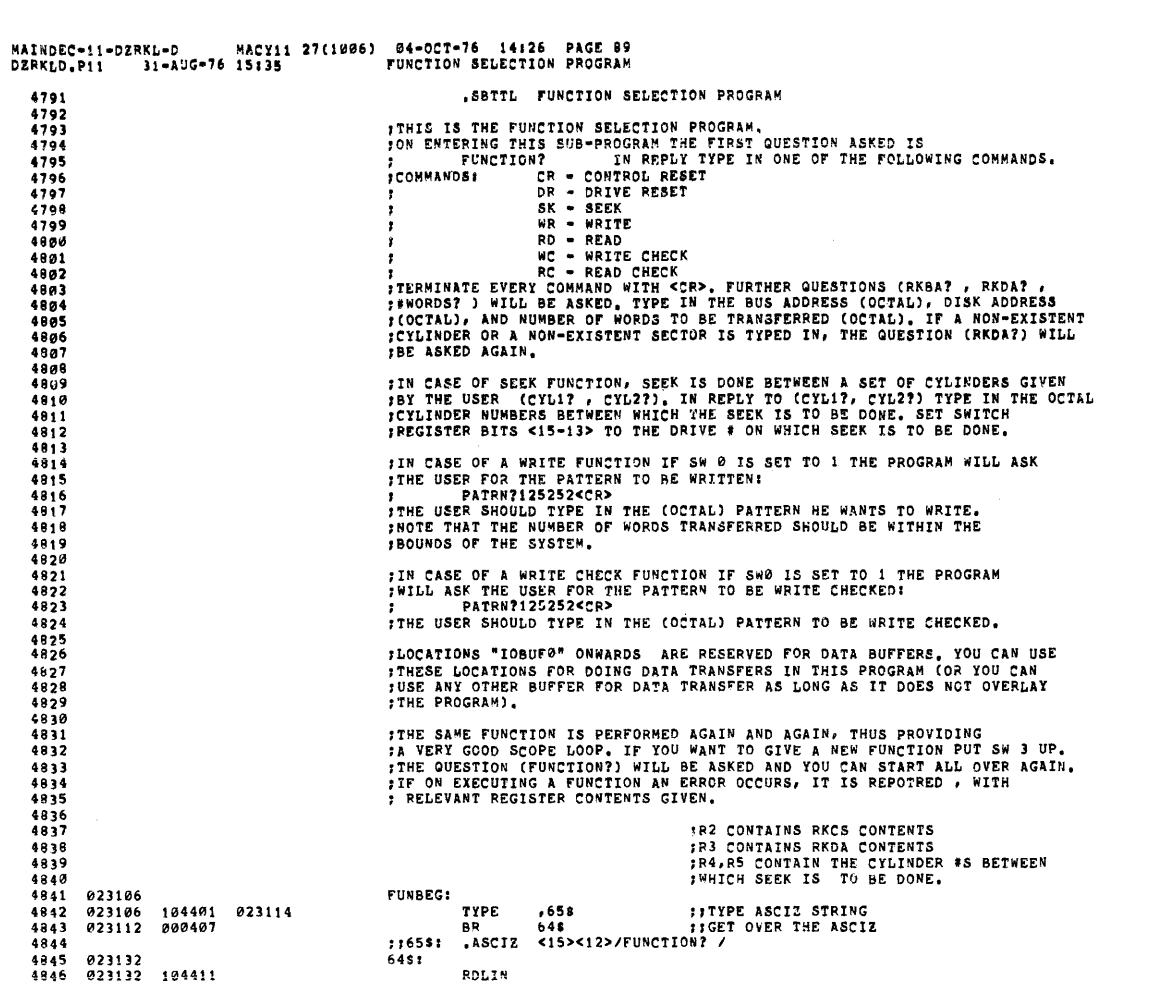

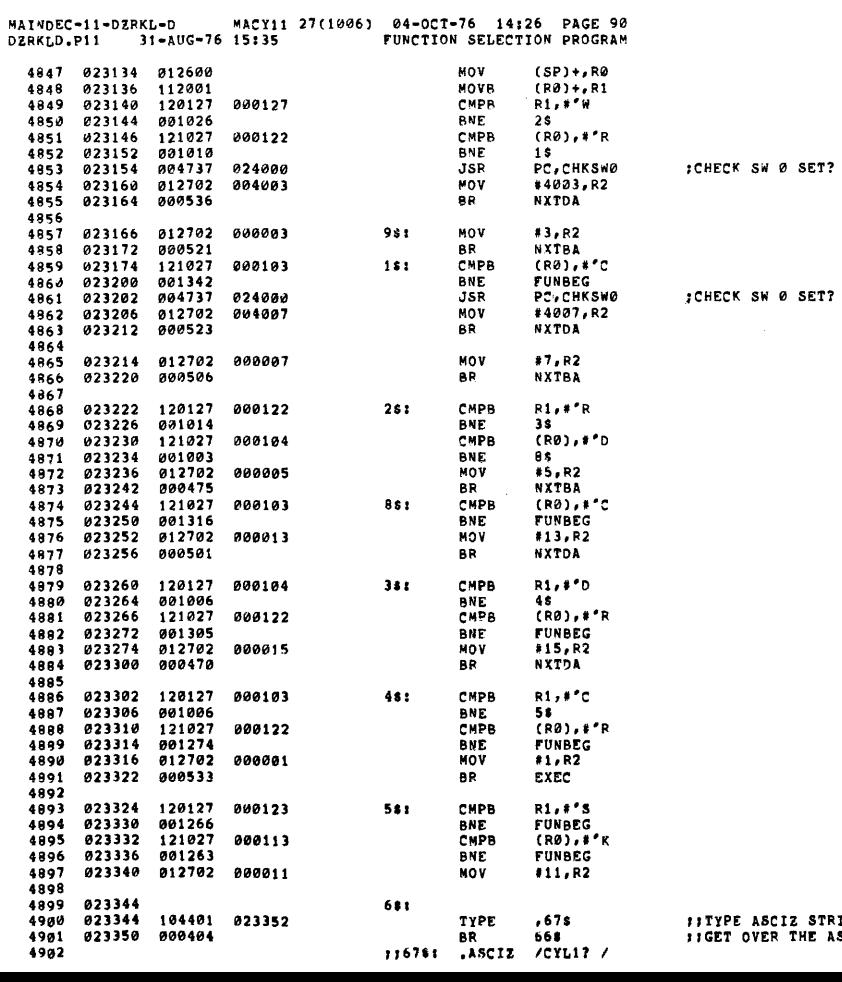

 $\sim 10^{11}$ 

 $\sim$ 

**SEQ 0105** 

CIZ STRING<br>R THE ASCIZ

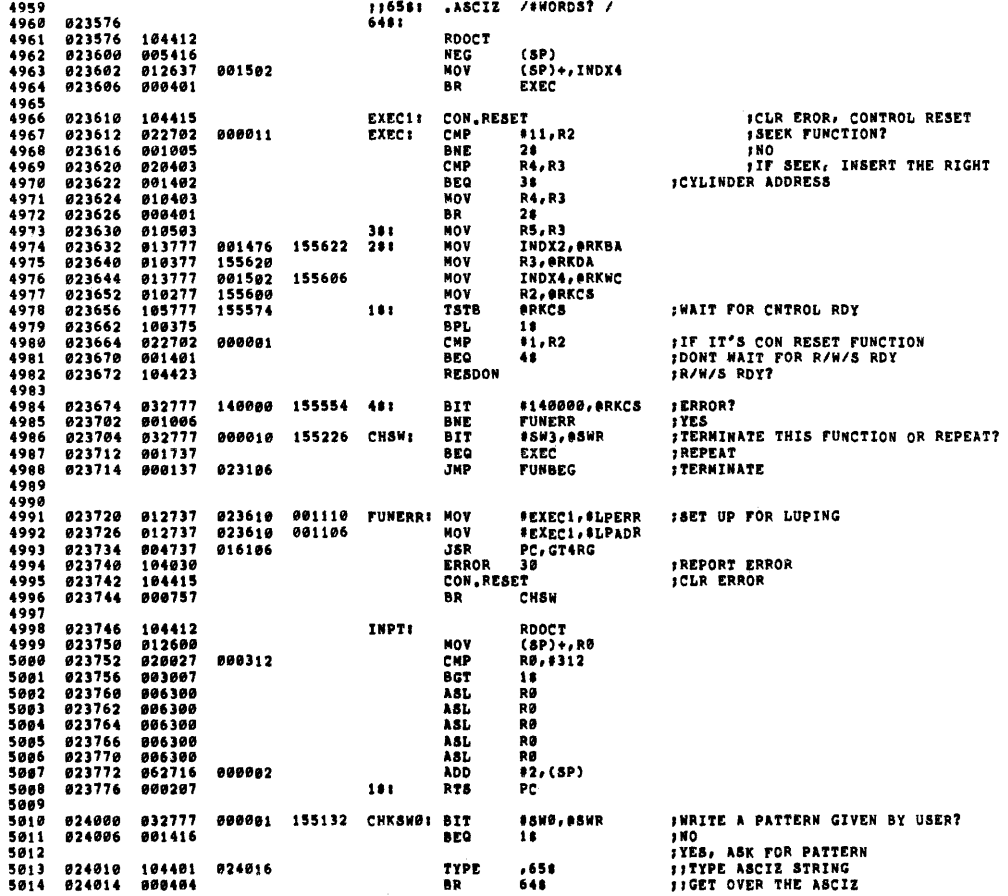

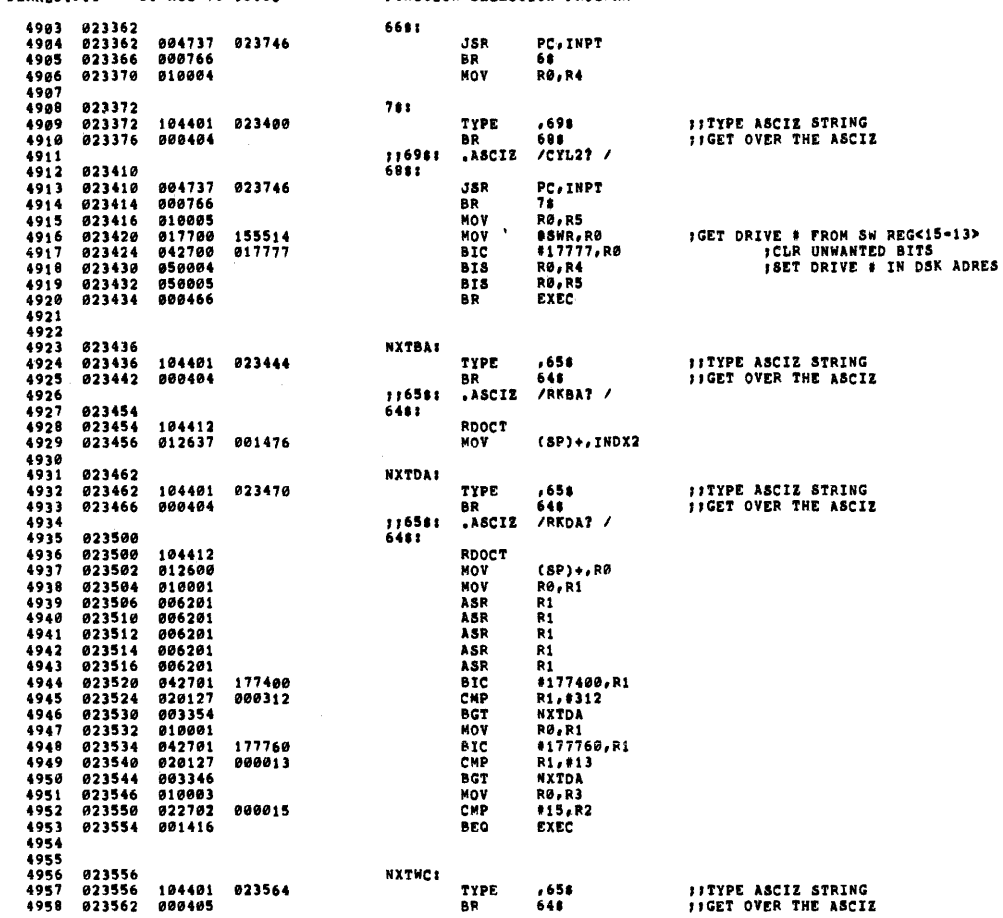

MAINDEC-11-DZRKL-D MACY11 27(1006) 04-OCT-76 14:26 PAGE 92<br>DZRKLD.P11 - 31-AUG-76 15:35 - FUNCTION SELECTION PROGRAM

 $\mathcal{L}_{\mathcal{A}}$ 

5071 024314 020116 042523 045505  $\begin{array}{c} 3072 \\ 5072 \\ 5073 \\ 5074 \end{array}$ 024322 000 024323 104 042522 047440<br>042523 045505 .ASCIZ /DRE ON SEEK/ EM3: 020116 5375 024330 5076 024336 000 5077<br>5078 024337 047<br>024344 047440 .ASCIZ /'ERR' ON SEEK/ 051105 023522 **EM4:**  $5079$ 020116 042523  $5080$ 024352 045505  $000$ 5081 024355 194 **EM51** .ASCIZ /DRU ON SEEK, PUT DRY ON "LOAD" & "RUN"/ 5982 052522 047440  $104$   $020116$   $020054$   $051104$   $023440$   $020047$   $047125$ 024362<br>024370<br>024376 042523<br>042523<br>052520<br>020126 047446<br>045505<br>020124<br>047117 5083 5084 5085 5086<br>5086<br>5087<br>5088 020120<br>047514<br>020046<br>000047  $024404$ **042101** 051047  $024420$ 5.489  $5.096$ 024424 827522 827527 020123<br>047516 EM6: .ASCIZ "R/W/S RDY NOT SET AFTER SEEK" 024424<br>024432<br>024440<br>024446 021322<br>042122<br>020124<br>043101 020131<br>020131  $5091$ 5092 020124<br>020122 5093 042524  $5004$ 024454 042523 045505  $000$ 5095<br>5096 047440  $EM7$ : 024461  $123$ 047111 .ASCIZ /SIN ON WRT FMT/ 024466 020116  $5257$ 051127 020124  $5098$ 000124 5099 024500 042447 5180 051122 020047 EM10: .ASCIZ / ERR' ON DOING WRITE FMT/ *024506<br>024514<br>024522*  $047117$ <br> $043516$ <br> $042524$ 044517<br>044522<br>052115 042040<br>053440<br>043040 5101<br>5102 5183  $5104$ <br> $5105$ 024530  $\frac{000}{123}$ 047111  $017118$ EM11: .ASCIZ "SIN ON RD/FMT" *024536<br>024544<br>024547* 5106<br>5107 920116 042122 043057  $052115$ 988 051105<br>020116<br>043040 5108 023522 EM12: .ASCIZ /'ERR' ON READ FMT/ 024554 047440 042522<br>052115 5109  $5110$ 024562 842181 024562<br>024570<br>024576<br>024604  $\frac{101}{000}$ <br>127  $5111$ 5111<br>5112<br>5113<br>5114 047522 043516<br>020123<br>023440 EM13: .ASCIZ /WRONG HDRS FROM 'SEC#'/ 044040<br>051106 051104<br>046517 024612 042523 021503 000047 5116<br>5117 024620 051105 047440 051117 .ASCIZ /EROR ON IMPLIED SEEK FROM 'CYLA' TO 'CYLB'/ EM141  $\begin{array}{c} 1118 \\ 5119 \\ 5120 \end{array}$ 024626<br>024634<br>024642 020116<br>042511<br>045505 046511<br>020104<br>043040 046120<br>042523<br>047522 019989<br>020115<br>023501<br>041447 024650 5121 041447 046131 024656<br>024656<br>024672 052040<br>052040  $5122$ 020117 023502 5123 5124 990 5125 5126 024673 122 040505 020104 MS15: . ASCIZ /READ WRONG HDRS FROM 'CYLB' ABOVE/

MAINDEC-11-DZRKL-D DZRKLD.P11

SEQ 0110

MAINDEC-11-DZRKL-D MACY11 27(1006) 04-OCT-76 14:26 PAGE 93<br>DZRKLD.P11 31-AUG-76 15:35 FUNCTION SELECTION PROGRAM 1:65S: .ASCIZ /PATRN?/ 5015<br>5016<br>5017 024026 024026<br>024030 012637<br>024034 012737<br>024042 000207 RDOCT  $5018$ <br> $5019$ (SP)+,10BUF1 **ISAVE THE PATTERN** 831362 MOV #IOBUF1,INDX2<br>PC<br>#6,(SP) 031362 001476 MOV **RTS**  $5020$ : SKIP HXT 2 INST ON RETURN  $5021$ <br> $5022$ 062716<br>000207 **GOGGOS** ADD<br>RTS  $024044$  $1.6.6$ 024050 ĐP. 5023 104416<br>104415 FCHECK: DRV.RESET 024052 5024 5025 824854 CON RESET  $\begin{array}{c} 1\,9\,4\,4\,15 \\ 9\,1\,3\,7\,3\,7 \\ 9\,3\,2\,7\,3\,7 \\ 9\,0\,1\,4\,9\,4 \\ 9\,4\,2\,7\,3\,7 \\ 9\,0\,0\,4\,9\,7 \\ 9\,5\,2\,7\,7 \\ 9\,1\,3\,7\,7 \\ 1\,3\,7\,7\,7 \\ \end{array}$ 001230 002120<br>020000 001230 MOV<br>BIT .<br>DRIVAD,DRHOLD<br>#20000,DRIVAD 024056 ISAVE DRIVE ADRR  $5026$ ISEE IF ODD 824064 5427  $5028$  $024072$ 850<br>BTC 18<br>\*20000.DRIVAD  $024074  
024074  
024102  
024104$ 020000 001230 **IMAKE EVEN** 5929 **BR**<br>BIS<br>MOV -<br>28<br>\*20000, DRIVAD<br>DRIVAD, GRKDA 5030 001230<br>155344 **IMAKE ODD** *020000*<br>001230  $5011$ **;DRIVE**  $281$ **ADDR**  $5012$  $824:12$ 0241120<br>024120<br>024130 *013111*<br>012777<br>104421<br>013777 **IDRIVE SEEK** 000011 155330  $M''$ #11, @RKCS 5033 CON.RDY<br>MOV 5034 DRHOLD, GRKDA **FOTHER DRIVE** 002120 155326 5035 CON.RDY 5036<br>5037  $024136$ <br> $024140$ 104421 **;HEAEDS IN MOTIONN?**<br>;NO SO RK=05J<br>;YES RK=05F 104421<br>032777<br>001001<br>005725<br>013737 \*100,0RKDS 000100 155304  $\frac{1}{R}$ BNE ----------<br>38<br>(R5)+ 5038 024146<br>024150 5029 TST<br>MOV *02*4152<br>024152<br>024160<br>024162 DRHOLD, DRIVAD **IRESTORE ADDR**  $5040$ 002120 001230 38: 013737<br>104416<br>000205<br>005037 DRV.RESET<br>RTS R5 5641<br>5042 RTS<br>CLR STZEF: DRIVAD :START AT DRØ 5043 824164 001230 005037<br>012700<br>105710<br>001413<br>105760<br>004537<br>004537  $024170$ <br>024170<br>024174<br>024176 #DRIVO,RO<br>(RØ) **TABLE OF AVAIL DRIVES**<br>THIS DRIVE HERE?  $5044$ <br>5045 001232 HOV  $48<sub>1</sub>$ **TSTB**  $25$ 5846  $1 NQ$ **BEQ** 29<br>2(RØ)<br>25<br>R5,FCHECK 5047<br>5048<br>5048<br>5049 024176<br>024200<br>024204<br>024206 000002 TSTR **ICOMPLEMENT HERE? BEQ**<br>JSR  $...$ INU<br>ISEE IF F MODEL 024052 5050<br>5050<br>5051 000405<br>052710<br>052760 SET SIGN FOR F<br>SET SIGN FOR F<br>BOTH DRIVES 024212 BR. 28<br>#2,(RØ)  $024214$ 000002 **ATS** 000002 000002  $515$  $12,2(18)$ 005720  $2s:$ 5053<br>5054 Ø24226<br>Ø24230  $TST$ <br> $TST$ (RØ)+<br>(RØ)+ *INEXT PAIR OF DRIVES<br>INEXT ACTUL ADDR<br>ICHECKED ALL?<br>INOT YET* 003720<br>062737<br>022700<br>003353 ADD<br>CMP - - - -<br>5055 024232 040000 001230 #40000, DRIVAD 001251 \*\*\*\*\*\*\*\*\*\*\*\*\*\*\* 5056<br>5057 024240<br>024244 BGT  $45$ 5058<br>5059 024246 800207 **RTS** PC **JERROR MESSAGES** 5060 5061 5062<br>5062<br>5063 *024250<br>024256<br>024264<br>024300<br>024300 047103<br>042122<br>047104*<br>052105<br>020122 051124 020114<br>020131 044504<br>052047 051440<br>040440 052106 EM1: .ASCIZ / CNTRL RDY DIDN'T SET AFTR SEEK/  $5064$ <br> $5065$ <br> $5066$ <br> $5067$ 040440<br>042523 045505 5068 024306  $000$ 5069<br>5070  $024307$ 123 047111 047440 EM2: .ASCIZ /SIN ON SEEK/

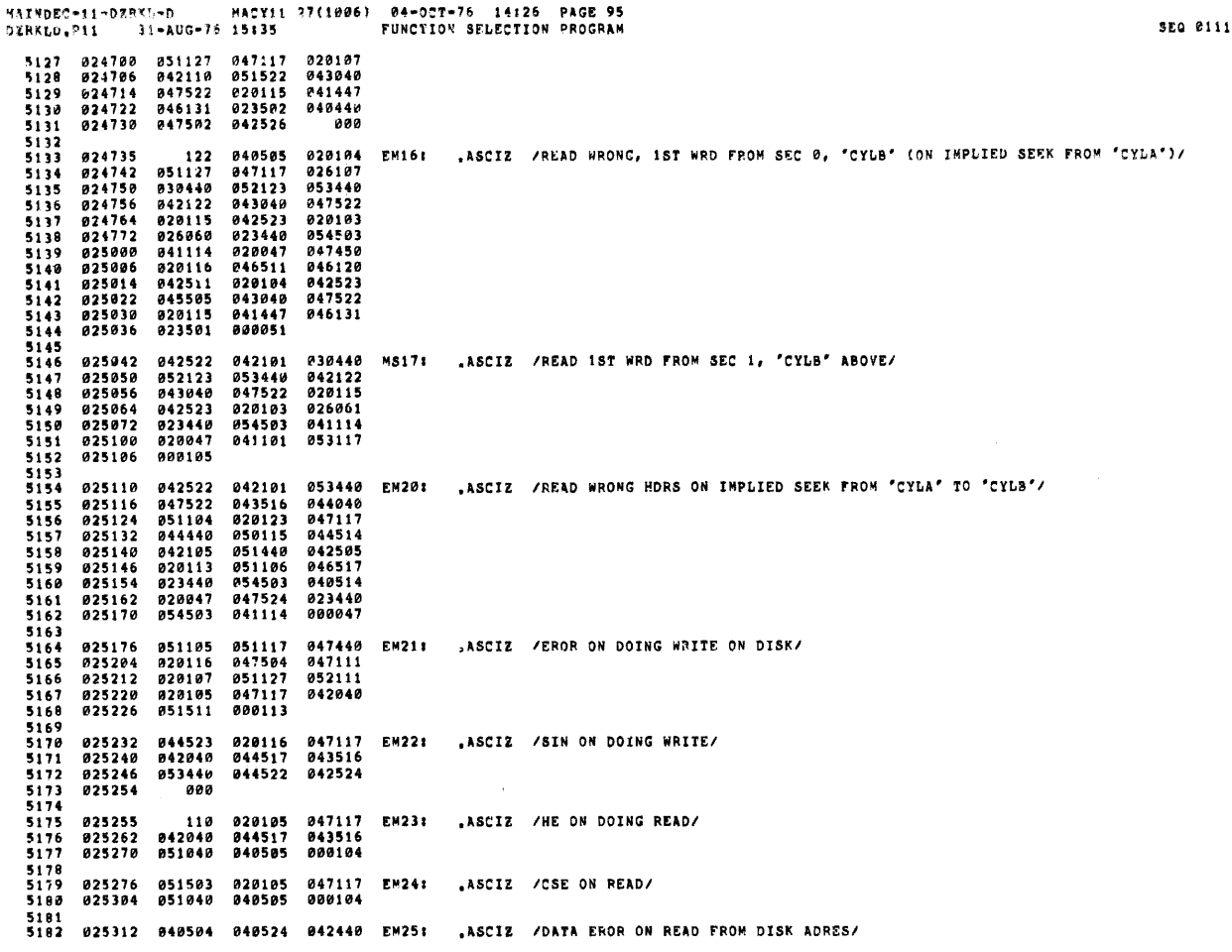

**USTRAPOLICATOVILA** 

MAINDEC-11-DZRKL-D MACY11 27(1006) 04-OCT-76 14:26 PAGE 96<br>DZRKLD.P11 31-AUG-76 15:35 - FUNCTION SELECTION PROGRAM 020122 047117<br>040505 020104<br>046517 042040<br>020113 042101 025320 047522 5183 5184<br>5185<br>5186<br>5187 025326 051040<br>025334 051106<br>025342 051511<br>025350 042522 800123 5189<br>5189<br>5190<br>5192<br>5193<br>5195<br>5195<br>5196 025354 042510<br>025362 051127<br>025370 000113 047440 020116<br>020124 044103 **EM26:** .ASCIZ /HE ON WRT CHK/ 025372 051127<br>025400 020113 020124 044103<br>051105 051117 **EM271** .ASCIZ /WRT CHK EROR/ 025406  $000$ 025407 105 047522 000122 EM301 .ASCIZ /EROR/  $5198$ <br>  $5199$ <br>  $5200$ <br>  $5201$ <br>  $5202$ *IDATA HEADERS* 025414 020040<br>025422 020040<br>025430 020123<br>025436 042513<br>025444 051040<br>025452 020040<br>025452 020040 041520 020040<br>051040 041513<br>020040 051040<br>020122 020040<br>042113 020123  $ASCZ$  / PC **RKCS** RKER RKDS **BKOA** DH11 5202<br>5203<br>5204<br>5205  $5206$ <br> $5207$ <br> $5208$ <br> $5209$ 051040 042113 5209<br>5210<br>52112<br>5213<br>5215<br>5215<br>5215<br>5217 025462 042523<br>025470 020040<br>025476 047111<br>025504 051122 045505<br>042523<br>020107<br>051117 *021440<br>045505<br>042440<br>000123* **DH6:** .ASCIZ /SEEK # SEEKING ERRORS/ 025512 020040<br>025520 020040<br>025526 020123<br>025534 042513<br>025542 051040<br>025550 020040<br>025550 020040 020040<br>041513<br>051040 041520 DH7: .ASCIZ / PC RKCS RKER RKDS RKDA  $CYL/$ 051040<br>020040  $5218$ <br> $5219$ <br> $5220$ 020040<br>020122<br>042113<br>051040 020040<br>020123<br>042113 5221<br>5222<br>5223<br>5223 **025556**<br>025564 020101<br>046131  $020040$ 041440 020103<br>041513<br>051040<br>020040<br>020594<br>020640<br>020640<br>020640<br>020640<br>020122<br>042523 025567 040<br>025574 020040<br>025682 020123<br>025682 024513<br>025616 051040<br>025616 051040<br>025646 030040<br>025664 020040<br>025664 020040<br>025664 030040<br>025664 042503<br>025664 042503<br>025664 042503<br>025664 042523<br>025664 042523 025567 ,ASCIZI/ PC RKDA: DR CYL **SUR** 849 050040 DH111 RKCS RKER RKDS SEC/  $\frac{5225}{5226}$ 051040<br>030040 020040<br>020122<br>042113<br>045522<br>031104<br>020114  $5227$ <br> $5228$ <br> $5229$  $5230$ <br> $5231$ 5232<br>5233<br>5233<br>5234<br>5235  $052523$ <br>020040 021503<br>020122<br>000 020040<br>041522 DH13: ,ASCIZ /SEC# HDR RCVD/ 5236<br>5237<br>5239

MAINDEC=11=DZRKL=D MACY11 27(1006) 04=0CT=76 14:26 PAGE 97<br>DZRKLD.P11 31=AUG=76 15:35 FUNCTION SELECTION PROGRAM 5239 025783 040<br>
5240 025710 020040<br>
5240 025710 040514<br>
5241 025724 054603<br>
5243 025732 020040<br>
5244 025746 020122<br>
5246 025754 051204<br>
5246 025754 052040<br>
5246 025754 052040<br>
5247 025762 020040<br>
5248 025762 020040<br>
5248 050040 020103 DH14: .ASCI2 / PC<br>054503 CYLA. CYLB RKER RKDS TRY\*/  $020040$ 020040<br>020040<br>041114<br>051040 054503<br>020040<br>020040<br>042513 031040<br>020040<br>020040<br>054522 045522 043322<br>020040<br>000043 025762<br>025770<br>025776 020040<br>029040<br>020101 020040<br>046131<br>054503 **841528 DH16:** .ASCIZ / PC evta evta EYDOT PEOUD **TOVE/** 041520<br>041440<br>020040 5250 025776 020101<br>026004 041114<br>026012 054105<br>026020 020040<br>026026 020104<br>026034 021531 5258<br>5251<br>5253<br>5255<br>5255<br>5255<br>5257  $929949$ 828848 020040<br>041520<br>042522 02012  $05310$  $929949$ **851124** aaa 020103<br>054503<br>042440<br>020040<br>042126 050040<br>020040<br>020040<br>052103 DH17: ASCIZ / PC CYLB **EXPCT** RECVD/ 826837 846 5258<br>5258<br>5259<br>5260 020037<br>026044 020040<br>026052 041114<br>026066 051040 5261 041505  $\begin{array}{r} 3261 \\ 5262 \\ 5263 \\ 5264 \end{array}$ 026074 ີລລລ 050040<br>020040<br>020040<br>020123<br>042513 **TRYS** RKCS RKER RKDS RKDA: DR CYL sur  $SEC/$ 026075 **DH24:** .ASCIZ/ PC 949 020103<br>051124 026075<br>026102<br>026110<br>026124 5265  $020000$ 5265<br>5266<br>5267<br>5268 020040<br>021531<br>041513<br>051040 051040 020122 *02*6124<br>*026132<br><i>026140*<br>*0261*46<br>026154  $5269$ 820040 051040 842113 5259<br>5270<br>5271<br>5272 020040<br>020123<br>035101<br>041440 051040<br>051040<br>042040<br>046131 042113<br>042113<br>020122<br>020040 5272<br>5273<br>5274<br>5275 025154 041440<br>026162 020040<br>026170 020040<br>026176 042523 051440<br>051440<br>020040 051125 888183 5276<br>5277<br>5277<br>5278 026202 047527<br>026210 042440<br>026216 020040<br>026224 042126<br>026232 046131<br>026240 020122 042122 020043 DH25: .ASCIZ /WORD# EXPCT RECVD CYL SUR SEC/ 032122<br>050130<br>051040<br>020040  $052103$ <br> $041505$ 5279 5279<br>5281<br>5281<br>5283<br>5285<br>5285<br>5286 041440  $020040$ 051440 841585 826246  $\overline{aa}$ :ERROR DATA POINTERS 5287<br>5287<br>5288<br>5289 **826258 LEVEN** 92029<br>5293<br>5291 026250 001116 001162<br>5292 026256 001166 001170 .WORD \$ERRPC, \$REG0, \$REG1, \$REG2, \$REG3, 0 **881164**  $DT11$ ...... 5203 5294 026264 001116 001162 001164 DT7: .WORD \$ERRPC, \$REG0, \$REG1, \$REG2, \$REG3, \$REG4, 0

SEQ 0114 5295 026272 001166 001170 001172 5296<br>5297 026300 000000 026302 001116<br>026310 001166<br>026316 001176  $5298$ 001162 001164<br>001174 DT111 .WORD \$ERRPC, \$REG0, \$REG1, \$REG2, \$REG4, \$REG5, \$REG6, \$REG7, 0 5299 001172<br>001200  $000000$ 5380 5301<br>5301<br>5302<br>5303 026324 001116<br>026332 001166 001162 001164 DT17: , WORD \$ERRPC, \$REG@, \$REG1, \$REG2, 0  $000000$ -----<br>5304<br>5305 026336 001116<br>026344 001164<br>026352 001174<br>026360 000000 001202 001162<br>001166 001172<br>001176 001200 DT24: .WORD \$ERRPC, \$REG10, \$REG0, \$REG1, \$REG2, \$REG4, \$REG5, \$REG6, \$REG7, 0 53867899855386789981123455553899811233145 **JDATA BUFFERS** 026362<br>026362<br>026442<br>026522 **TOBUFS: IIOBUFØ AND IOBUF1 ARE<br>ITNO – 768 NORDS LONG BUFFERS<br>INORMALLY USED FOR DATA TRANSFERS<br>ITO AND FROM OISK** 24.<br>
24.<br>
24.<br>
24.<br>
24.<br>
28.<br>
128. OUTBUFI .BLKW<br>BUFR4: .BLKW<br>BUFR5: .BLKW 000030 888838<br>888838 5315<br>5315<br>5316<br>5317<br>5318 *026522<br>026602<br>026662<br>026742<br>027742<br>027742*<br>030342<br>030742 BUFRS: .BLKW<br>BUFR7: .BLKW<br>BUFR10: .BLKW 000030<br>000030<br>000030 000200 5319<br>5320<br>5320<br>5321 000200<br>000200<br>000200<br>000200<br>000210 BUFRI1: .BLKW<br>BUFRI2: .BLKW<br>BUFRI3: .BLKW<br>BUFRI4: .BLKW  $\frac{1}{128}$  $\begin{array}{r} 3322 \\ 5323 \\ 5323 \\ 5324 \\ \end{array}$ 136. IOBUF1: .BLKW 031362 001400 768, 5325 5326<br>5326<br>5327

.END

000001

. ABS. 034362 000

 $\mathcal{A}^{\mathcal{A}}$ 

**ERRORS DETECTED: 0**<br>DEFAULT GLOBALS GENERATED: 0

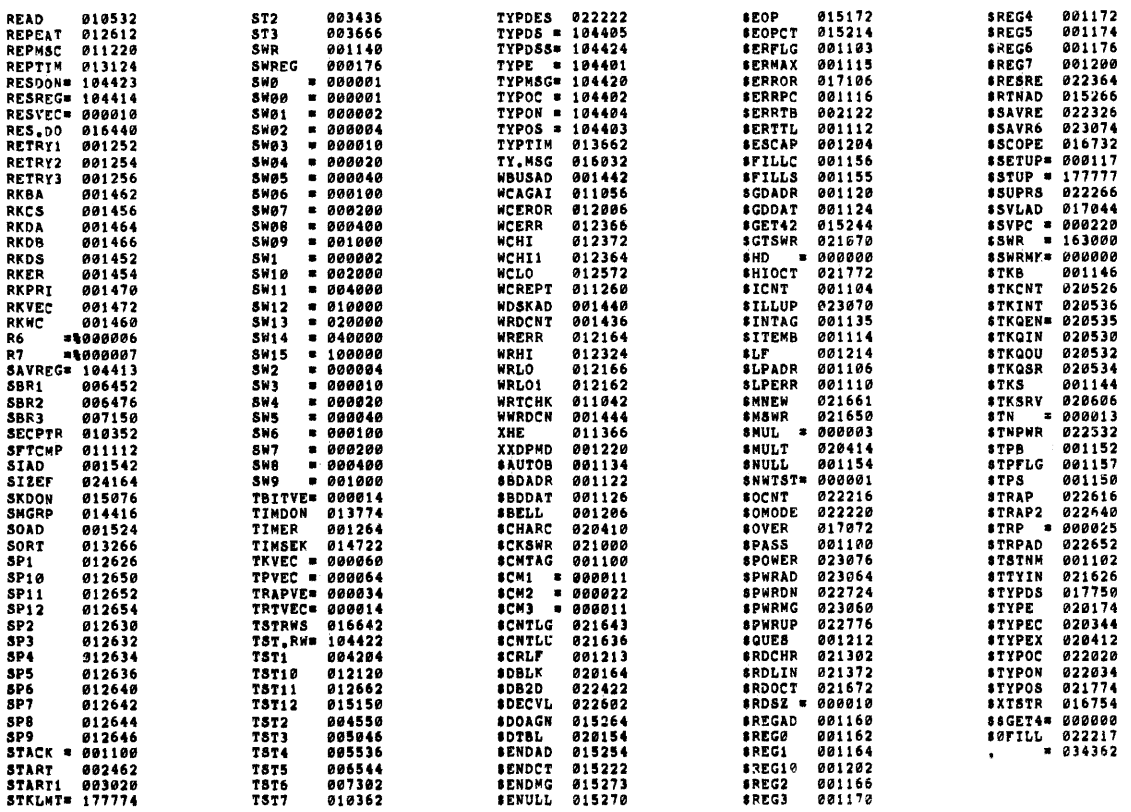

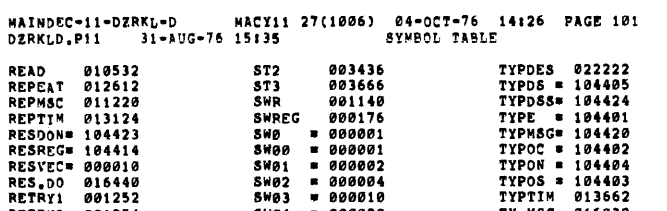

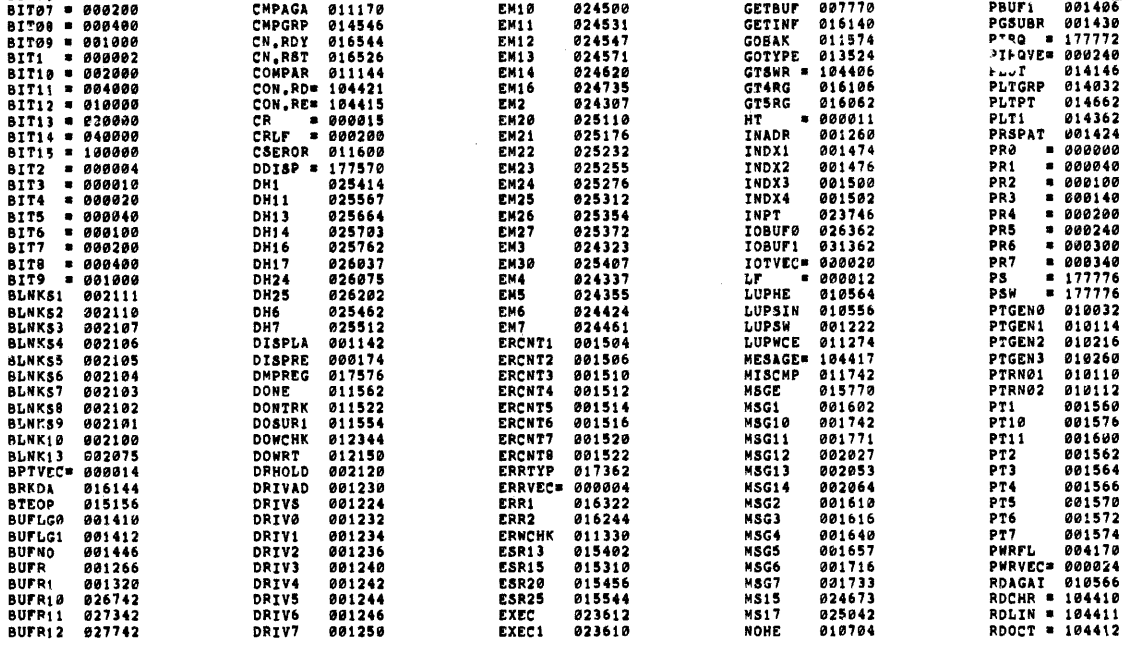

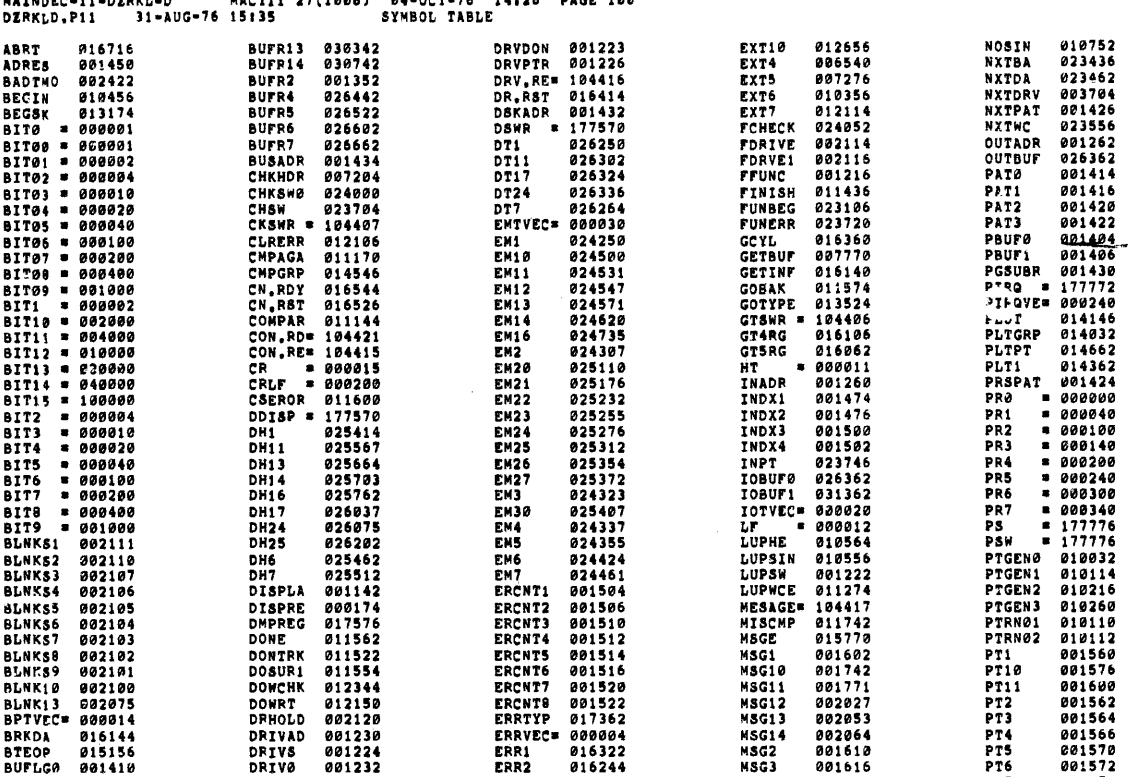

**SEQ 0115** 

DZRKLD,DZRKLD/LI:ME/NL:MC:MD:CND/SOL/NSQ\_DZRKLO,P11<br>RUN-TIME: 62 43 1 SECONDS<br>RUN-TIME RATIO: 237/100=2,1<br>CORE USED: 27K (53 PAGES)

 $\sim 10$ 

 $\sim$   $\lambda$ 

 $\sim 10^7$ 

 $\sim$